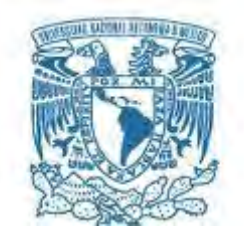

## **UNIVERSIDAD NACIONAL AUTÓNOMA DE MÉXICO**

POSGRADO EN CIENCIAS DEL MAR Y LIMNOLOGÍA UNIDAD ACADÉMICA SISAL (BIOLOGÍA MARINA)

#### DISTRIBUCIÓN ESPACIO-TEMPORAL DE LA COBERTURA DEL BOSQUE DE MANGLAR EN LA RESERVA ESTATAL EL PALMAR Y ÁREA ADYACENTE SIN ESQUEMA DE PROTECCIÓN.

#### **TESIS** QUE PARA OPTAR POR EL GRADO DE: MAESTRO EN CIENCIAS

#### PRESENTA: ERICK BARRERA FALCÓN

#### TUTOR: DR. RODOLFO RIOJA NIETO FACULTAD DE CIENCIAS UNAM

MÉXICO, D. F. ABRIL 2016

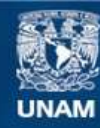

Universidad Nacional Autónoma de México

**UNAM – Dirección General de Bibliotecas Tesis Digitales Restricciones de uso**

#### **DERECHOS RESERVADOS © PROHIBIDA SU REPRODUCCIÓN TOTAL O PARCIAL**

Todo el material contenido en esta tesis esta protegido por la Ley Federal del Derecho de Autor (LFDA) de los Estados Unidos Mexicanos (México).

**Biblioteca Central** 

Dirección General de Bibliotecas de la UNAM

El uso de imágenes, fragmentos de videos, y demás material que sea objeto de protección de los derechos de autor, será exclusivamente para fines educativos e informativos y deberá citar la fuente donde la obtuvo mencionando el autor o autores. Cualquier uso distinto como el lucro, reproducción, edición o modificación, será perseguido y sancionado por el respectivo titular de los Derechos de Autor.

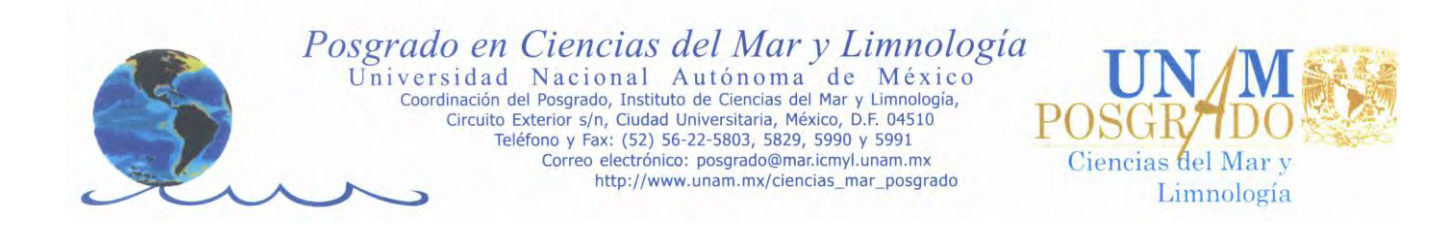

# DISTRIBUCIÓN ESPACIO-TEMPORAL DE LA COBERTURA DEL BOSQUE DE MANGLAR EN LA RESERVA ESTATAL EL PALMAR Y ÁREA ADYACENTE SIN ESQUEMA DE PROTECCIÓN

# **T E S I S**

Que para obtener el grado de Maestro de ciencias (Biología Marina)

P R E S E N T A

Erick Barrera Falcón

Director de Tesis: Dr. Rodolfo Rioja Nieto

 Comité Tutoral: Dr. Raúl Aguirre Gómez Dr. Xavier Chiappa Carrara Dr. Joaquín Rodrigo Garza Pérez Dr. Daniel Arceo Carranza

Yucatán, 2016

## Agradecimientos:

Agradezco al Posgrado en Ciencias del Mar y Limnología, a la Universidad Nacional Autónoma de México por permitirme formarme en sus aulas, al Consejo Nacional de Ciencia y Tecnología por la beca otorgada, al proyecto SEP-CONACYT 153599

Hago un especial reconocimiento a mis padres por todo su apoyo y sobre todo por creer en mí y no dejar de alentarme.

A todas esas personas que apoyaron directamente e indirectamente, este proyecto e hicieron amena la maestría.

Un especial agradecimiento al Dr. Rodolfo Rioja Nieto por permitir seguir con este sueño, por sus observaciones en el trabajo y por su apoyo brindado en las tutorías.

Agradezco al comité tutoral: el Dr. Raúl Aguirre Gómez, Dr. Daniel Arceo Carranza, Dr. Joaquín Rodrigo Garza Pérez y Dr. Xavier Chiappa Carrara por todas sus observaciones y comentarios, los cuales sin duda enriquecieron este trabajo.

Al Dr. Xavier Chiappa por sus comentarios y sugerencias en la parte estadística las cuales fueron fundamentales.

#### **Resumen:**

En el presente trabajo se hace el análisis de la variación espacio-temporal de la cobertura del bosque de manglar en la costa norte del estado de Yucatán y se evalúa el efecto de la Reserva Estatal El Palmar (REP) a lo largo del tiempo. El periodo de estudio abarca 10 años (2004-2014) en el cual se realizó un análisis de siete imágenes satelitales del sensor SPOT5, integrando datos obtenidos en campo en 2011. Mediante la combinación de técnicas de percepción remota y de Sistemas de Información Geográfica se construyeron mapas temáticos del bosque de manglar utilizando la técnica de post-clasificación. Se obtuvieron valores de precisión de los mapas validados con datos de campo de 87% a 97.5 %. Se observó que la cobertura del bosque de manglar ha incrementado a lo largo del tiempo (p<0.05), con un aumento de 1257.8 ha a una tasa de crecimiento anual del 3.1%.

A partir del análisis de las métricas del paisaje, se encontró que la fragmentación no presenta cambios significativos (p>0.05) en el eje temporal, caso contrario para la métrica compactación e índice de dimensión fractal. El exponente de Hurst para la serie de tiempo área es de 0.6927 siendo persistente, la cual se refleja en los incrementos de área para la cobertura del bosque de manglar. Al comparar las características del paisaje de la Reserva Estatal el Palmar, con respecto a un área protegida adyacente sin esquema histórico de protección, Reserva Estatal Ciénegas y Manglares de la Costa Norte de Yucatán, se observó que la interacción entre el tiempo y espacio es significativa (p<0.05) para el área, compactación, índice de dimensión fractal y distancia euclidiana al vecino más cercano. Por lo tanto, la variación espacio temporal del paisaje del bosque de manglar es indistinta en el tiempo y el espacio, por lo que no hay un claro efecto de la REP. Dado que la cobertura del manglar en la región ha incrementado en el tiempo, se considera fundamental continuar con las herramientas de conservación que limitan el impacto antropogénico, como es el establecimiento de áreas protegidas.

# Índice

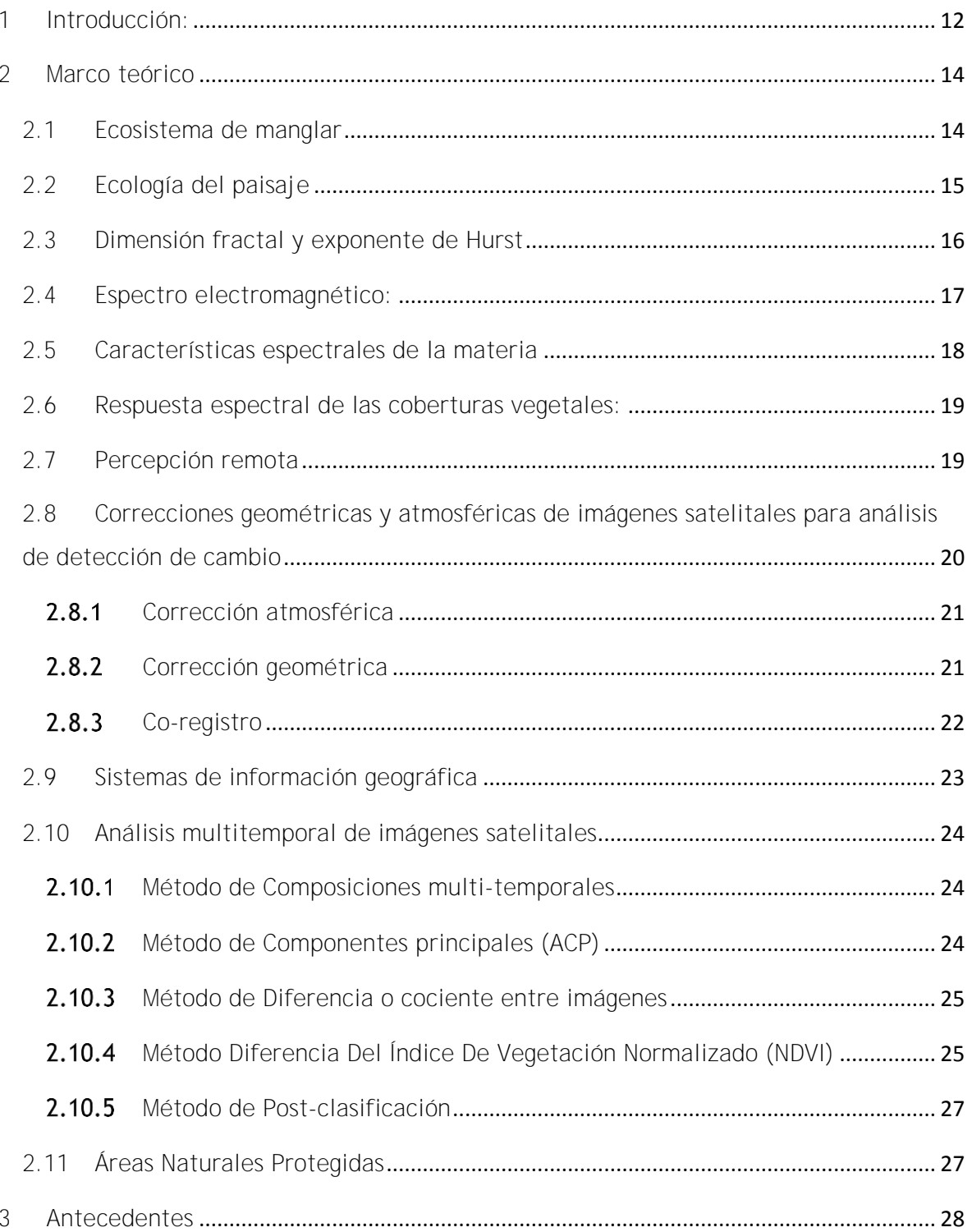

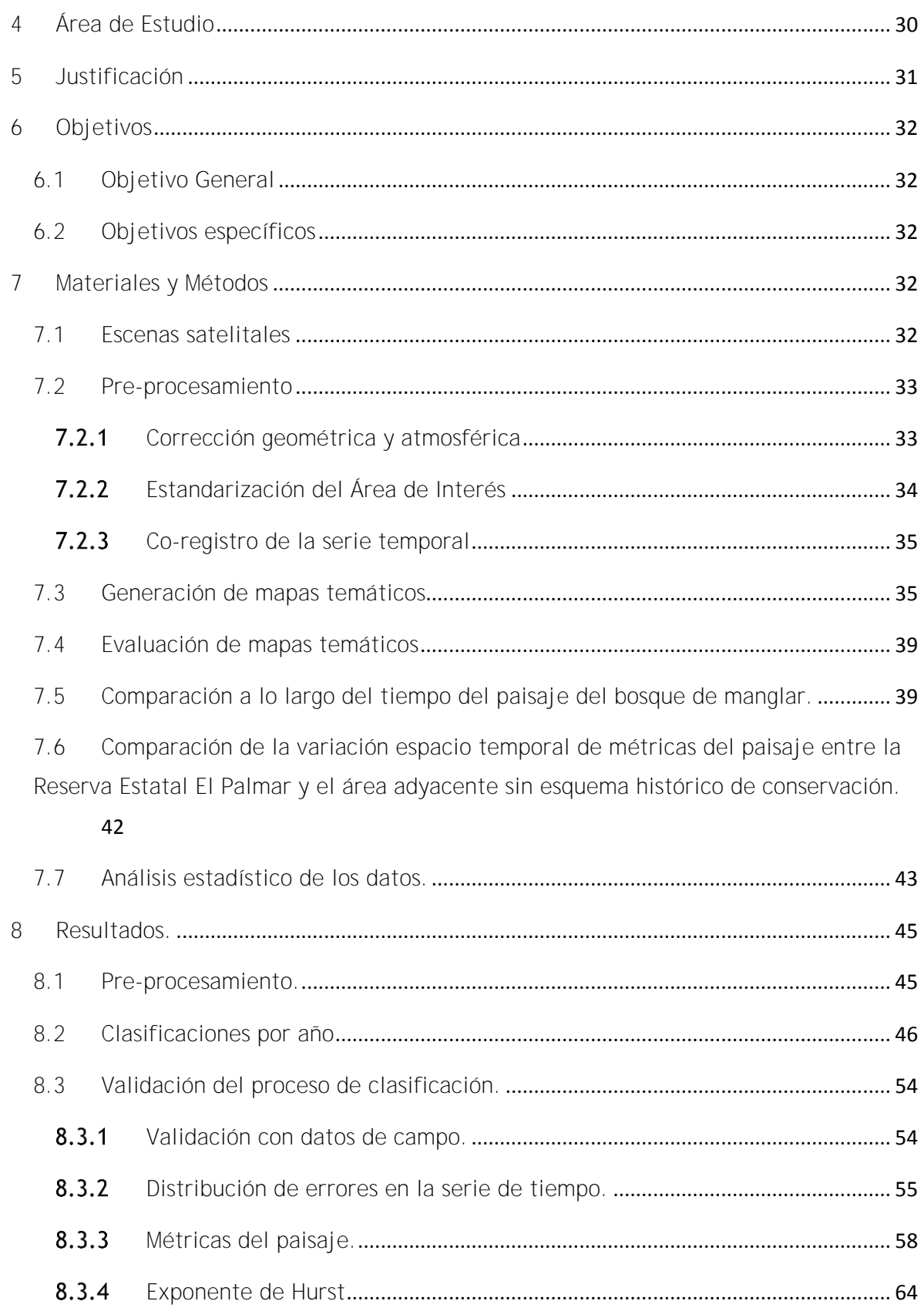

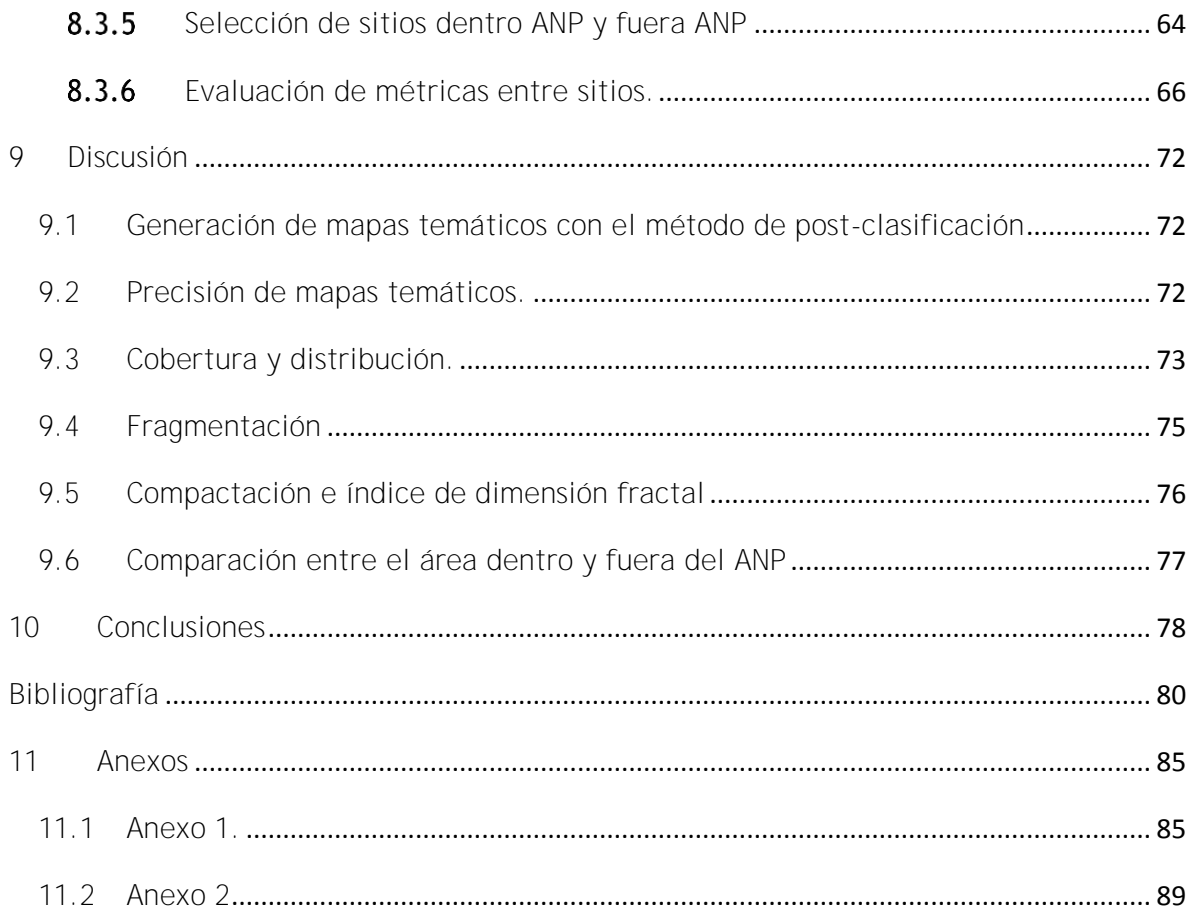

# **Listado de figuras.**

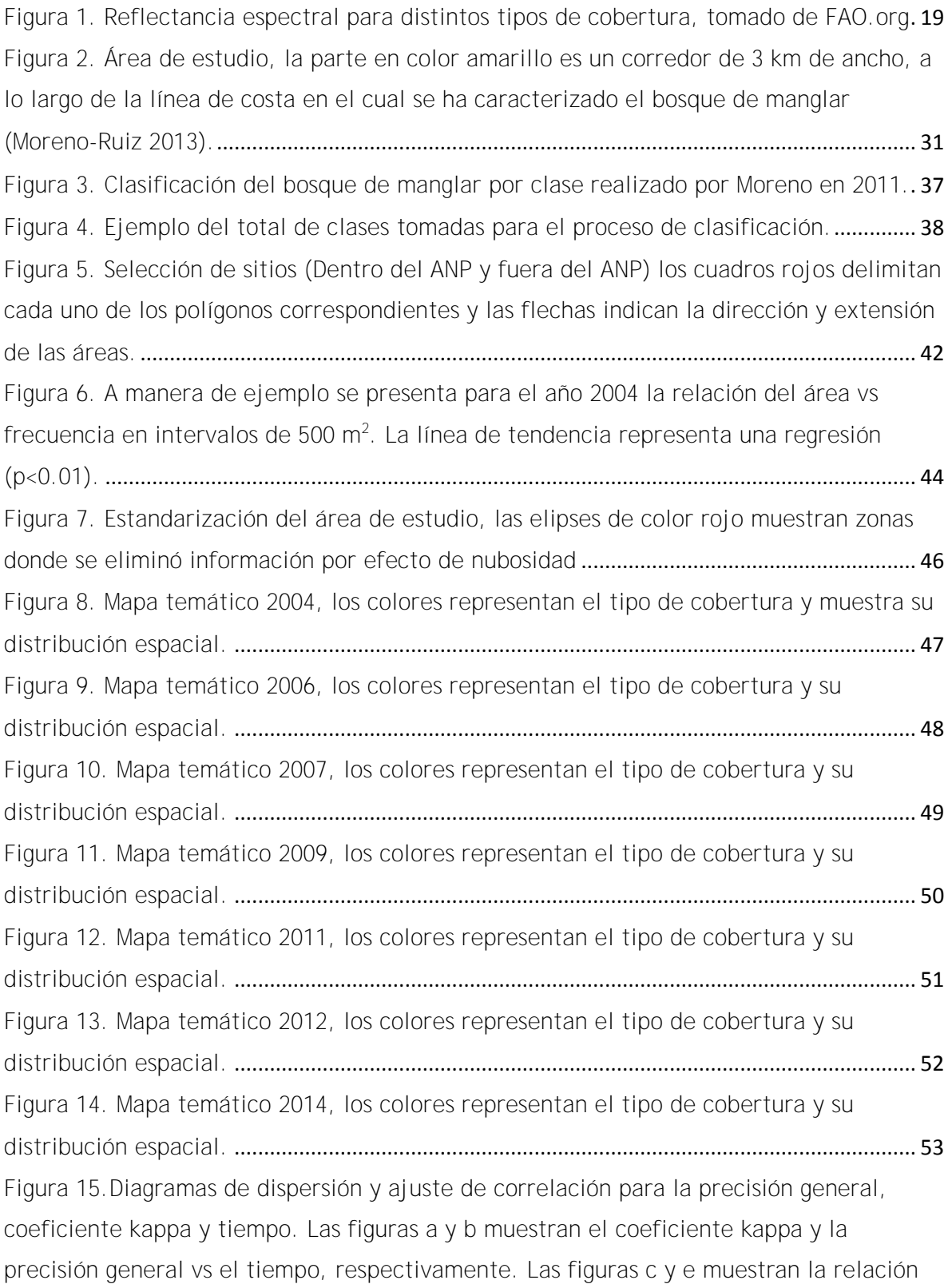

tiempo vs kappa y precisión general, respectivamente. Las figuras d y f muestran precisión general vs kappa y kappa vs precisión general. ...................................................... 55 Figura 16. Ajuste por mínimos cuadrados tomando como punto de referencia el año en el que se adquirieron los datos en campo. .................................................................................... 56 Figura 17. Media móvil para los valores de precisión general, la línea de color rojo muestra el comportamiento de los datos originales y la línea de color azul la tendencia modelada......................................................................................................................................... 57 Figura 18. Variación en la cobertura total del bosque de manglar, periodo 2004-2014... 58 Figura 19. Comparación de cobertura de manglar para un mismo sitio caracterizada en este estudio (a) y obtenida por CONABIO en el año 2010 (b)................................................ 60 Figura 20. Representación gráfica de análisis de covarianzas. Las líneas sólidas muestran la regresión para cada set de datos (años), los círculos de color negro representan las áreas de los parches con respecto a sus frecuencias durante el tiempo de estudio ......... 61 Figura 21. Diagrama de cajas del índice compactación, \* señala los años que muestran diferencias significativas con el resto de los años analizados............................................... 62 Figura 22. Diagrama de cajas del índice de dimensión fractal, \* señala el año que muestran diferencias significativas con el resto de los años analizados.............................. 63 Figura 23. Exponente de Hurst calculado por medio de rango re-escalado, utilizando el año previo y posterior para cada tiempo de análisis............................................................... 64 Figura 24. Extracción de datos vectoriales de la cobertura de bosque de manglar de los sitios dentro y fuera del ANP para 2014. ................................................................................... 65 Figura 25. Diagrama de cajas de índice de dimensión fractal, el primer valor del año es para el sitio dentro y el grafico inmediato derecho es para sitio fuera.............................. 66 Figura 26. Diagrama de cajas de distancia euclidiana al vecino más cercano, el primer valor del año es para el sitio dentro y el grafico junto a su derecha es el sitio fuera...... 68 Figura 27. Diagrama de cajas compactación, el primer valor del año es para el sitio etiquetado dentro y el grafico junto a su derecha es el sitio fuera..................................... 70 Figura 28. Diagrama de cajas área, el primer valor del año es para el sitio dentro y el grafico junto a su derecha es el sitio fuera. ............................................................................. 71 Figura 29. Diagrama de cajas de la cobertura (ln del área) de los parches de manglar en el periodo 2004-2014 ..................................................................................................................... 74

**Listado de tablas.** 

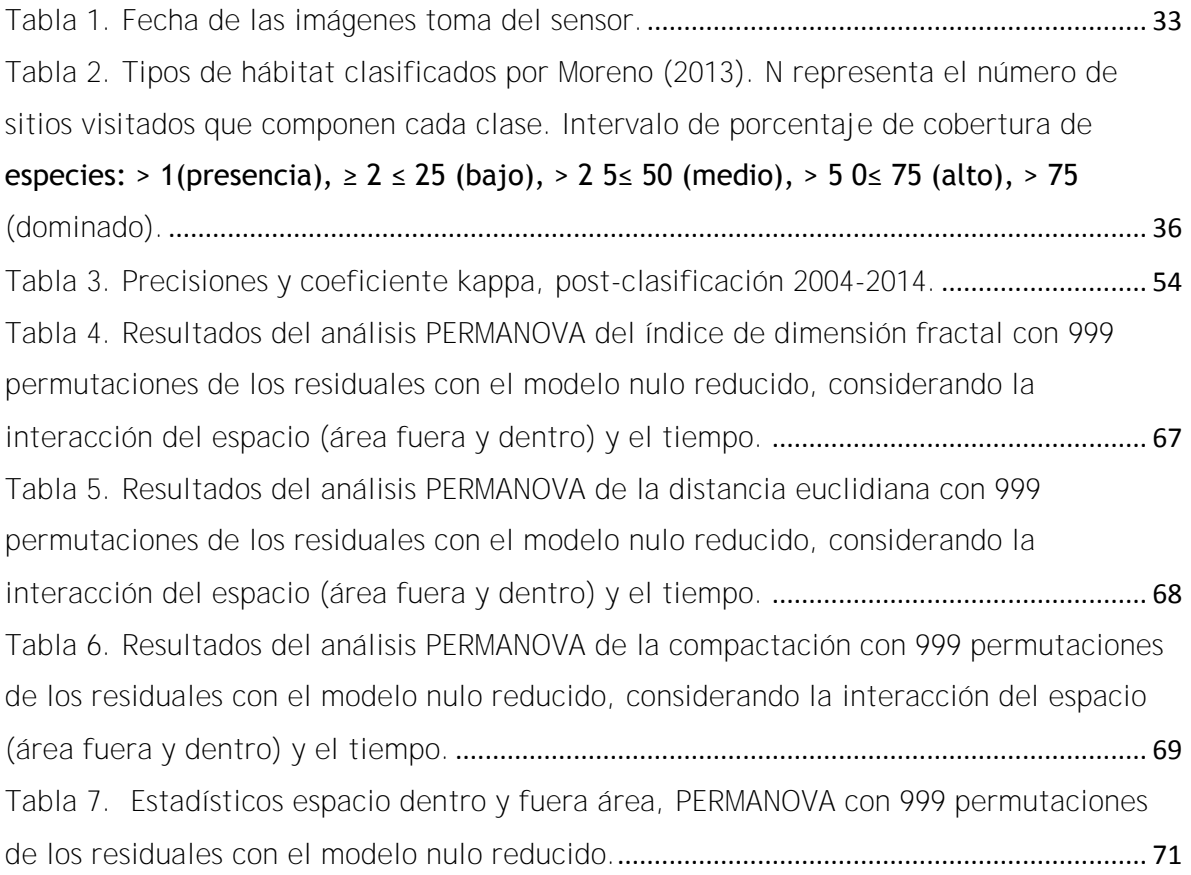

**Abreviaciones**

ACP: Análisis de Componentes Principales

ANP: Área Natural Protegida

AOI: Área de Interés

CONABIO: Comisión Nacional para el Conocimiento y Uso de la Biodiversidad

DUMACK: Ducks Unlimited de México

FAO: Organización de las Naciones Unidas para la Alimentación

SANPY: Sistema de Áreas Naturales Protegidas de Yucatán

SEDUMA: Secretaría de Desarrollo Urbano y Medio Ambiente

SEMARNAT: Secretaría de Medio Ambiente y Recursos Naturales

SIG: Sistemas de Información Geográfica

SPOT: Plataforma Satelital, Sistema Probatorio de Observación Terrestre

REP: Reserva Estatal el Palmar

## <span id="page-12-0"></span>**1 Introducción:**

Los bosques de manglar son formaciones vegetales en las que predominan distintas especies cuya característica principal es la tolerancia al agua salobre y marina. A nivel mundial se conocen 54 especies de mangle distribuidas en 20 géneros y pertenecientes a 16 familias (Tomlinson 1986).

La Comisión Nacional para el Uso y Conocimiento de la Biodiversidad (CONABIO) reporta que en México predominan cuatro especies de manglar: mangle rojo (*Rhizophora mangle*), mangle blanco (*Laguncularia racemosa*), mangle negro (*Avicennia germinans*) y mangle botoncillo (*Conocarpus erectus*), todas consideradas bajo protección especial según la NOM-059 SEMARNAT-2001 (CONABIO 2013). Así mismo, México está considerado entre los países con mayor superficie cubierta por bosques de manglar, ocupando el 4<sup>to</sup> lugar mundial con una superficie de 741,917 m<sup>2</sup> (Giri *et al.* 2011).

El ecosistema de manglar, aloja diversas comunidades de organismos que dependen de él ya sea como refugio, alimentación o fuente de nutrientes. Estos organismos pueden ser residentes o sólo estar en ciertos estadios de su ciclo de vida. Adicionalmente, existe una gran cantidad de comunidades bacterianas y de hongos asociados a la descomposición de la materia orgánica producida por el manglar (Hogarth 2007). Otras de las funciones que desempeña este ecosistema es la protección de las costas contra el oleaje y la erosión eólica; son áreas de secuestro de carbono, ya que poseen una alta productividad, son hábitat de los estadios juveniles de cientos de especies de peces, moluscos y crustáceos, algunos de importancia comercial por lo que desempeñan un papel fundamental en las pesquerías litorales y de la plataforma continental (Costanza *et al.* 1997; Aburto-Oropeza *et al*. 2008; Walters *et al.* 2008). Así mismo, los bosques de manglar constituyen el hábitat temporal de muchas especies de aves migratorias (Duke *et al*. 2007).

A nivel mundial, el valor que proporciona este ecosistema, a través de distintos servicios ambientales, se estima en alrededor de 125 billones USD por año (Costanza *et al*. 2014). En México, considerando solamente el servicio que proporcionan los manglares a las pesquerías (como área de refugio), el valor se estima en alrededor de 37,500 USD/ha (Aburto-Oropeza *et al.*, 2008). Los servicios ambientales que proporciona este ecosistema son, por lo tanto, de gran importancia para el desarrollo económico del país y el bienestar de las comunidades ubicadas en el litoral.

Sin embargo, a pesar de su importancia, en las últimas décadas la cobertura de los bosques de manglar ha presentado una disminución considerable causada principalmente por actividades relacionadas con la acuacultura, explotación de madera, desarrollo de infraestructura costera para el turismo y la agricultura (Field 2000; Aburto-Oropeza *et al*. 2008; Ruiz-Luna 2008). En este sentido, a nivel mundial se reporta que por lo menos en las últimas dos décadas (tomando como referencia 2001) se ha perdido el 35% de la cobertura, más que las selvas tropicales y que los arrecifes de coral (Valiela *et al.* 2001).

Una estrategia para mitigar la perturbación antropogénica en los ecosistemas costeros ha sido la implementación de instrumentos y estrategias de conservación y manejo, como las Áreas Naturales Protegidas (ANPs) (Lubchenco *et al*. 2003). Sin embargo, a menudo la toma de decisiones referentes a su aplicación y diseño se hace con escasa o nula información por parte de las dependencias ejecutoras. En este sentido, el uso de distintas plataformas de sensores remotos y Sistemas de Información Geográfica (SIG), ofrecen alternativas de bajo costo y alto beneficio en comparación con métodos tradicionales para la obtención de información que permita determinar líneas base e información de referencia. Así mismo, considerando el avance tecnológico de los sensores remotos y su disponibilidad a lo largo del tiempo (desde hace cuatro décadas), cada vez es más fácil hacer análisis sobre patrones espacio-temporales (Roughgarden *et al.* 1991; Blasco *et al.* 1996).

Este trabajo examina el cambio en la cobertura, compactación y fragmentación del bosque de manglar a lo largo del tiempo en la franja costera de la región norte del estado de Yucatán, considerando tanto un Área Natural Protegida (ANP) con más de 20 años de haber sido establecida, así como un área protegida adyacente de reciente creación. Este estudio constituye el primer trabajo a nivel nacional sobre variación del paisaje de manglar a lo largo del tiempo considerando el efecto de un ANP.

## <span id="page-14-0"></span>**2 Marco teórico**

#### <span id="page-14-1"></span>**2.1 Ecosistema de manglar**

Los manglares son arbustos y árboles de mediana altura cuyo ámbito de distribución se sitúa entre 30 ° S hasta 30 ° N y son capaces de sobrevivir en agua salobre, agua de mar y cuencas de evaporación hasta con valores de dos veces la salinidad del agua del océano (Tomlinson 1986).

Las características más importantes para la adaptación de este tipo de vegetación en estos ambientes están relacionadas con los mecanismos con que cuentan para tolerar variaciones en la salinidad e intercambio gaseoso en zonas inundadas como raíces pneumatóforas (ej. géneros *Avicennia* y *Sonneratia*), raíces aéreas (géneros *Rhizophora, Brugueria* y *Ceriops*), hojas con glándulas excretoras de sal, y propágulos vivíparos los cuales al caer estos son dispersados por acción de las corrientes de agua en la cuenca (Hogarth 2007). Generalmente, los manglares se establecen en comunidades paralelas a la costa. Su composición y estructura de especies dependen de factores como las tolerancias fisiológicas y las interacciones competitivas entre los organismos y la distancia desde el mar o el estuario, la frecuencia y duración de la inundación de mareas, salinidad y composición del suelo, entre otras (FAO. 2007).

Los manglares muestran un alto grado de estabilidad si se considera su ritmo de adaptación a las continuas variaciones del nivel del mar desde el holoceno y la resiliencia ante huracanes y tormentas. Sin embargo, este ecosistema es particularmente sensible a cambios en el régimen hidrológico (introducción de agentes contaminantes, cambios en los periodos de inundación), por lo cual se considerarse como indicadores de cambio en una escala más fina (en el tiempo) de análisis (Kuenzer *et al*. 2011).

En el estado de Yucatán, de acuerdo al último reporte de CONABIO (2013) se tiene una cobertura de 91,356 ha equivalente al 55 %(hasta el 2010) de las cuales 1,788 se encuentran en un estado de perturbación y el 91 % se encuentra en la línea de costa, al cual Vázquez-Lule (2009) lo describe en cuatro tipos fisionómicos de manglar en la península de Yucatán:

Manglares chaparros (*A. germinans* y *R. mangle*), que son manglares que están asociados a sitios con mayor estrés salino o hídrico, estos se ubican dirección al continente y dirección al mar.

Manglar arbustivo que se compone por *A. germinans* y *R. mangle*. Su altura promedio es de 1 a 1.5 metros raramente llega alcanzar los 2 o 3 metros y no presentan estrés salino o hídrico. Este manglar se encuentra entre el manglar chaparro y el manglar alto de cuenca.

Manglar alto de cuenca el cuál se compone de *L. racemosa*, *C. erectus* y ocasionalmente *A. geminans*. Se encuentra en zonas inundadas y mezclado con especies de selvas bajas.

Petenes, constituidos por una vegetación diversa en ocasiones con alturas de más de 20 m. Forman parches de forma circular. Dentro de las especies de manglar que los componen se encuentra *L. racemosa*, *R. mangle* y *A. germinans* (Vázquez-Lule *et al.* 2009).

## <span id="page-15-0"></span>**2.2 Ecología del paisaje**

La ecología del paisaje es una disciplina científica transdisciplinaria, la cual ha tomado principios y conceptos de la geografía y la ecología. Específicamente esta disciplina se enfoca en la composición, estructura y función de los paisajes,

entendiendo como paisaje a una red que interactúa en un mosaico de elementos (ej. hábitats) pertinentes a algún fenómeno de estudio. Por lo tanto, un paisaje es un área (a cualquier escala) que afecta y es afectado mediante un patrón por un proceso ecológico en particular. La ecología del paisaje, implica el estudio de patrones, las interacciones entre los elementos, y cómo estos patrones e interacciones cambian con el tiempo (Forman 1995). Se distingue por su enfoque en: heterogeneidad espacial, extensiones espaciales amplias y el papel antropogénico en la creación de patrones que afectan el paisaje. Los cambios de patrones ahora pueden ser identificados y medidos gracias a la percepción remota, con la cual se pueden analizar imágenes a gran escala del paisaje, así como con el análisis espacial que brindan los sistemas de información geográfica (SIG), siendo éstos de gran ayuda para el monitoreo ambiental (O'Neill *et al.* 1997).

Dentro del amplia gama de índices usados para observar estos patrones resalta la compactación de parches, la cual determina la superficie de borde en la matriz circundante, la fragmentación que se expresa en el número de parches y el área para cada parche, las cuales en conjunto permiten identificar patrones en el eje temporal.

#### <span id="page-16-0"></span>**2.3 Dimensión fractal y exponente de Hurst**

La teoría fractal ha sido adoptada en distintos campos de la ciencia incluyendo la ecología. La principal característica de una dimensión fractal es el grado de autosimilitud en escalas de observación espaciales. Es decir, la forma de un objeto no cambia al cambiar la escala de observación teniendo la apariencia del todo. Otra característica es que la dimensión fractal usualmente no tiene dimensiones enteras como lo es en geometría euclidiana (por ejemplo 1 representa líneas, 2 áreas y 3 un sólido). La dimensión fractal (D) mide la capacidad del objeto para llenar el espacio euclidiano en el que está incrustado (Mandelbrot 1983). Por lo tanto, un conjunto de puntos distribuidos en una línea tiene una dimensión específica entre la escala 0 y 1, mientras que un conjunto de puntos en un plano tendría dimensiones entre 0 y 2. Si estas dimensiones no cambian en distintas escalas de observación entonces se refiere a una sola dimensión fractal para el conjunto, lo cual permite describir matemáticamente los objetos que presentan alto grado de complejidad o autosimilud (Halley *et al*. 2004).

Con la estimación del exponente de Hurst (H) en series de tiempo se pueden clasificar 4 categorías. Los valores del exponente están en un rango de 0 a 1, por lo que, la primera categoría es para valores H=0.5, indicando que es una serie aleatoria e independiente. La segunda categoría es para valores de 0<H<0.5 indicando una serie anti-persistente, tendiendo constantemente a regresar a su lugar de origen. La tercera categoría es para los valores 0.5<H<1 indicando persistencia o procesos correlacionados, caracterizándose por efectos de memoria a largo plazo en el que teóricamente lo que sucede en el presente afectara el futuro y por último H=1 indica un comportamiento determinista (Hurst, 1951; Plazas-Nossa 2014).

## <span id="page-17-0"></span>**2.4 Espectro electromagnético:**

El espectro electromagnético consiste en un conjunto de radiaciones ordenadas de acuerdo a su longitud de onda, frecuencia o energía fotónica. Este incluye ondas de cualquier longitud de onda, que van desde fracciones de Angstrom (10-10 m) hasta metros. Como no hay una fuente o sistema de detección adecuado para todo el espectro electromagnético, este es dividido en regiones espectrales en base a los instrumentos para generar, aislar y detectar la radiación (Gomarasca 2009).

Las regiones espectrales más usadas son: rayos cósmicos, gamma (γ), rayos X, ultravioleta, visible (se encuentra dentro el intervalo de sensibilidad espectral del ojo humano), infrarrojos, microondas y ondas de radio (Chuvieco 1990).

Estas regiones tienen algunas características constantes e irradian de acuerdo con la teoría de la ondulación que describe la energía. Las principales características son:

•Longitud de onda  $(\lambda)$ : medida en micras  $(\mu)$ , angstrom  $(\mathbb{A})$ , milímetros (mm), centímetros (cm), metros (m), es la distancia desde un pico o cresta de un ciclo de energía para el siguiente pico o cresta correspondiente.

• Frecuencia (v): es la medida del número de ocurrencias de ondas por unidad de tiempo. Esto se describe como el número de ondas hechas por segundo, medido en ciclos por segundo o hertzios (Hz).

En teledetección, por lo general se usan sensores que operan en intervalos de longitud de onda desde la radiación ultravioleta hasta el infrarrojo térmico. De igual manera, existen sistemas, tales como el radar, que operan en el intervalo de las microondas (Gomarasca 2009).

## <span id="page-18-0"></span>**2.5 Características espectrales de la materia**

El modo en que la radiación electromagnética interacciona con el objeto de interés dependerá del intervalo del espectro que se considere, así como de la estructura física del objeto. Para cada cubierta, el comportamiento espectral es distinto, este no es único ni homogéneo, si no que varía sustancialmente en función de las propiedades (temperatura, textura, humedad, estructura química) (Gutiérrez 2006).

<span id="page-19-0"></span>**2.6 Respuesta espectral de las coberturas vegetales:**

Cada superficie tiene una curva de reflectividad y emisividad espectral (en el espectro electromagnético) característica a la cual se le denomina firma espectral (figura 1). La reflectividad para el caso de cubiertas vegetales dependerá del porcentaje de cobertura del suelo, de la distribución de las hojas, así como la condición fisiológica de las plantas y contenido de clorofila (Pastor-Guzman *et al*. 2015).

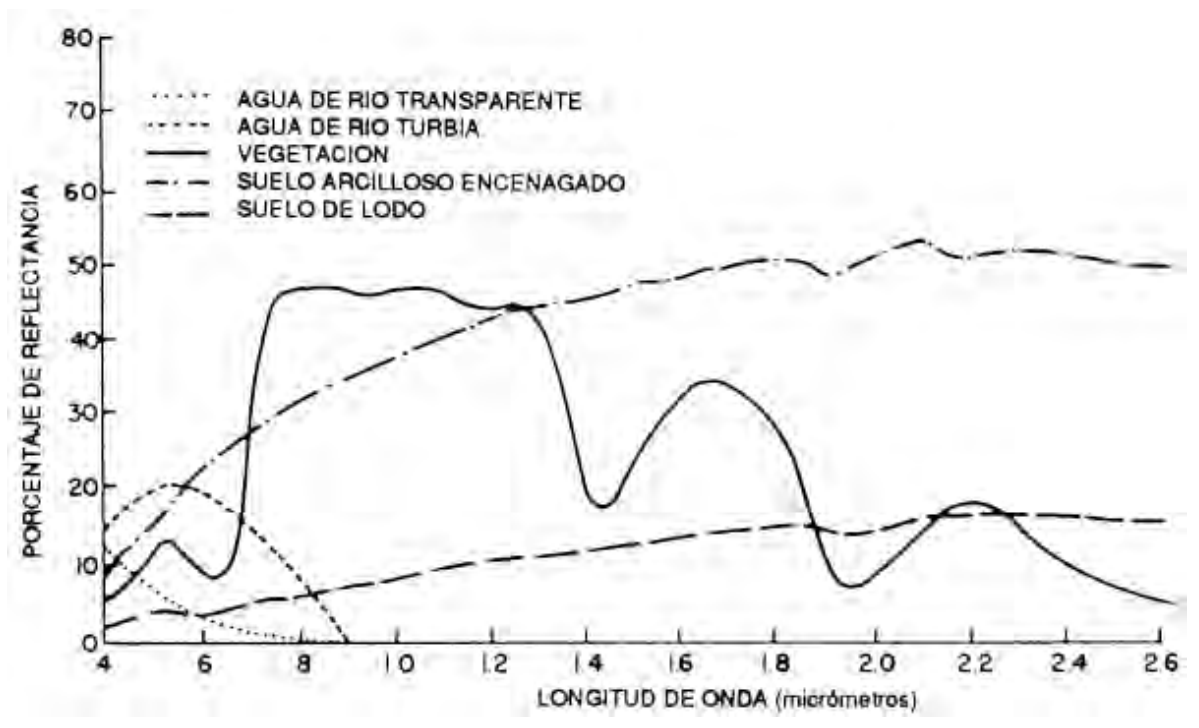

**Figura 1. Reflectancia espectral para distintos tipos de cobertura, tomado de FAO.org**

#### <span id="page-19-1"></span>**2.7 Percepción remota**

La percepción remota permite obtener información de objetos sin tener contacto físico directo con estos. Una de sus aplicaciones principales se relaciona con la producción de mapas temáticos y topográficos (Gomarasca 2009). Las principales características de esta herramienta que la dotan de versatilidad para el estudio de los ecosistemas son:

Visión sinóptica de la superficie de tierra.

- Observaciones periódicas que permite hacer comparaciones y actualización de datos a lo largo del tiempo.
- Adquisiciones multi e híper espectrales (o hiperespectrales).

Existen dos tipos de sensores (Chuvieco, 1990): pasivos, los cuales registran la intensidad de la energía electromagnética reflejada proveniente del sol o emitida por la Tierra (ej. cámaras fotográficas, escáneres). Por otro lado, los sensores activos cuentan con una fuente de radiación artificial, la cual es emitida al objeto de interés recogiendo una señal de retorno (ej. radar, lidar).

De acuerdo a las características del sensor se consideran:

- Óptico, con intervalo espectral en el intervalo de 0,3 a 15 µ, común en teledetección pasiva.
- Pancromática, una banda incluyendo el rango visible y en algunos casos la parte de infrarrojo cercano.
- Multiespectral, 2-9 bandas espectrales.
- Súper-espectrales, 10-16 bandas espectrales.
- Hiperespectral, más de 16 bandas espectrales, estos tres últimos por lo general en el espectro de los 400 nm a 2500 nm.
- Radar, microondas que van desde 1 mm a 1 m de longitud de onda. Este constituye una herramienta de teledetección activa que puede funcionar con simple o multi polarización y con simple o múltiple ángulo de incidencia, en una sola frecuencia o multi-frecuencia (Gomarasca, 2009).

# <span id="page-20-0"></span>**2.8 Correcciones geométricas y atmosféricas de imágenes satelitales para análisis de detección de cambio**

Si bien las imágenes obtenidas por plataformas satelitales permiten llevar a cabo análisis a lo largo del tiempo, antes de poder utilizarlas es necesario eliminar anomalías que distorsionan la señal que llega al satélite e inherentemente afecta la capacidad de detección en los cambios de un sistema o incluso crea fenómenos de cambio inexistentes. Estas anomalías están asociadas, a las diferencias en la absorción atmosférica y dispersión debido a las variaciones en el vapor de agua y las concentraciones de aerosoles en el ambiente en momentos distintos en el tiempo, variaciones temporales en el cenit solar y/o los ángulos de azimut e inconsistencias de calibración del sensor.

Por lo tanto, el pre-procesamiento de imágenes el cual comprende una serie secuencial de operaciones que incluyen la calibración de la radiancia, corrección atmosférica o normalización, registro de la imagen (y en su caso co-registro), corrección geométrica, generación de mosaicos y enmascaramiento (Coppin *et al*. 2004), antes de la detección de cambio, es esencial. El pre-procesamiento el cual tiene como objetivos únicos, el establecimiento de un vínculo más directo entre los datos y fenómenos biofísicos, la eliminación de errores de adquisición de datos, y el enmascaramiento de contaminantes (por ejemplo, nubes) y / o áreas irrelevantes al estudio (ej. cuerpos de agua en el caso de estudios de vegetación terrestre).

#### <span id="page-21-0"></span>2.8.1 Corrección atmosférica

La captura de las imágenes en la ventana del espectro visible tiene efectos asociados a la dispersión de la luz. La dispersión es causada por las moléculas de los gases presentes en la atmosfera generando una pérdida de contraste, produciendo imágenes capturadas con bruma en la que se pierde visibilidad y se modifica el histograma de la imagen, por lo que, es necesario la aplicación de algoritmos de compensación (Sobrino 2000).

La corrección de este efecto es sumamente compleja debido a la variación temporal y espacial de los aerosoles presentes en la atmosfera. Existen desde técnicas sencillas como el método de substracción del pixel más obscuro (Chávez, 1988), hasta módulos complejos como ATCOR (atmospheric correction) en el que se utilizan tablas pre-calculadas del modelo de transferencia radiométrica (MODTRAN) y se complementa con los metadatos de cada imagen (Chuvieco 1990).

#### <span id="page-21-1"></span>2.8.2 Corrección geométrica

Las imágenes digitales proporcionadas por los distintos sensores presentan una serie de distorsiones con respecto a la imagen real detectada por los mismos. Esto puede ser en la localización de puntos o en los niveles digitales de los pixeles que

lo componen. Las operaciones de corrección pretenden minimizar en la medida de lo posible estas alteraciones a través de distintos métodos. En general se manejan dos como los más tratados, el primero es la corrección orbital que modela las fuentes de error y su influencia. Para ello es necesario conocer con precisión tanto las características de la órbita del satélite como las del sensor. El segundo es un enfoque empírico que modela la distribución de errores en la imagen utilizando puntos de control (Administración de Parques Nacionales 2005).

El método de puntos de control es un procedimiento de regresión. En general, en los métodos de regresión se dispone del valor de dos variables, x y, medidas en una serie de casos a partir de las cuales obtiene una ecuación que permite estimar y a partir de nuevos valores de x.

En el caso de la georreferenciación las variables independientes son c y f, es decir la columna y fila en que se ubica un pixel en la imagen original; mientras que x e y, las coordenadas corresponden a un sistema estándar (las dependientes), cuyo sistema estará en función de las necesidades para representar el espacio geográfico de interés ya sea en coordenadas geográficas o un sistema proyectado (Sobrino 2000).

#### <span id="page-22-0"></span>2.8.3 Co-registro

El comparar un sitio en el tiempo ya sea con imágenes de la misma plataforma o en su caso distintas, además de la corrección geométrica y ortorectificación demanda la garantía de correspondencia en la posición de píxeles.

Lo anterior permite detectar cambios (incendios, sequias, tala, etc.) y evita así diferencias a causa de comparar sitios distintos como consecuencias de una mala superposición de imágenes (Chuvieco 1990).

Las técnicas usadas para este proceso se dividen en dos grupos, el primero se conoce como técnicas manuales y el segundo son módulos automatizados. La primera utiliza como imagen base una imagen de la serie histórica y se procede a la ubicación manual de puntos de control para ajustarse (Gomarasca 2009). El segundo método de igual manera utiliza una imagen de la serie de tiempo y los puntos de control los agrega de manera automatizada mediante la extracción de características de la imagen por medio de un algoritmo que sigue un flujo de segmentación iterativo ubicando formas y calculando el centro de gravedad para tomarlo como punto de control (Erdas.2008).

## <span id="page-23-0"></span>**2.9 Sistemas de información geográfica**

Los sistemas de Información geográfica (SIG) se definen como un sistema que integra hardware y software, el cual ha sido diseñado para soportar la captura, almacenamiento, comprobación, integración, manipulación, análisis y visualización de datos u objetos referenciados espacialmente (Jain 2009).

En 1962, Canadá diseñó el primer sistema formal de información geográfica para aplicaciones relacionadas con el uso de recursos naturales (Jain 2009).

De acuerdo a Fotheringham y Wilson (2008), los componentes de un SIG se dividen en :

- 1. Hardware, equipo donde opera el SIG. En la actualidad los programas de SIG se pueden ejecutar en una amplia gama de equipos, desde servidores hasta computadores personales usados en red o en forma personal (móvil).
- 2. Software, el cual está constituido por los programas de SIG que proveen las funciones y las herramientas necesarias para almacenar, analizar y desplegar la información geográfica. En la actualidad hay una variada gama de productos comerciales, así como de código abierto.
- 3. Datos, constituyen la parte más importante de un sistema de información geográfica. Los datos geográficos y tabulares pueden ser adquiridos por quien implementa el sistema de información, así como por terceros que ya los tienen disponibles. El SIG integra los datos espaciales con otros recursos de datos y puede incluso utilizar los manejadores de base de datos más comunes para manipular/ordenar la información geográfica.
- 4. Recurso humano, constituido por el personal que opera, desarrolla y administra el sistema y que establece planes para aplicarlo en problemas del mundo real.

## <span id="page-24-0"></span>**2.10Análisis multitemporal de imágenes satelitales**

Para el análisis de cambio se han desarrollado distintas metodologías. A continuación, se describen algunas de las más usadas.

#### <span id="page-24-1"></span>2.10.1 Método de Composiciones multi-temporales

Consiste en generar una nueva composición en falso color conformada por imágenes correspondientes a distintas fechas  $(t_1, y, t_2, r_1)$ espectivamente), tras aplicarle algún realce del color. De las más usuales se suele asignar el tono de rojo a la imagen 1 (t<sub>1</sub>) y tono verde a la segunda (t<sub>2</sub>). Esta combinación permite observar un tono amarillo en las áreas que se han mantenido sin cambio o estables, en tonos rojos las zonas que han reducido su nivel digital entre los tiempos ( $t_1$  y  $t_2$ ), y en verde las que lo hayan ganado a nivel digital. Esta técnica puede realizarse sobre bandas originales o sobre alguna composición de bandas derivadas de ellas, como podrían ser los índices de vegetación normalizados (NDVI) o los componentes principales (ACP). Este método resulta bastante sencillo y tiene la ventaja de incorporar el conocimiento y los criterios de análisis visual, lo que resulta muy ventajoso en categorías urbanas (Hogarth, 2007).

## <span id="page-24-2"></span>**2.10.2** Método de Componentes principales (ACP)

Esta técnica parte del concepto de que los primeros componentes de una serie de eigenvalores y eigenvectores (eigenvalor es un escalar que al ser multiplicado por un eigenvector dan lugar a un múltiplo escalar de sí mismos con lo que no cambian de dirección). normalmente reflejan las características promedio del área de estudio, y los componentes menores (comúnmente después del tercer eigenvalor) nos brindan información sobre los aspectos del cambio que se observe en el período  $(t<sub>1</sub>$  vs  $t<sub>2</sub>)$ . Esta técnica es utilizada para sintetizar información, eliminando el conjunto redundante de variables y suele utilizarse para generar bandas no correlacionadas, con el fin de mejorar la interpretación visual o la clasificación.

El ACP en imágenes satelitales se ha utilizado frecuentemente como análisis de detección de cambios, para delimitar tendencias de crecimiento urbano, cambios en la cobertura del suelo (Byrne *et al.* 1980), tasas de deforestación tropical (Vargas 1991.) y cartografía área de sitios quemados (Byrne,*et al.* 1980).

<span id="page-25-0"></span>**Método de Diferencia o cociente entre imágenes**

Esta técnica es de las más sencillas en el análisis multitemporal, pero resulta de gran aplicabilidad y proporciona buenos resultados. Consiste en comparar aritméticamente las bandas de un área, con mismas características radiométricas, procedentes de dos fechas  $(t_1 \, y \, t_2)$ .

Matemáticamente, esta relación se define como:

$$
Dx^{k}{}_{ij} = x(t_{2})^{k}{}_{ij} - x(t_{1})^{k}{}_{ij} + C
$$

Donde x<sup>k</sup><sub>ij</sub> es el pixel de la banda k en la posición *i, j*, t<sub>1</sub> primera fecha, t<sub>2</sub> es la segunda fecha y C es la constante que se genera de los números digitales positivos.

Al aplicar esta técnica la imagen resultante muestra las zonas estables o sin cambio con valores cercanos a cero y las zonas que presentaron cambios presentaran valores significativamente distintos a esas cifras (valores positivos y negativos). Así mismo, se identifica la dirección del cambio (Coppin *et al.* 1994).

El cociente entre imágenes es una técnica que permite identificar cambios de manera rápida, consiste en la división matemática de dos imágenes registradas de diferentes fechas, los datos se comparan pixel a pixel siguiendo la siguiente expresión matemática:

$$
x^k{}_{ij} = \, x(t_1)^k{}_{ij} \, \text{/} \, \, x(t_2)^k{}_{ij}
$$

Donde  $x(t_2)^{k_{ij}}$  es el valor del pixel de la banda k en la posición i, j para la fecha  $t_2$ y x(t<sub>1</sub>)k<sub>ij</sub> es el valor del pixel de la banda k en la posición i, j para la fecha t<sub>1</sub>, en caso de que los valores de ambas fechas no tengan cambios la relación será x<sup>k</sup><sub>ij</sub>=1, mientras que en el caso contrario los valores para cambio serán mayores a uno o menores a 1, el valor dependerá de la naturaleza del cambio entre ambas fechas comparadas.

<span id="page-25-1"></span>**Método Diferencia Del Índice De Vegetación Normalizado (NDVI)** 

La Diferencia del Índice de Vegetación Normalizado (NDVI) es un indicador numérico que utiliza las bandas roja e infrarrojo cercano del espectro electromagnético (Chuvieco 1990).

El NDVI se ha utilizado en amplios estudios de zonas con gran cantidad de especies vegetales, y es muy utilizado para estimar rendimiento de cultivos, así como el rendimiento de pastizales en capacidades de producción y carga, entre otros. Este índice está directamente relacionado con otros parámetros del terreno como el porcentaje de la cobertura de suelo, actividad fotosintética de la planta, agua superficial, índice de área foliar y cantidad de biomasa.

En general, la vegetación sana absorberá mayor parte de la luz visible que incide sobre esta, la mayor parte de la radiación es absorbida por la clorofila  $\alpha_{\lambda}=65\%$ , que debido a sus bandas de absorción produce dos mínimos en la banda azul (0.45 µm) y del rojo (0.66 µm) y su máximo relativo de reflectancia se ubica en los 0.55 µm. En la parte del infrarrojo cercano se absorbe muy poca radiación  $(a_{\lambda}$ <10%) siendo por lo tanto reflejada La vegetación poco saludable o escasa refleja más en el infrarrojo medio y menos en el visible e infrarrojo cercano por la pérdida de clorofila. Los suelos desnudos por otra parte muestran una curva casi horizontal pero suavemente ascendente desde el visible hasta el infrarrojo próximo presentando variabilidad según las propiedades físico-químicas del suelo.

El índice NDVI se calcula bajo la siguiente relación:

 $NDVI = (NIR - RED) / (NIR + RED)$ 

Donde NIR= valores en la banda del infrarrojo cercano, RED= valores en la banda roja

Teóricamente, los valores del NDVI se representan como una relación que varía en un intervalo de -1 a 1. En la práctica, los valores negativos extremos representan agua, los valores alrededor de cero zonas de suelo desnudo y cercano a 1 vegetación densa.

El procedimiento para la detección de cambio con NDVI consiste en la diferenciación para las imágenes de un tiempo inicial  $(t_1)$  y un tiempo final  $(t_2)$  y evaluaciones de los estadísticos de cambio, media y desviación estándar (Lyon *et al*. 1998).

#### <span id="page-27-0"></span>**Método de Post-clasificación**

En este método se utilizan mapas temáticos construidos a partir de clasificaciones de forma independiente para cada tiempo de interés, seguido por una comparación en un tiempo t<sub>2</sub>, segmento-segmento o por píxel-píxel para detectar los cambios de cobertura.

La principal ventaja del método post-clasificación radica en las fechas de interés, estas se clasifican por separado, utilizando las mismas clases en cada caso, minimizando de este modo el problema de la calibración radiométrica entre fechas. La precisión final resulta de la multiplicación de las precisiones de la clasificación individual y se puede considerar intrínsecamente baja. Así pues, la dificultad radica en asegurar identificar objetivos completamente consistentes, análogos y de alta precisión para cada iteración (Coppin *et al*. 2004). En este trabajo se utiliza este método dada las ventajas que proporciona, así como, la facilidad para identificar los sitios de entrenamiento que definen las firmas espectrales del bosque de manglar.

## <span id="page-27-1"></span>**2.11Áreas Naturales Protegidas**

Desde hace varios siglos, la humanidad ha designado áreas restringiendo el acceso y uso de flora, fauna y otros recursos con el objetivo de mantener las cualidades originales de estos sitios. Las razones han sido diferentes, incluyendo económicas (reservas forestales), espirituales (sitios religiosos), recreativas (cotos de caza y parques) (CONABIO 2015).

La conservación en México ha pasado por diversas etapas, producto de las dinámicas culturales y socioeconómicas propias, así como por la influencia de tendencias y concepciones internacionales. Las estrategias de conservación equivalentes a las Áreas Naturales Protegidas de hoy, inician formalmente en México en 1876 con la protección del Desierto de los Leones. A partir de los años setentas se inicia una nueva etapa donde la conservación se enfoca de manera más importante, por un lado, a conservar la biodiversidad, y como complemento a los servicios ambientales o ecológicos; y por el otro a la incorporación expresa de las comunidades humanas al modelo a través de las reservas de la biosfera.

De manera general, en México, la Comisión Nacional de Áreas Naturales Protegidas (CONANP) administra actualmente 177 áreas naturales de carácter federal que representan más de 25, 394,779 ha. Estas áreas se clasifican en Reservas de la Biosfera, Parques Nacionales, Monumentos Naturales, Áreas de Protección de Recursos Naturales, Áreas de Protección de Flora y Fauna y Santuarios (CONANP, 2013).

De acuerdo al informe del Sistema de Áreas Naturales Protegidas de Yucatán (SANPY), el estado cuenta con 12 ANPs de las cuales una es de jurisdicción municipal, 7 administración estatal y 4 de carácter federal, actualmente se tiene cubierto el 8.67 % del porcentaje de cobertura continental.

## <span id="page-28-0"></span>**3 Antecedentes**

Distintos trabajos demuestran la eficacia y versatilidad del uso de los SIG acoplados a sensores remotos para el estudio de los bosques de manglar. Entre las distintas plataformas y técnicas utilizadas figuran los trabajos pioneros de Mumby *et al*. (1999) en el que evaluaron la eficiencia del uso de la percepción remota en los sistemas costeros tropicales para su mejor conocimiento y manejo. Wang y Sousa (2009) usaron interpretación visual para la caracterización de la cobertura de bosques de manglar. Con la aparición de sensores ópticos de alta resolución como Ikonos, Rodríguez y Feller (2004) analizaron la cobertura y cambio de los bosques de manglar, Proisy y Couteron (2007) usan la misma plataforma con la que determinaron la biomasa y el dosel del bosques de manglar, así como Wang y Silván-Cárdenas (2008) hicieron una clasificación de los bosques de manglar por especie con algoritmos de redes neuronales. Otros estudios, también se han enfocado en la descripción de su extensión, cambios en la cobertura vegetal y monitoreo de las características estructurales de los manglares (Coppin *et al.*1994; Coppin *et al*. 2004; Giri *et al*. 2011; Kuenzer *et al*. 2011).

En México, son pocos los estudios enfocados a explorar la variación en la cobertura del manglar a lo largo del tiempo (Berlanga-Robles *et al.* 2006; Ruiz-Luna 2008; Ruiz-Luna *et al.* 2010). De estos trabajos la mayoría se limita a la zona Norte del país y a excepción de dos trabajos, el resto utiliza imágenes tomadas en dos fechas distintas y con largos periodos de tiempo entre una y otra. Recientemente, CONABIO (2013) realizó una descripción a nivel nacional sobre la distribución y variación de los bosques de manglar comparando dos años (2005-2010). Para la península de Yucatán se describe una cobertura de ~55 % del bosque de manglar del país con una tasa de cambio entre ambos tiempos de -1.6 % y menciona que desde los años 80 se sigue esta tendencia.

Moreno-Ruiz (2013) llevó a cabo la caracterización del bosque de manglar en la región Norte de Yucatán y Rioja *et al*. (2015) compararon el efecto de la Reserva del Palmar con el área adyacente considerando solo un año (2011). De manera general no se encontró evidencia clara de efecto del ANP a escala de paisaje. Dado que este trabajo corresponde a un solo año, se desconoce si el ANP ha tenido algún efecto en las características del paisaje a lo largo del tiempo.

## <span id="page-30-0"></span>**4 Área de Estudio**

La Reserva Estatal el Palmar (REP) se localiza en el estado de Yucatán, en los municipios de Hunucmá, Celestún y Tetiz (figura 2). Es un Área Natural Protegida (ANP) de carácter estatal decretada en enero de 1990, es considerada por la Comisión Nacional para el Uso y Conocimiento de la Biodiversidad (CONABIO) como región prioritaria para la conservación de manglar en el país y fue declarada Humedal de Importancia Internacional (RAMSAR) en noviembre del 2003 (Vázqueslule *et al.* 2009; Acosta *et al.* 2010). La REP, tiene una superficie de 49,605.39 ha, de las cuales 9,442.11 son de franja marina. Colinda al oeste con la Reserva de la Biosfera Ría Celestún, al este con el Puerto de Sisal, al norte con el Golfo de México, y al sureste con zonas de selva baja y henequenales abandonados. La vegetación predominante en la zona costera son manglares chaparros, manglar arbustivo, manglar alto de cuenca y petenes.

El área adyacente ubicada al Este de la REP, recientemente se decretó (2010) como Reserva Estatal de Ciénagas y Manglares de Yucatán (Diario oficial del estado de Yucatán, 2010). Esta tiene una superficie de 54,776.726 ha y en el decreto estatal se describe en tres zonas, la primera es la porción oeste que comprende ciénagas, manglares, petenes, seibadales y pastizales inundables ubicados entre las localidades de Sisal y Chuburná. La porción central se caracteriza por ciénagas, manglares, cuerpos de agua y pastizales inundables ubicados entre las localidades de Chuburná y San Benito. Por último, la zona oriente que se caracteriza por ciénagas, manglares, blanquizales y pastizales inundables ubicados entre las localidades San Benito y Dzilam de Bravo. A la fecha esta no cuenta con un plan de manejo, personal (ej. Guarda parques), infraestructura o estrategia activa de conservación. En adelante esta área se refiere como área adyacente sin esquema histórico de conservación.

Los análisis que se llevaron a cabo en este estudio, se limitan a una región de 3 km de ancho a partir de la línea de costa en un corredor de ~36 km, en el cual se ha caracterizado el bosque de manglar para el año 2011 Moreno (2013).

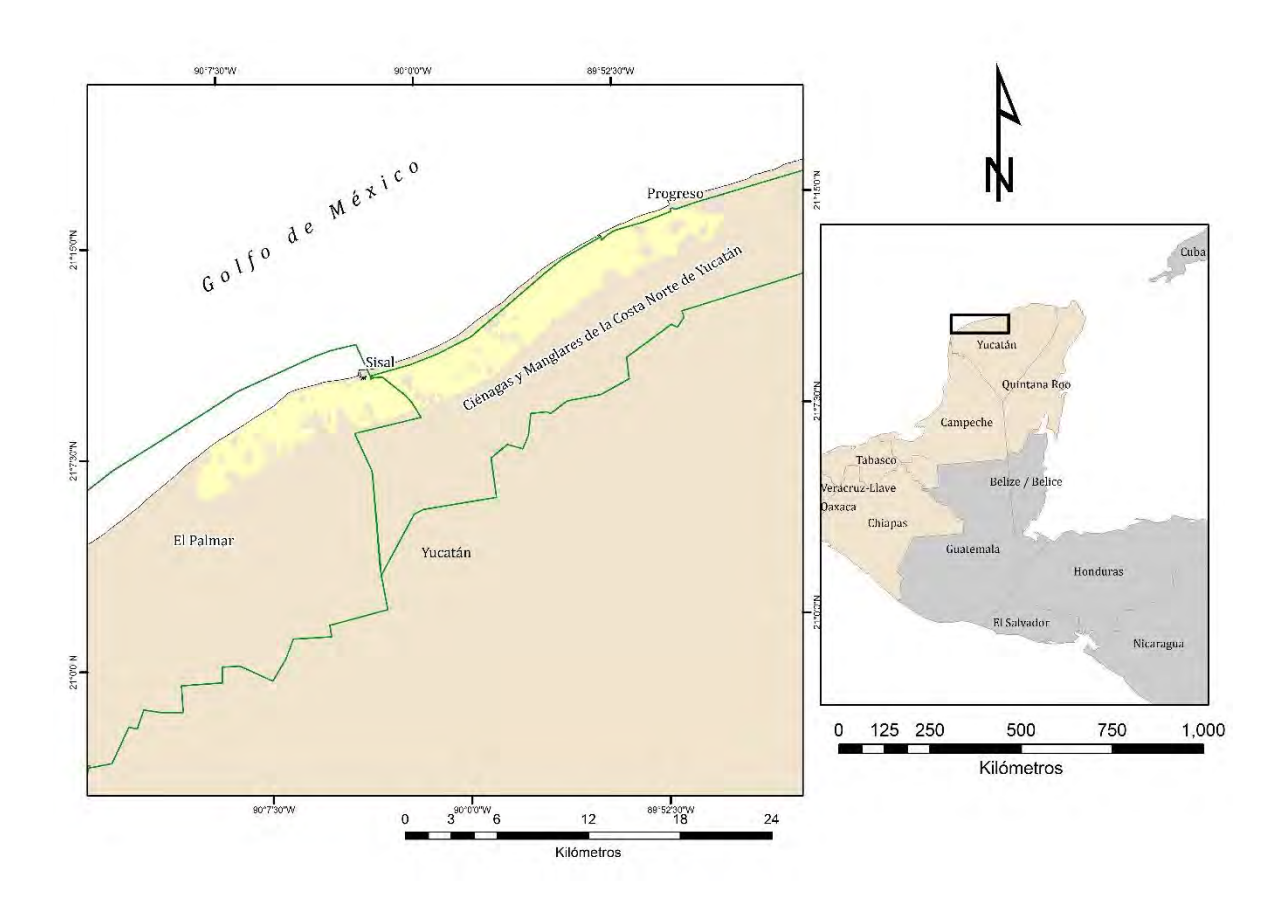

**Figura 2. Área de estudio, la parte en color amarillo es un corredor de 3 km de ancho, a lo largo de la línea de costa en el cual se ha caracterizado el bosque de manglar (Moreno-Ruiz 2013).**

#### <span id="page-31-0"></span>**5 Justificación**

Una de las herramientas ampliamente utilizadas en la conservación es la utilización de ANP's con el objetivo de permitir la persistencia de la biodiversidad mediante la separación de las actividades antropogénicas que afectan los procesos ecológicos que la mantienen (Margules y Pressey 2000). Dada la restricción sobre el uso de los recursos que se asocia a este instrumento de conservación, es fundamental contar con herramientas que nos permitan medir el alcance, grado de cumplimiento de sus objetivos, así como establecer la dinámica espaciotemporal de los bosques de manglar no perturbados, como antecedente para evaluaciones futuras o de otras áreas. Este trabajo se enfoca en evaluar el efecto de un ANP a través del tiempo al contrastar características en el paisaje con un

área adyacente sin esquema histórico de conservación, por lo que, las condiciones de operación son distintas entre ambos sitios.

## <span id="page-32-0"></span>**6 Objetivos**

## <span id="page-32-1"></span>**6.1 Objetivo General**

 Determinar los patrones de variación espacio-temporal en la cobertura, distribución y fragmentación del bosque de manglar en la Reserva Estatal "El Palmar" y área adyacente sin esquema histórico de conservación, para evaluar el efecto del ANP en la estructura del paisaje a lo largo del tiempo, utilizando sensores remotos y herramientas geomáticas.

## <span id="page-32-2"></span>**6.2 Objetivos específicos**

- Generación de mapas temáticos sobre la cobertura de los bosques de manglar en un periodo de 10 años (2004-2014).
- Realizar un análisis espacio-temporal de la cobertura, compactación, fragmentación e índice de dimensión fractal del bosque de manglar en la Reserva Estatal "El Palmar" y área adyacente.
- Evaluación del efecto de la Reserva Estatal El Palmar en las características del paisaje del bosque de manglar a lo largo del tiempo.

## <span id="page-32-3"></span>**7 Materiales y Métodos**

<span id="page-32-4"></span>**7.1 Escenas satelitales**

Se utilizaron siete imágenes satelitales multiespectrales y su par pancromático de la plataforma SPOT5 (años 2004-2014). Las imágenes se obtuvieron de acuerdo su disponibilidad, la cual corresponde a los meses de enero, marzo, abril y diciembre (tabla 1)

Para el sistema manglar se considera que la temporalidad de las imágenes no afecta las observaciones obtenidas debido a que el manglar es una planta perenne,

que, si bien presenta variación en la concentración de clorofila en las hojas, mantiene sus hojas todo el año (Pastor-Guzman *et al*. 2015).

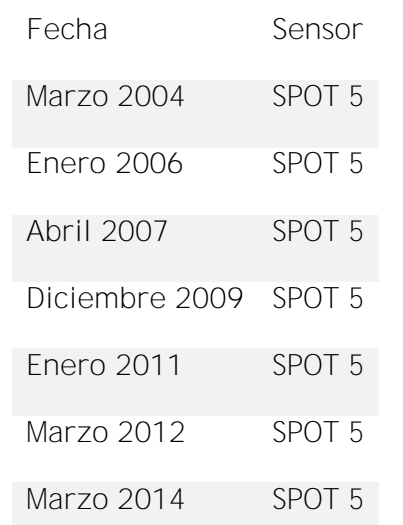

**Tabla 1. Fecha de las imágenes toma del sensor.**

#### <span id="page-33-0"></span>**7.2 Pre-procesamiento**

#### <span id="page-33-1"></span>**Corrección geométrica y atmosférica**

Se identificaron de 10 a 12 puntos de control (dependiendo de las condiciones de la imagen), con posición geográfica conocida y distribuidos heterogéneamente en la escena, seguido de una transformación geométrica lineal al sistema de coordenadas UTM 15N (Datum WGS84). En el presente estudio fue omitido el proceso de ortorectificación debido a que la costa norte del estado de Yucatán es relativamente homogénea, caracterizada como planicie sub-horizontal con montículos menores a 5 m (dunas de arena) y formación cárstica considerada plana (pendiente < 1°) (Bautista-Zuñiga *et al.* 2010), situación que le confiere características de una llanura y dado que se omitió la franja de duna costera en el área de estudio esta no presenta distorsiones por cambios en la pendiente del terreno.

La corrección atmosférica se realizó con el módulo ATCOR (Atmospheric Correction) en el software ERDAS. Este módulo utiliza tablas pre-calculadas con las ecuaciones de transferencia radiométrica MODTRAN (software de modelado ya establecido para las diferentes condiciones atmosféricas), además utiliza un algoritmo de reducción de bruma automatizado como paso previo, el cual para este proceso se omitió por las características particulares de cada imagen (alta nubosidad), las condiciones atmosféricas establecidas para este caso fueron ambiente marino para el tipo de aerosol, visibilidad se determinó con los metadatos y un módulo implementado en dicha sección y para el contenido de vapor se eligió como tipo de ambiente tropical esto debido a la posición geográfica del área de estudio en la que predominan dichas condiciones. Para las fechas y hora de captura se usaron los datos de referencia en los metadatos de cada imagen, así como el archivo de calibración para el sensor SPOT5. Cabe mencionar que este proceso se aplicó tanto para las imágenes multiespectrales, como pancromáticas.

#### <span id="page-34-0"></span>**Estandarización del Área de Interés**

Se aplicó un proceso de fusión espectral al par de imágenes (pancromático y multiespectral) aumentando la información y la resolución espacial (10m a 2.5 m, equivalente al tamaño mínimo de píxel de la imagen pancromática) en las escenas (Ashraf *et al.* 2012). Lo anterior se sustenta en las firmas espectrales que definen a las clases de manglar basadas en datos cuantitativos obtenidos en cuadrantes de 5 X 5 m (Moreno-Ruiz 2013).

Para el caso del año 2006 se creó un mosaico con dos escenas (correspondiente al mismo año). Las zonas de traslape entre ambas imágenes se trataron con el método de ponderación de línea y las imágenes fueron ajustadas con la imagen que presentó las mejores características en cuanto a color y nula cobertura de nubosidad.

La generación del área de interés (AOI) se basó en el estudio de Moreno (2013) con un ajuste en los extremos del cual sólo se trabajó un total de aproximadamente 36 km de longitud y 3 km de zona continental. Posteriormente, para detallar el sitio con ayuda de Google Earth, a una altura de vuelo de 300 m y tomando en cuenta el cambio de vegetación en la línea de costa, así como conocimiento del

área de estudio, se enmascaró y eliminó la zona urbana, marina y de duna costera al no ser de interés para el presente análisis.

Para evitar falso positivo en la clasificación por la cobertura de nubosidad o sombras proyectadas, se enmascararon las áreas ocupadas por estas mediante la digitalización en la serie temporal. El archivo vectorial obtenido fue etiquetado como nubosidad y se utilizó para cambiar las áreas afectadas en el AOI como sitios de no datos.

Las técnicas anteriormente descritas y el proceso de co-registro (explicado en el siguiente apartado) se usaron para estandarizar el área de estudio en la serie de imágenes, esto permitió optimizar el tiempo de cálculo en los procesos (tiempo de computo) así como aislar errores en los valores asociado a falsos positivos en las clases.

## <span id="page-35-0"></span>**Co-registro de la serie temporal**

Para el proceso de co-registro fue necesario la selección de una imagen como base. En esta se ubicaron puntos conocidos geográficamente seguido de una corrección geométrica minuciosa, el producto obtenido como salida se trabajó en el módulo IMAGINE AutoSync, APM (Automatic Point Measurement) el cual utiliza las coordenadas de manera uniforme y los puntos correspondientes distribuidos entre una imagen de entrada y una imagen de referencia para alinearlas con respecto a una de otra (ERDAS 2008). En todos los casos se cuidó que el error cuadrático medio fuera menor a 1 pixel, garantizando la correspondencia pixel a pixel.

Todos los análisis se realizaron en el software Arcgis 10.1 (ESRI Inc.), ERDAS v. 2013 (Hexagon AB) y Google Earth (Google Inc.).

## <span id="page-35-1"></span>**7.3 Generación de mapas temáticos**

La generación de mapas temáticos basados en la cobertura de bosque de manglar se obtuvo mediante la técnica de post-clasificación (Coppin *et al.*, 2004). Este método permitió utilizar firmas espectrales obtenidas de la caracterización y
clasificación supervisada del bosque de manglar realizada por Moreno (2013) en 2011 (tabla 2 y figura 3), clasificando de manera independiente el resto de los años y minimizando el efecto causado por diferencias ambientales intrínsecas a la diferencia temporal.

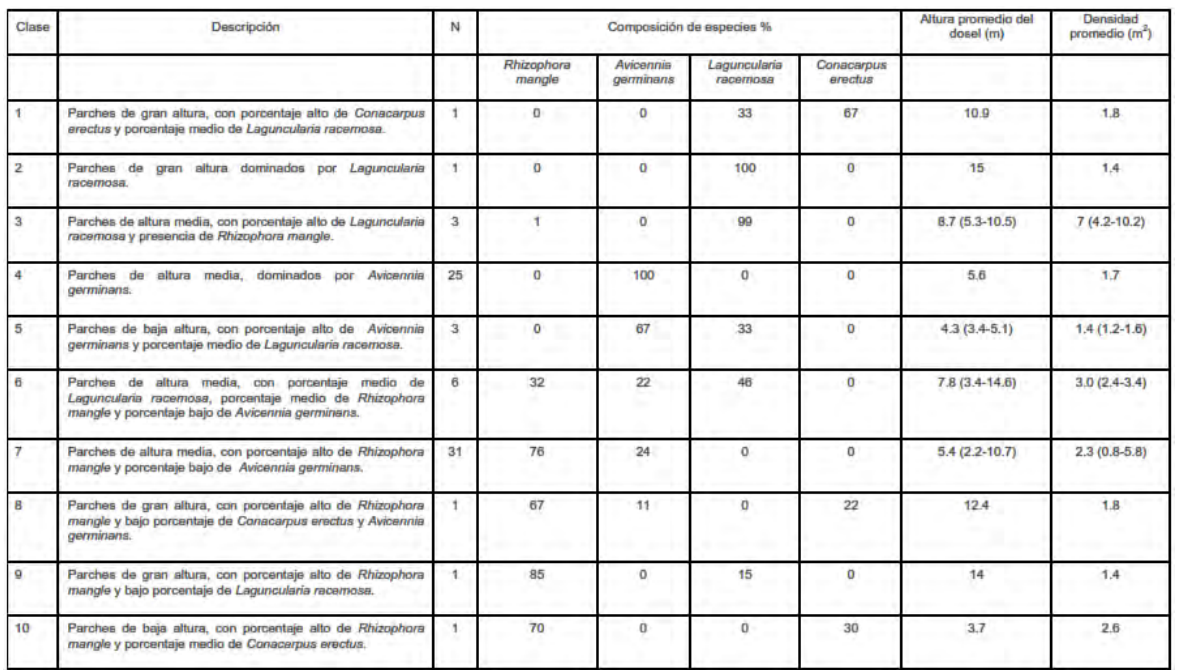

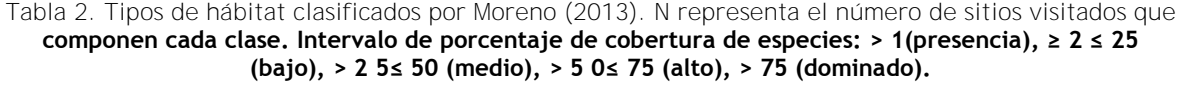

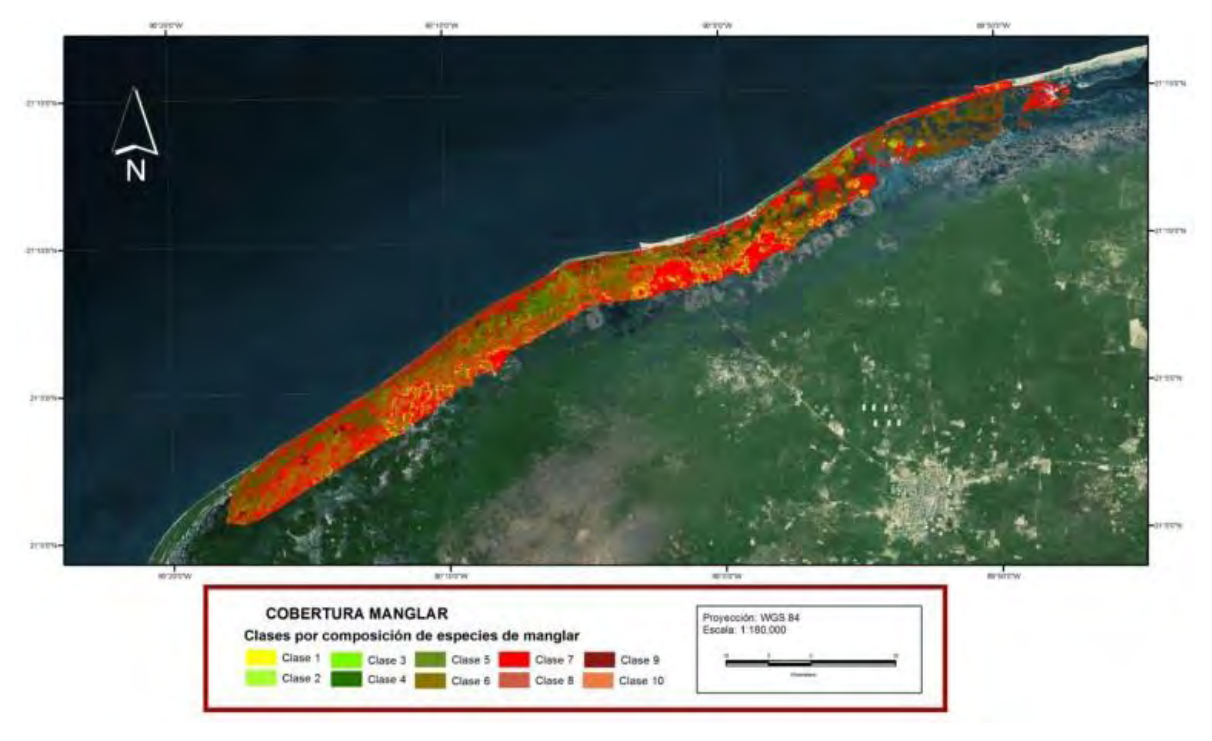

Se adquirió la base de datos de los sitios que censó Moreno en 2011. Del centenar de sitios se extrajeron 47 de los cuales 26 se usaron como campos de entrenamiento y 21 como sitios de validación después de los productos de clasificación. En este caso, las clases caracterizadas por Moreno (2013) y los campos de entrenamiento correspondientes fueron agrupados en una sola clase (manglar) y no por composición de especies. La validación se contrastó con datos verificados en campo, independientes del proceso de clasificación, dotando de mayor certidumbre la precisión del mapeo temático (Congalton 1991; Congalton y Green*.*2009). **Figura 3. Clasificación del bosque de manglar por clase realizado por Moreno en 2011.**

Los campos de entrenamiento fueron introducidos en la imagen mediante la técnica de sembrado de pixel y crecimiento de píxeles (Green 2000) basada en las características espectrales. Esta técnica se aplicó en los 26 sitios de entrenamiento que conformaron la clase de manglar y se agregaron 3 clases más, siendo etiquetadas como auxiliares las cuales se componen por suelo desnudo, otro tipo de vegetación y zonas inundadas (figura 4). Para separar las firmas espectrales se usaron dos algoritmos, el primero de estos fue máxima verosimilitud para los datos de 2004-2012 y regla del paralelepípedo para 2014. El aplicar un algoritmo u otro se definió por el valor máximo obtenido en las precisiones generales de la matriz de contingencias.

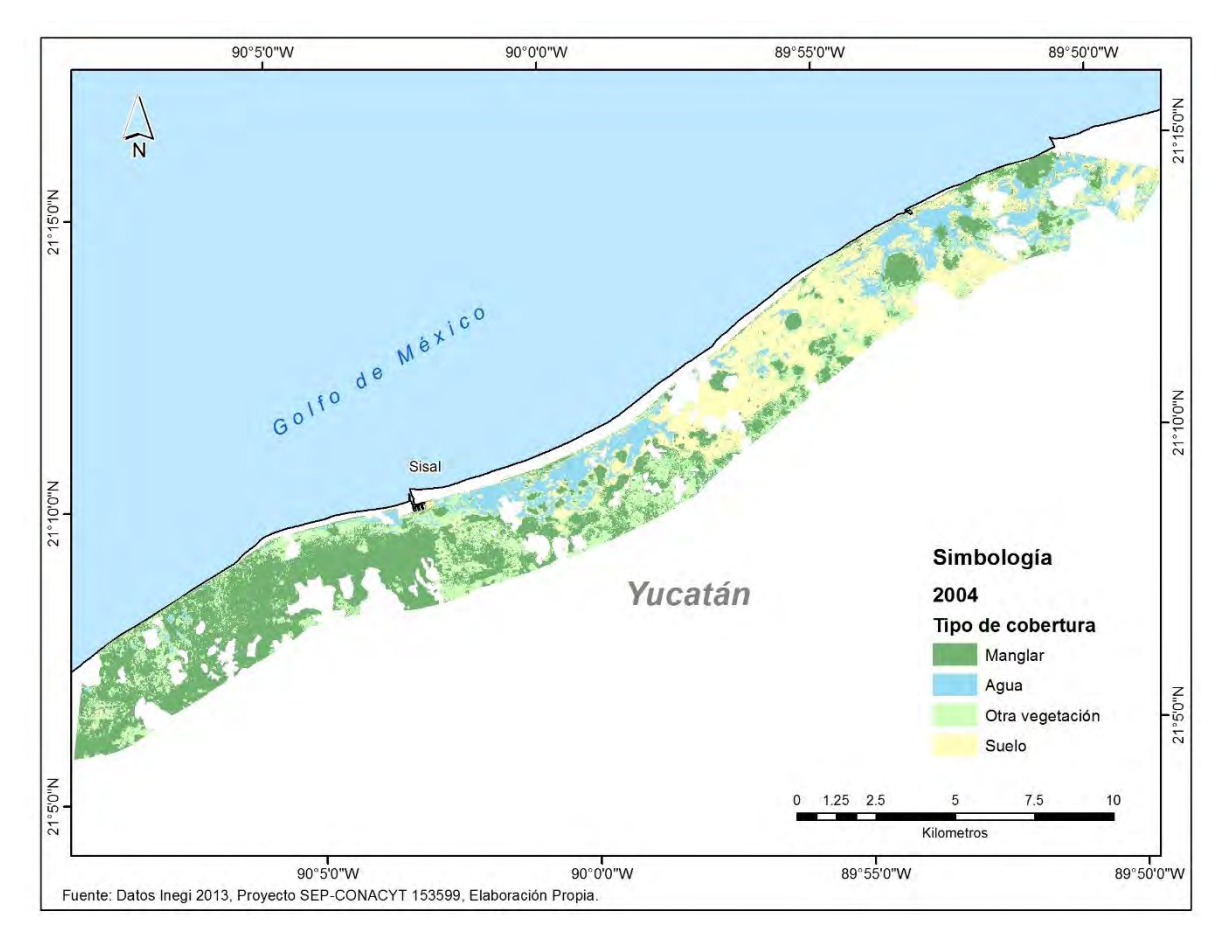

Los campos de entrenamiento para las clases auxiliares fueron seleccionados mediante identificación visual y conocimiento del área de estudio. La clase suelo desnudo corresponde a zonas que en periodos de estiaje quedan expuestas y áreas que permanente están expuestas (laja), así como sitios claramente perturbados por ciertas actividades antropogénicas (carreteras y veredas). La clase que corresponde a otro tipo de vegetación es toda aquella distinta al manglar que incluye sábana, tulares, selva baja inundable y selva baja caducifolia. Por último, la clase de zonas inundadas se compone por áreas cubiertas totalmente por agua. **Figura 4. Ejemplo del total de clases tomadas para el proceso de clasificación.**

# **7.4 Evaluación de mapas temáticos**

La evaluación de cada mapa temático se realizó aplicando validación cruzada con 21 sitios de entrenamiento (no utilizados en el proceso de clasificación supervisada) y las matrices de contingencia resultantes.

Para evaluar el proceso de post-clasificación en la serie de tiempo se contrastaron los valores de precisión y el índice de kappa en el eje temporal usando diagramas de dispersión, además, se calculó una línea de tendencia de primer orden por el método de mínimos cuadrados y su coeficiente de determinación asociado.

Debido a que las firmas espectrales se tomaron en 2011 y se tienen clasificaciones antes de la fecha y después de la fecha de muestreo se exploró el mismo método, pero tomando como punto de referencia el año en el que se censaron los datos en campo (2011), posteriormente se hace el análisis del punto central (año 2011) al presente y del punto central al primer año de datos.

Para determinar si las precisiones tienen un patrón en el eje temporal se modeló por medio de media móvil.

**7.5 Comparación a lo largo del tiempo del paisaje del bosque de manglar.**

Los mapas temáticos se exportaron a formato vectorial y mediante un software de SIG se omitió la información asociada a las clases auxiliares. Así solo se trabajó con la clase de manglar, la cual se le calculó la cobertura (área) y perímetro a cada uno de los parches. La fragmentación se determinó por el no. de parches en cada clasificación (año evaluado). Los cálculos para las otras métricas de paisaje se calcularon en el software Fragstat el cual tiene algoritmos preestablecidos para cada métrica. De esta manera, el índice de dimensión fractal se calcula con el método área perímetro con la siguiente expresión:

$$
Frac = \frac{2 * ln(0.25p_{ij})}{ln (a_{ij})}
$$

Donde los valores están en un intervalo entre 1 y 2. Valores cercanos a 1 se asocian a formas cuadradas, al incrementar en valor los parches comienzan a perder esta relación conformando formas más complejas.

El índice de compactación se determinó por la siguiente expresión:

$$
Comp = \frac{a_{ij}}{p_{ij}^2}
$$

Donde para ambos casos:

pij es el perímetro en metros del parcheij

 $a_{ij}$  es el área en m<sup>2</sup> del parche<sub>ij</sub>,

El cálculo de la distancia euclidiana al parche más cercano se determina por el centroide del parche evaluado al centroide del parche más cercano de la misma clase. Dado que esta métrica se utiliza como medida indirecta del grado de conectividad en el espacio entre parches se usa la distancia tradicional (euclidiana).

Para calcular el exponente de Hurst se utilizó el promedio del área (m<sup>2</sup>) para cada año. Así se trabajó con una serie de tamaño t=7 (número de años evaluados) y por el método de rango re-escalado se obtiene el valor mediante los (método que mejor resultados brinda en series cortas), mediante las siguientes expresiones:

Cálculo del valor medio:

$$
m = \frac{1}{n} \sum_{i=1}^{n} X_i
$$

Cálculo de la media ajustada para la serie Y

$$
Y_t=X_t-m, \qquad t=1,2,\ldots,n
$$

Cálculo de la desviación acumulativa para la serie Z

$$
Z_t = \sum_{i=1}^t Y_i, \ \ t = 1, 2, \dots, n
$$

Cálculo del rango para la serie R

$$
R_t = \max(Z_1, Z_2, ..., Z_t) - \min(Z_1, Z_2, ..., Z_t)
$$

Cálculo de la desviación estándar para para la serie S

$$
S_t = \sqrt{\frac{1}{t} \sum_{i=1}^{t} (X - u)^2} \ t = 1, 2, ..., n
$$

Aquí  $u$  es el valor medio de  $X_1$  a  $X_t$ 

Cálculo del rango reescalado para para serie R/S

$$
(R/S)_t = R_t/S_t \quad t = 1, 2, \ldots, n
$$

Después de lo anterior la estimación del valor del exponente Hurts se hace al graficar log (R/S) vs log (t) en el cual la pendiente es una aproximación al valor (Hurst 1951; Benoit Mandelbrot 2006).

**7.6 Comparación de la variación espacio temporal de métricas del paisaje entre la Reserva Estatal El Palmar y el área adyacente sin esquema histórico de conservación.**

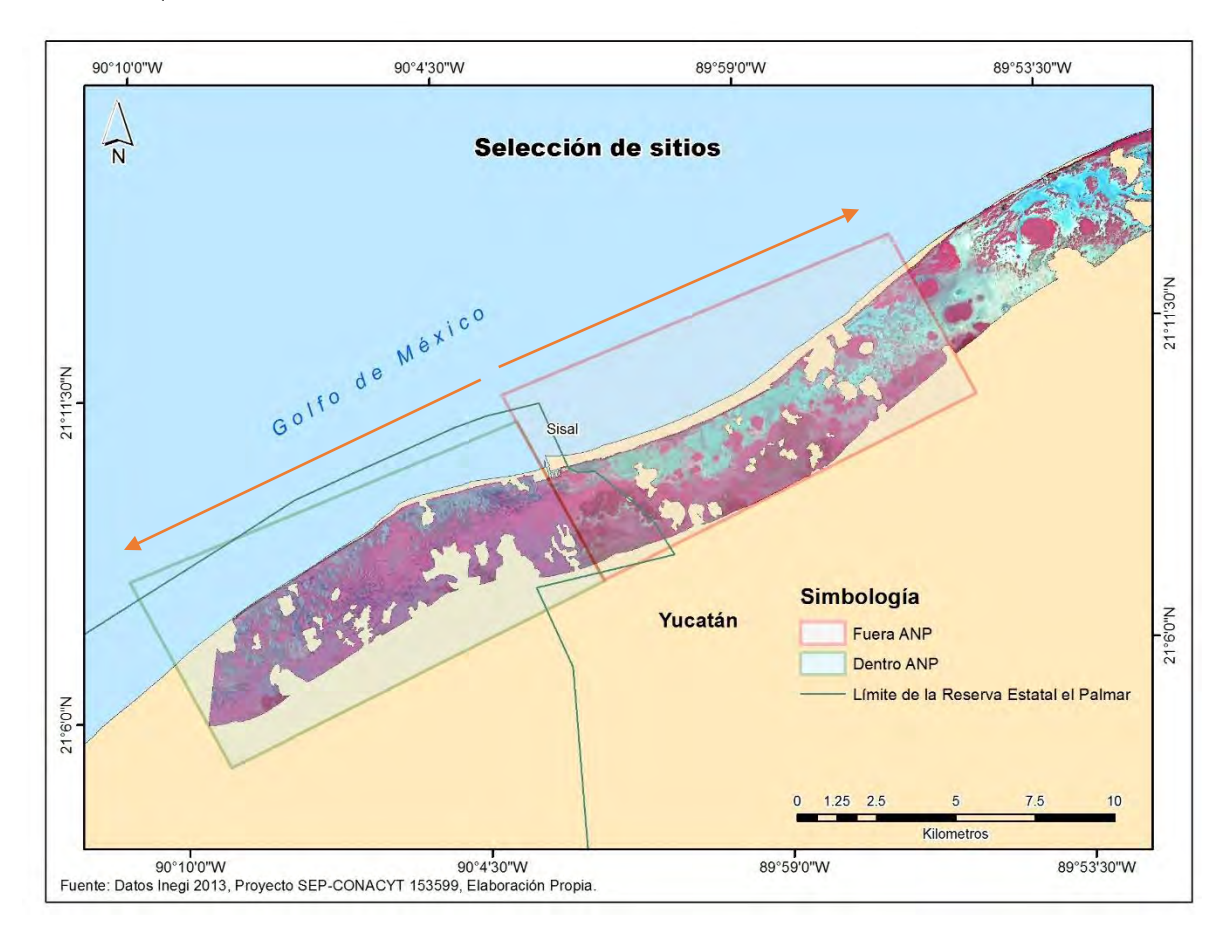

**Figura 5. Selección de sitios (Dentro del ANP y fuera del ANP) los cuadros rojos delimitan cada uno de los polígonos correspondientes y las flechas indican la dirección y extensión de las áreas.**

La selección de los sitios dentro de la REP, en adelante referida como área dentro y el área adyacente, que recientemente fue decretada como Reserva de Ciénagas y Manglares de la Costa Norte de Yucatán (en adelante referida como área fuera) se realizó con base a la cobertura de las imágenes existentes. Se delimitó un polígono con una longitud de ~ 13,200 m tanto a la dirección noreste (área fuera) y dirección noroeste (área dentro) y ~ 7000 m dirección al continente, como se muestra en la figura 5.

Para dividir ambos sitios se consideró el puerto de abrigo como el límite Este de la REP, ya que a partir de este punto es donde las actividades comienzan a regularse

por parte de los guardaparques. En aquellos casos donde un parche se ubicó en la línea de frontera y abarcaba tanto el área dentro como el área fuera, éste se incluyó en ambas series de datos con el objeto de no fragmentar los parches.

**7.7 Análisis estadístico de los datos.**

El análisis de cobertura en el bosque de manglar se realizó siguiendo la metodología que se aplica por CONABIO (Puyravaud 2003), la cual se describe a continuación:

$$
r = \left(\frac{1}{t_2 - t_1}\right) * \ln(A_2/A_1)
$$

Donde

 $r=$  tasa de cambio,  $t_2 =$  tiempo final,  $t_1 =$  tiempo inicial, y A= área en la cual el subíndice indica tiempo inicial y tiempo final a evaluar.

Los datos de las distintas métricas se evaluaron con la prueba de Kolmogorov-Smirnov. No presentaron una distribución normal y ninguna transformación cambió esta condición. Por ello, para determinar la existencia de diferencias significativas (p<0.05) en las métricas evaluadas (área, compactación, distancia euclidiana al vecino más cercano e índice de dimensión fractal) a lo largo del tiempo se utilizó la prueba de Kruskal-Wallis (prueba no paramétrica). Sin embargo, esta prueba no permite diferenciar entre grupos, por lo cual para identificar que años presentaron cambios se aplicó la prueba *pos hoc* de Nemenyi-test con Tukey.

Para evaluar el patrón de fragmentación en el eje temporal, se correlacionó la frecuencia de parches vs el área (ajustada en intervalos con amplitud de 500 m<sup>2</sup>), ya que en la literatura se reporta que esta relación sigue un modelo potencial (Langmead y Sheppard 2004; Purkis *et al*. 2005; Rioja-Nieto *et al,* 2008). Se llevo

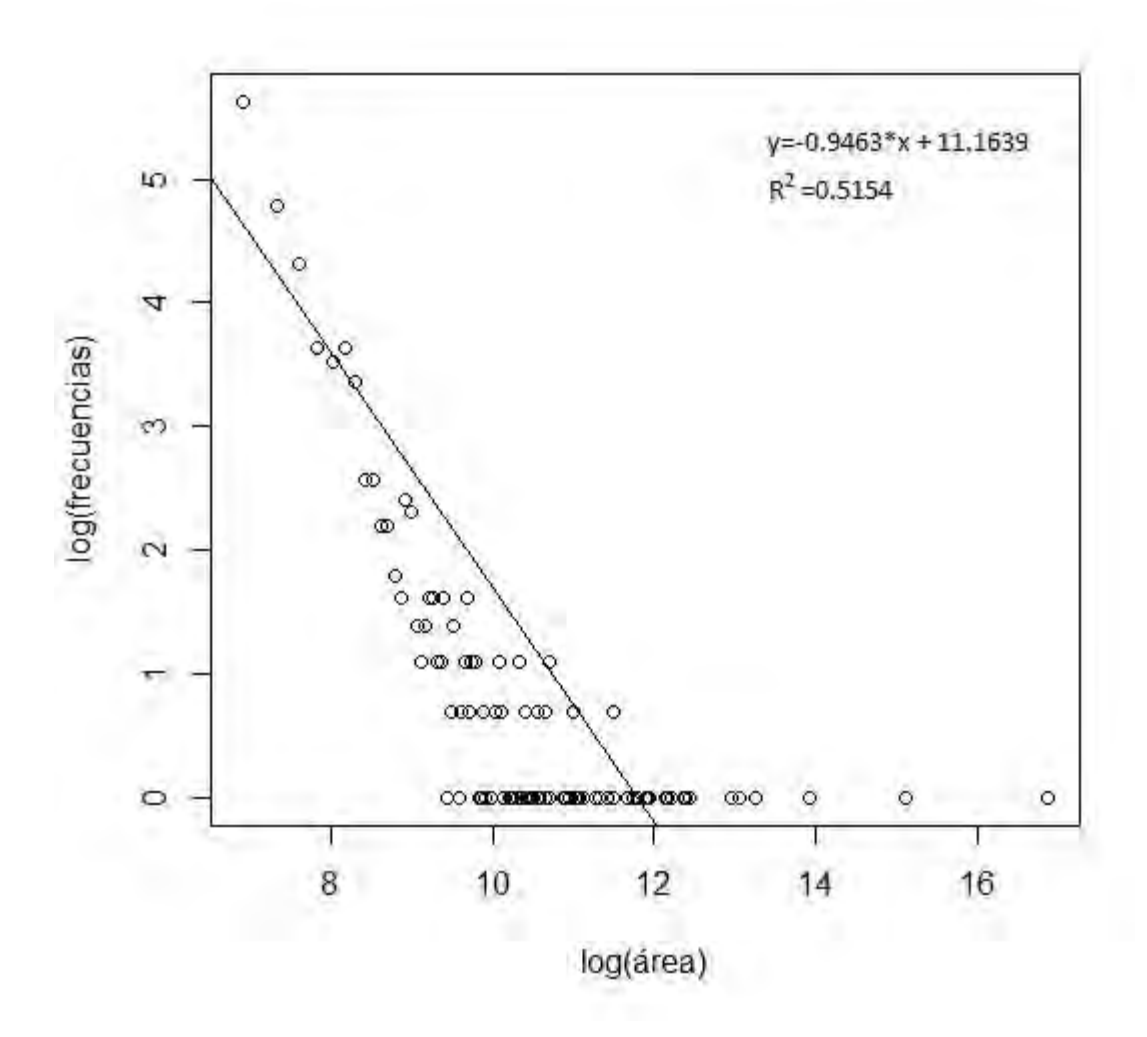

**Figura 6. A manera de ejemplo se presenta para el año 2004 la relación del área vs frecuencia en intervalos de 500 m<sup>2</sup> . La línea de tendencia representa una regresión (p<0.01).**

a acabo una analisis de regresión por el metodo de mínimos cuadrados, entre el logaritmo del área y el logaritmo de la frecuencia de los poligonos para obtener la pendiente y la ordenada al origen para cada año de estudio (figura 6). El método que permitió evaluar las variaciones en las pendientes correspondientes a la serie de datos de cada año fue el análisis de covarianza (ANCOVA), permitiendo detectar la variación en los valores de pendientes en el eje temporal (Zar, 1984).

Para el caso de la comparación de los dos sitios (dentro y fuera), fue necesario evaluar el efecto del espacio, tiempo y la interacción de los dos factores. Por lo tanto, se usó la técnica de PERMANOVA (Anderson 2001), que equivale a un análisis de varianza robusto para datos no paramétricos basado en una matriz de distancias y un método de permutaciones de los residuales.

Los análisis estadísticos se realizaron en los programas Matlab 2011b (Mathworks Inc), R V.3.2.2 (R Foundation), Primer v 6.1.14 con extensión PERMANOVA 1.0.4 (PRIMER-E Ltd.).

# **8 Resultados.**

**8.1 Pre-procesamiento.**

La figura 7 muestra el AOI la cual está libre de efectos atmosféricos (corrección atmosférica), cuenta con co-registro de la serie de imágenes tratadas, tiene aplicado el algoritmo de fusión y se eliminaron las áreas con efecto de nubosidad. Las elipses de color rojo que se muestran en la imagen son ejemplos de áreas en las que se enmascaró con valores nulos, son zonas que en alguno de los años tenían cobertura de nubosidad o sombras.

Otro de los puntos que se trabajó fue la discriminación de vegetación asociada a la duna costera, así como zona urbana asociada a la comunidad de Sisal, Chelem y Yucalpetén.

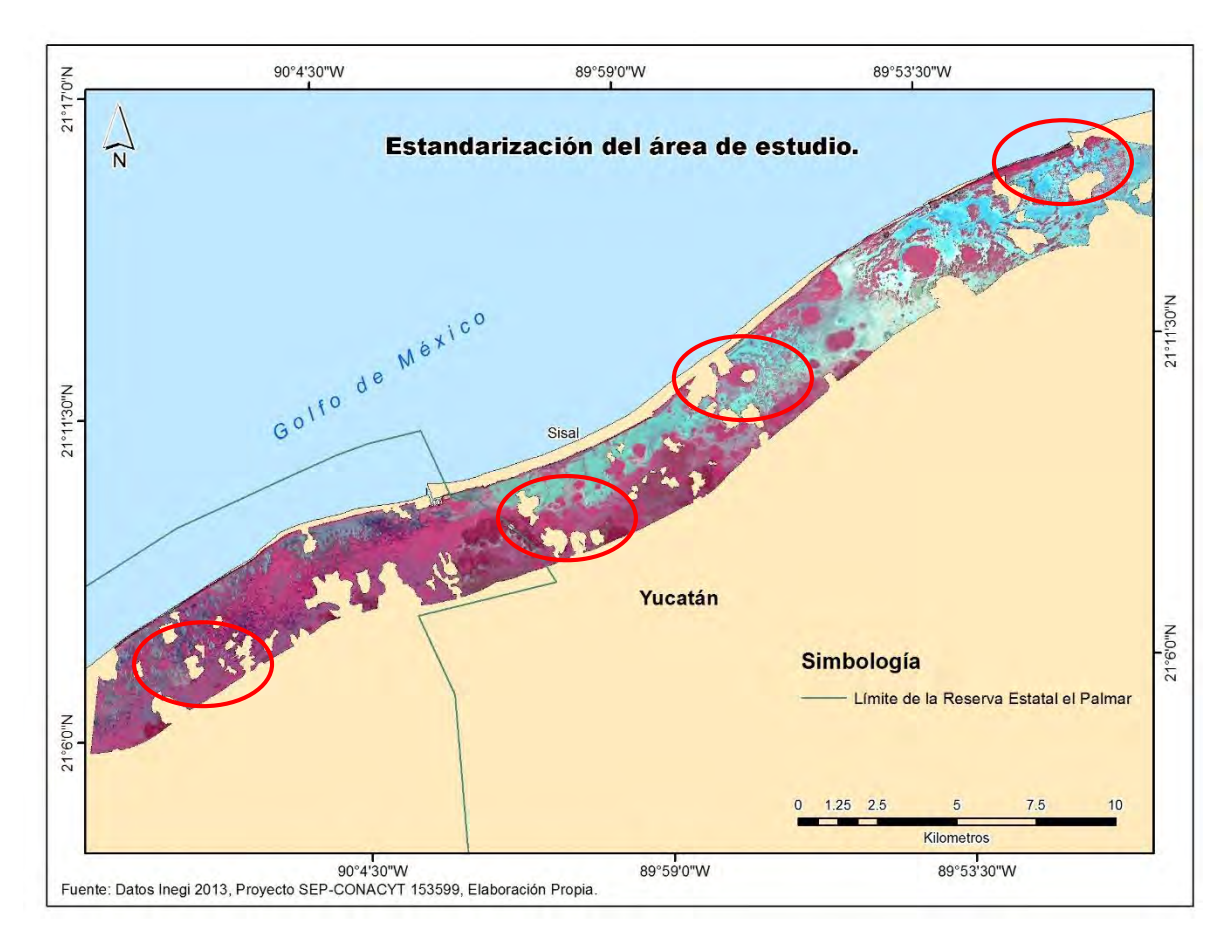

**Figura 7. Estandarización del área de estudio, las elipses de color rojo muestran zonas donde se eliminó información por efecto de nubosidad**

Por lo que el AOI resultante es una superficie con extensión de ~36 km de longitud y una extensión continental de 3 km de ancho a excepción de las zonas con valores nulos por problemas de nubosidad.

# **8.2 Clasificaciones por año**

Las figuras 8 a 14 muestran el mapeo temático para cada año evaluado, la cobertura dominante en la serie es vegetación de bosque de manglar, la clase otro tipo de vegetación presenta poca variación mientras que suelo desnudo y agua tienen respuestas muy distintas entre cada año clasificado.

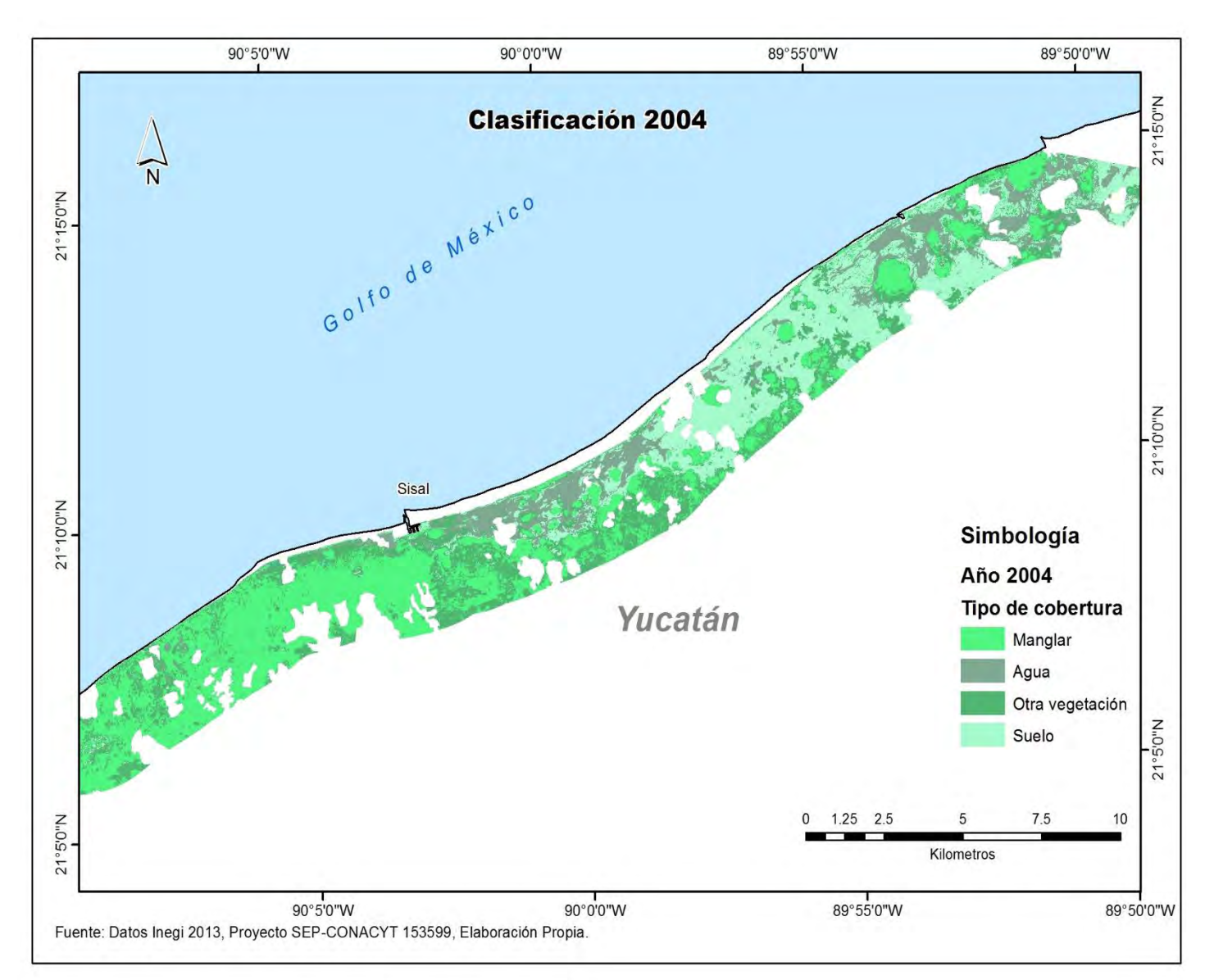

**Figura 8. Mapa temático 2004, los colores representan el tipo de cobertura y muestra su distribución espacial.**

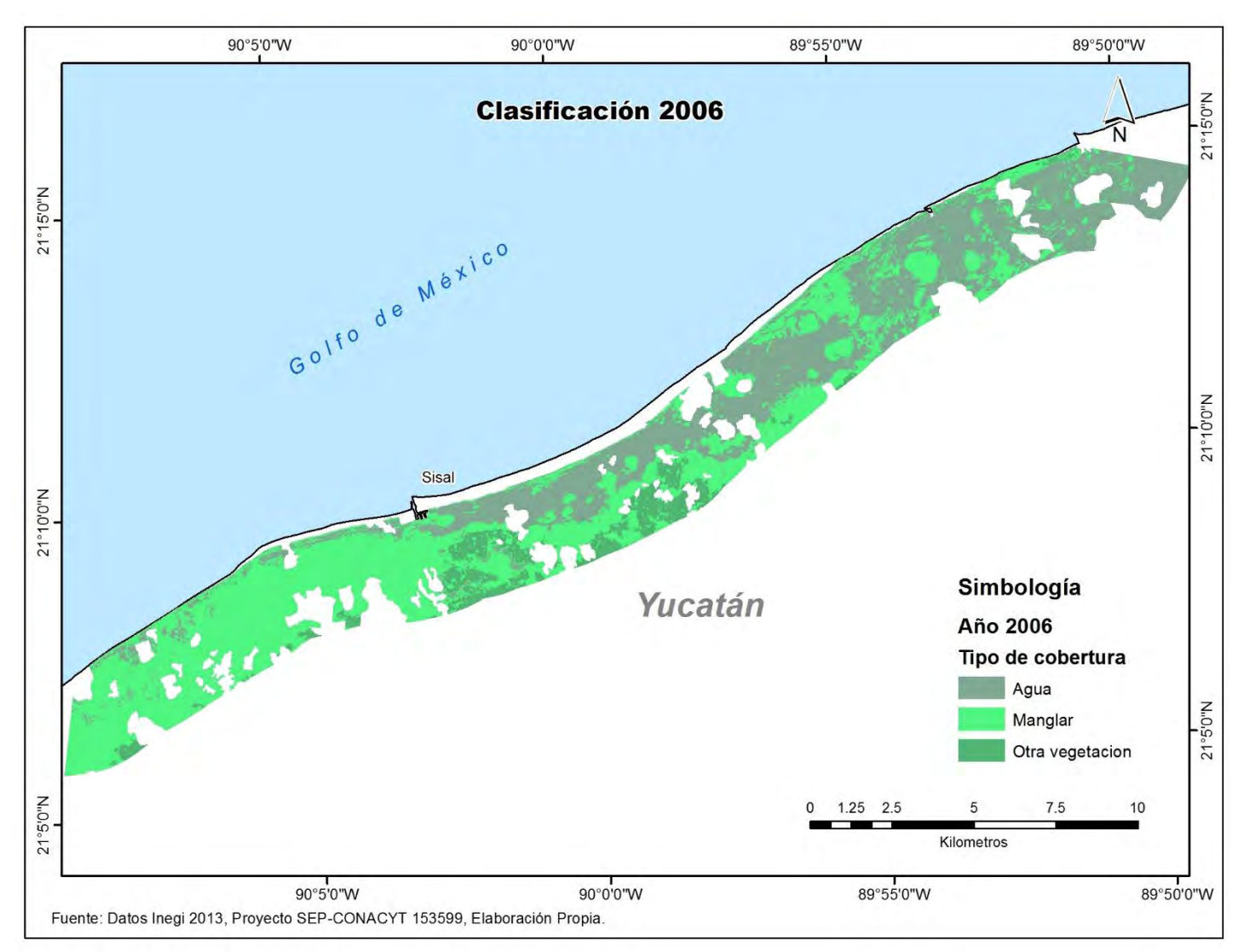

**Figura 9. Mapa temático 2006, los colores representan el tipo de cobertura y su distribución espacial.**

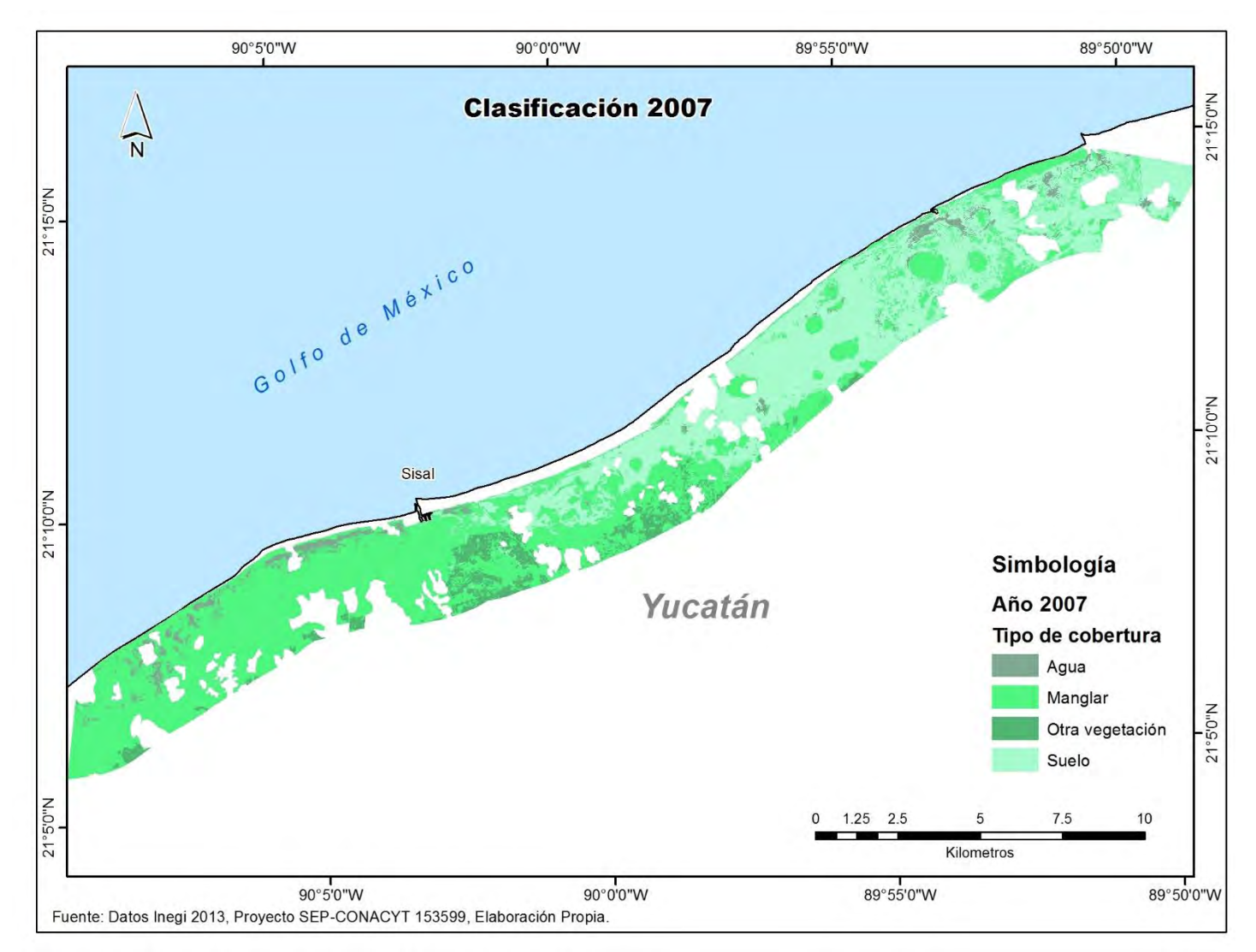

**Figura 10. Mapa temático 2007, los colores representan el tipo de cobertura y su distribución espacial.**

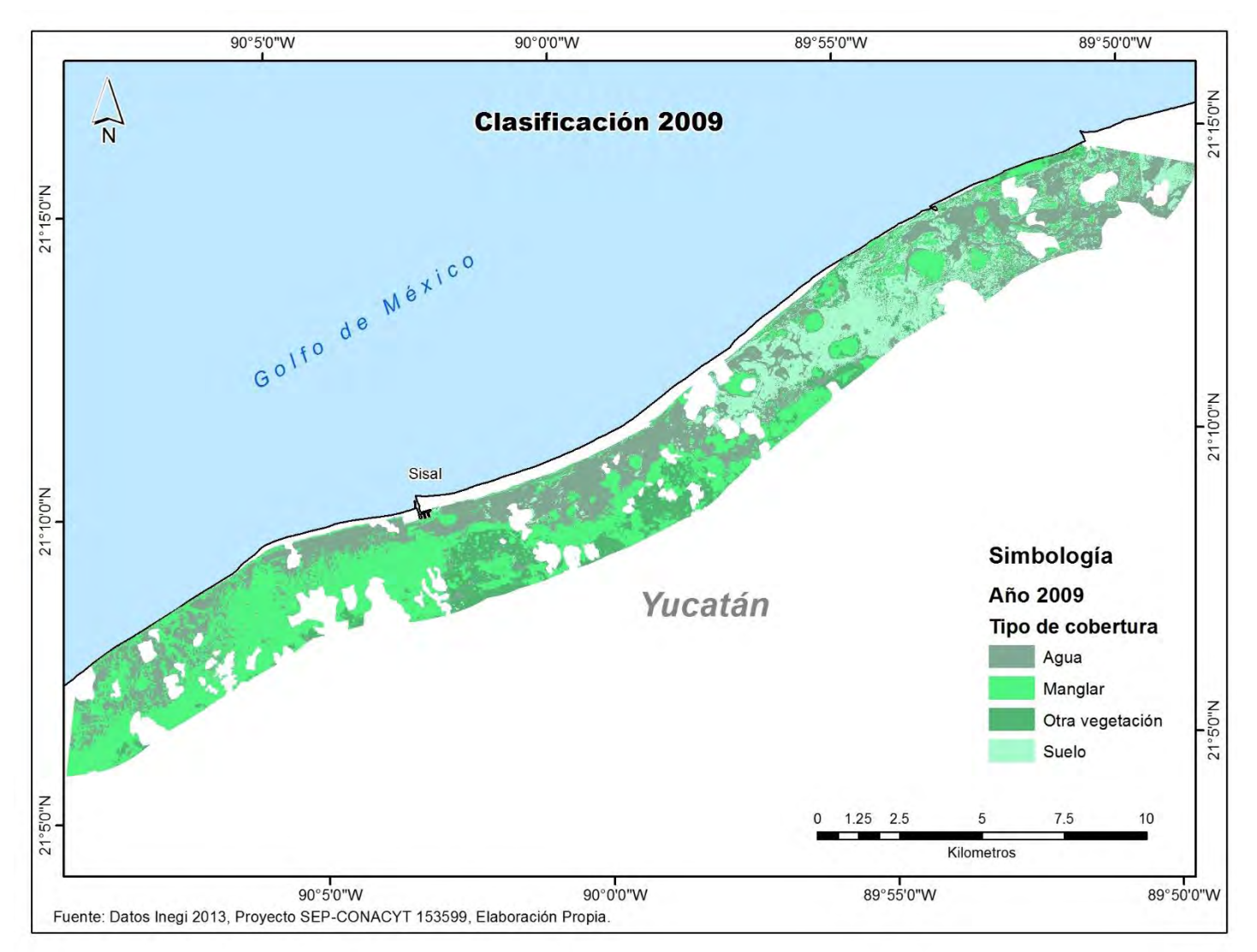

**Figura 11. Mapa temático 2009, los colores representan el tipo de cobertura y su distribución espacial.**

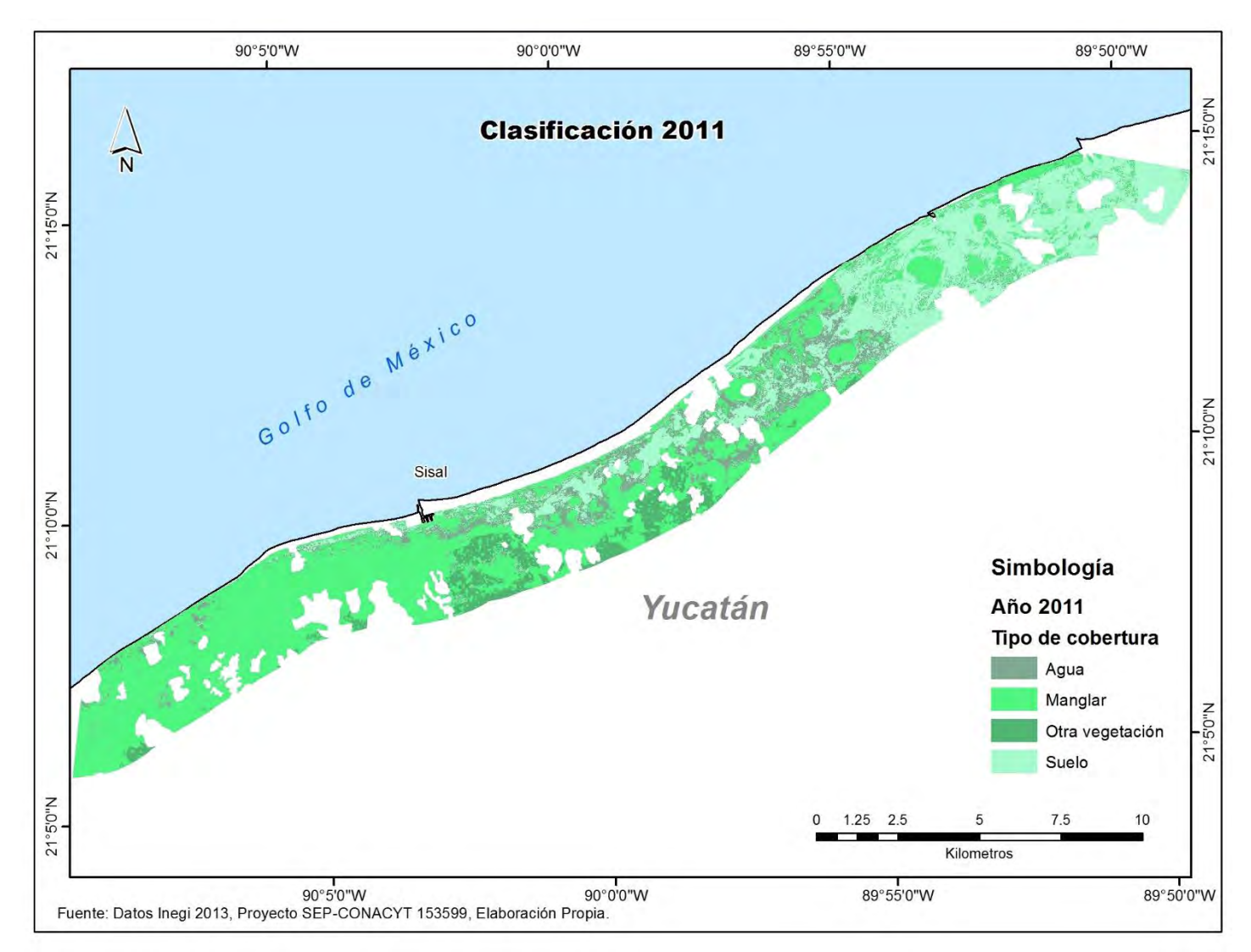

**Figura 12. Mapa temático 2011, los colores representan el tipo de cobertura y su distribución espacial.**

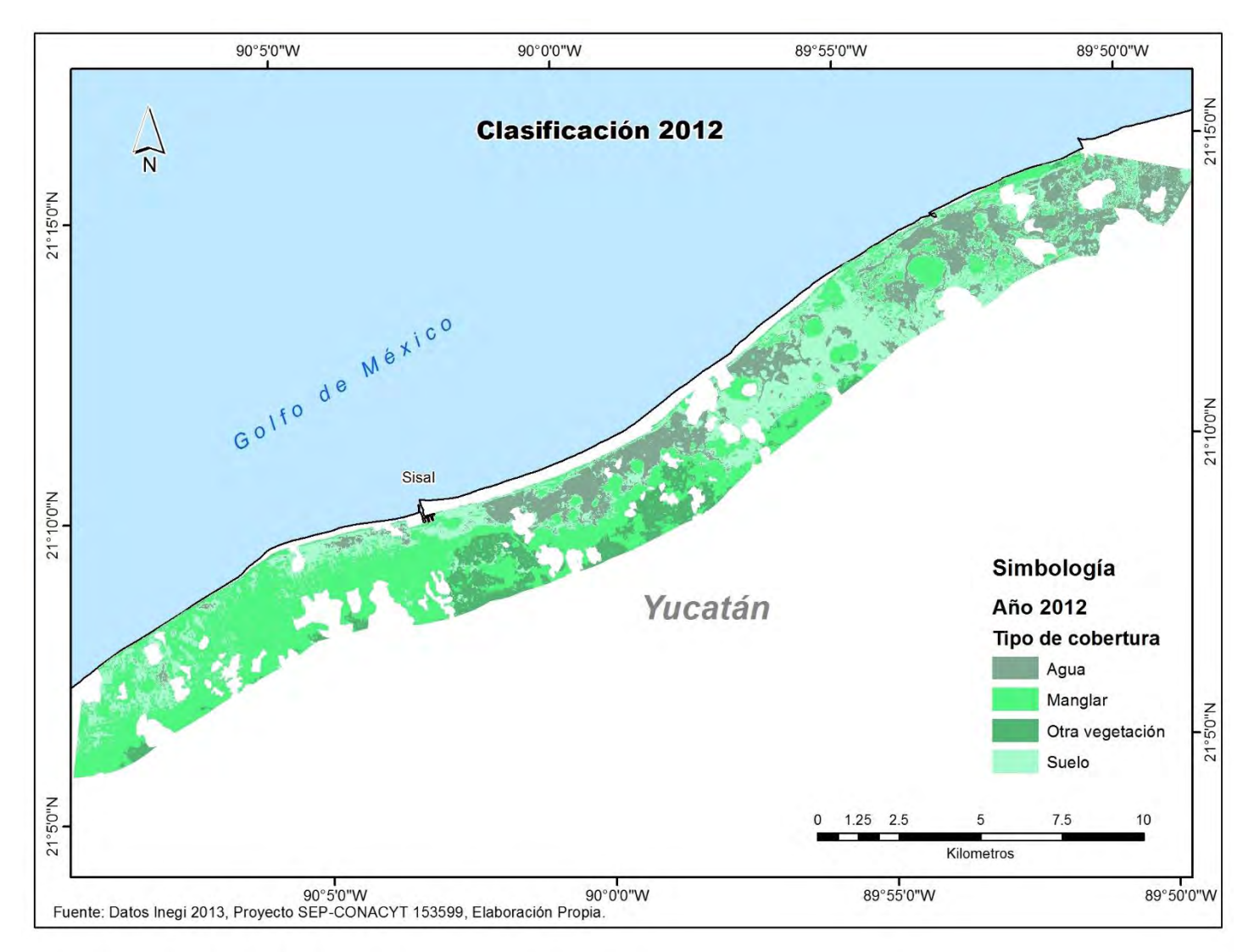

**Figura 13. Mapa temático 2012, los colores representan el tipo de cobertura y su distribución espacial.**

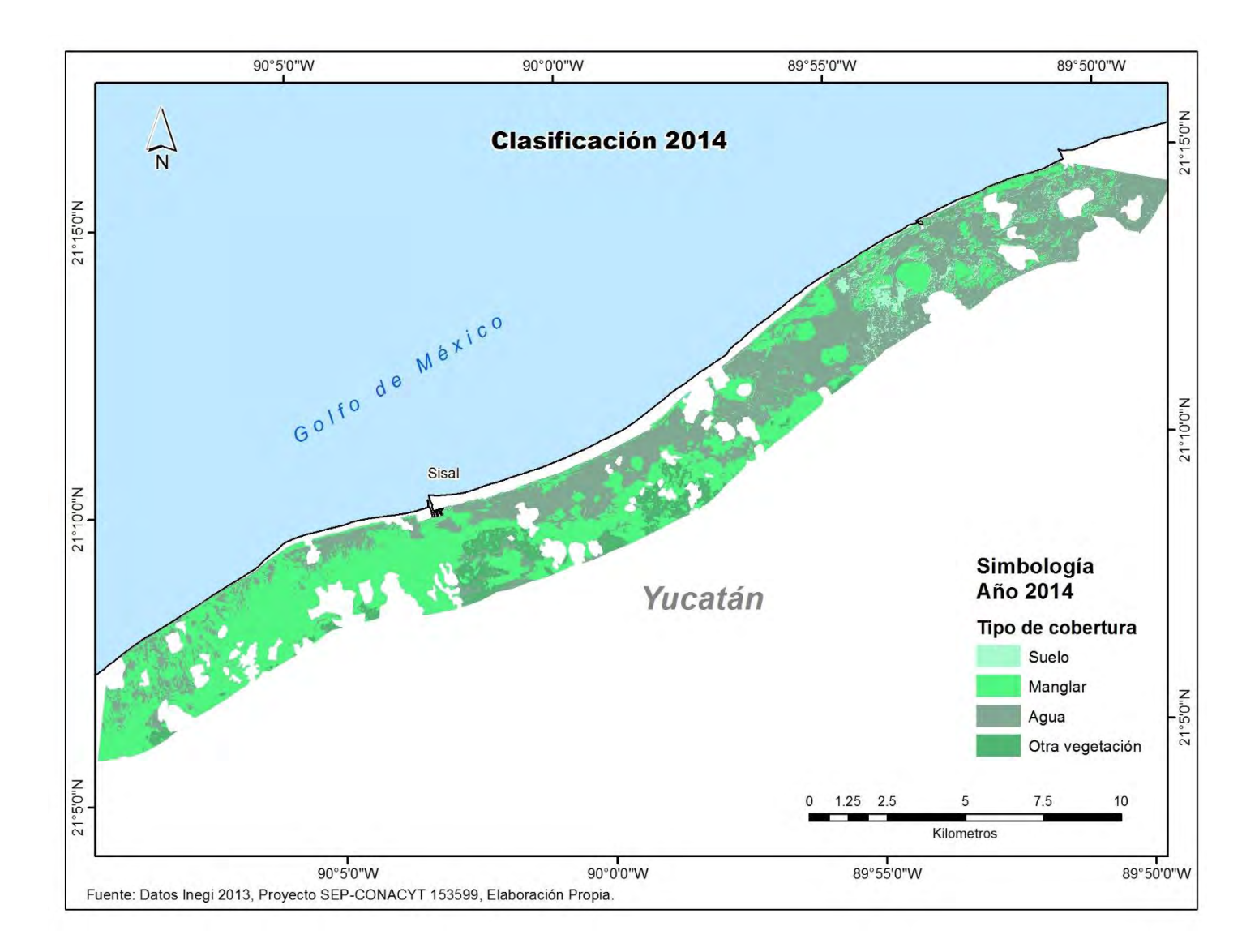

**Figura 14. Mapa temático 2014, los colores representan el tipo de cobertura y su distribución espacial.**

# **8.3 Validación del proceso de clasificación.**

**Validación con datos de campo.**

La tabla 3 reporta los valores de precisión general y coeficiente kappa por año usando datos independientes del proceso de clasificación.

El valor más bajo de la serie de tiempo es 2014 (87.18 %) y 2011 (97.5 %) corresponde al valor más alto, valores que se reflejan de igual manera en el coeficiente kappa.

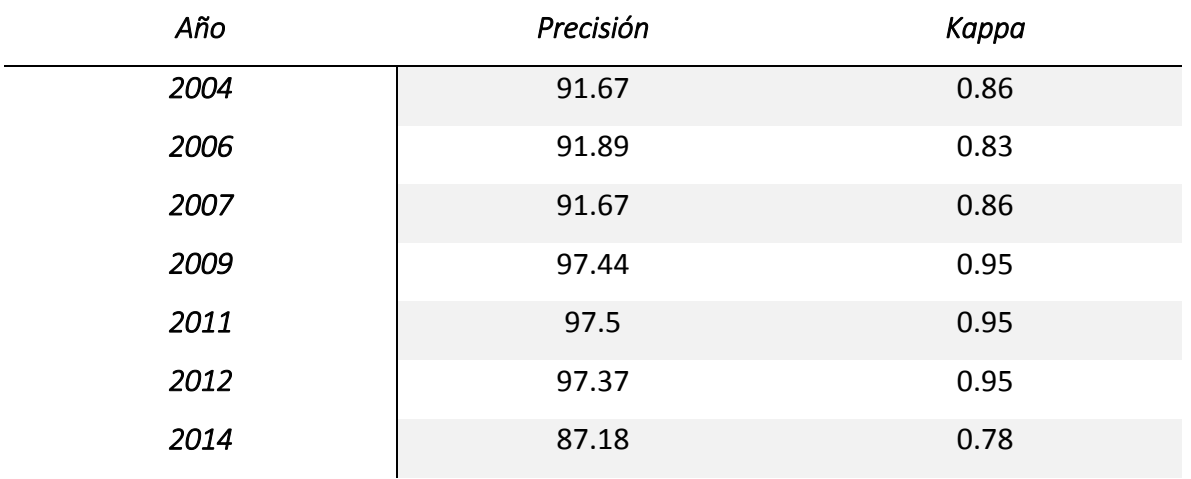

**Tabla 3. Precisiones y coeficiente kappa, post-clasificación 2004-2014.**

**Distribución de errores en la serie de tiempo.**

La relación en la dispersión de los valores de certidumbre vs año se correlacionó para explorar su comportamiento en el tiempo, y distinguir si hay un efecto asociado al factor tiempo en la disminución de la certidumbre de mapeo, la correlación entre datos fue por aproximación lineal y por método de mínimos cuadrados.

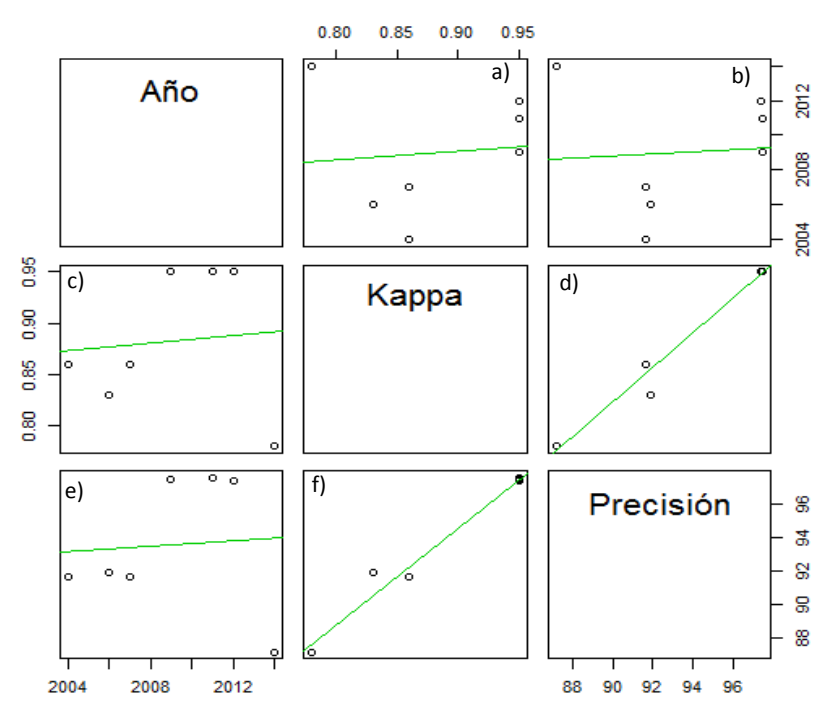

Diagramas de dispersión

**Figura 15.Diagramas de dispersión y ajuste de correlación para la precisión general, coeficiente kappa y tiempo. Las figuras a y b muestran el coeficiente kappa y la precisión general vs el tiempo, respectivamente. Las figuras c y e muestran la relación tiempo vs kappa y precisión general, respectivamente. Las figuras d y f muestran precisión general vs kappa y kappa vs precisión general.** 

En la figura 15 observamos los pares de figuras c y e en las cuales como variables independientes se coloca el tiempo y como variable dependiente los valores de incertidumbre. Las figuras a y b se invierten las variables como dependientes e independientes. En ambos casos no se observa una correlación y se verifica con los valores de coeficientes de determinación  $(r^2)$  bajos (0.0043 para la relación precisión vs tiempo y 0.009 para coeficiente kappa). Por otro lado, las figuras d y f tienen alta correlación positiva esto es por la naturaleza del cálculo, ya que ambas medidas de incertidumbre están relacionadas.

Tomando como referencia el año en que Moreno (2013) capturó las muestras en campo (2011), se aplica un ajuste lineal para los datos de precisión y coeficiente kappa (figura 16) en dos sentidos, el primero de estos es el año de captura al año inicial (5 datos) y el segundo es el año de captura al último año evaluado (3 datos).

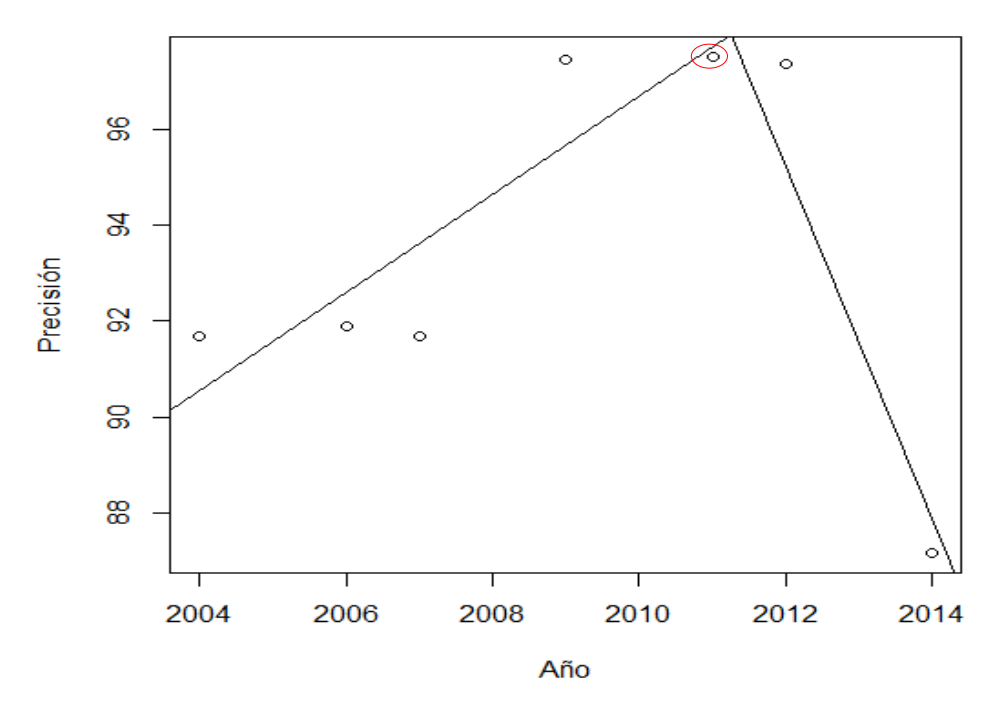

**Figura 16. Ajuste por mínimos cuadrados tomando como punto de referencia el año en el que se adquirieron los datos en campo.**

Los valores de regresión muestran alta correlación, la incertidumbre aumenta a partir del tiempo en el que se muestrearon los datos en campo, para el par de datos 2004-2011 el ajuste tiene un coeficiente de determinación de 0.77 para precisión y 0.7 para kappa. El par 2011-2014 sigue esta tendencia con valores de 0.89 para precisión y 0.89 para coeficiente kappa.

Por lo anterior al extrapolar los datos con dichas tendencias se sugiere que hay un efecto del tiempo en la disminución de la certidumbre, lo cual para ver este comportamiento se hace una aproximación por ajuste de media móvil (figura 17)

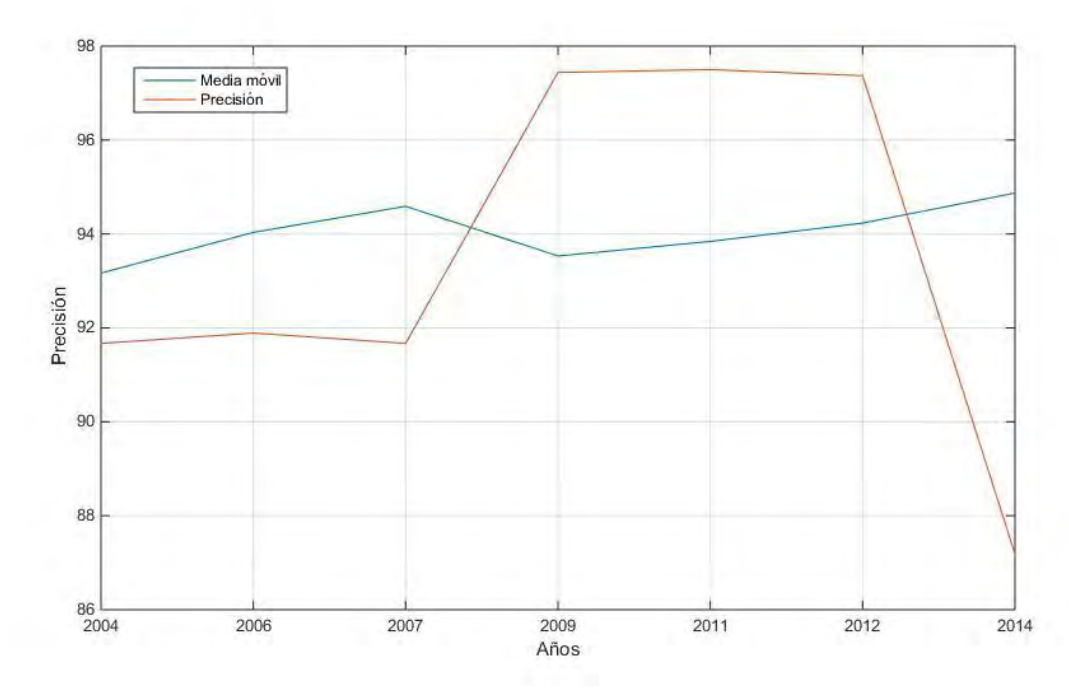

**Figura 17. Media móvil para los valores de precisión general, la línea de color rojo muestra el comportamiento de los datos originales y la línea de color azul la tendencia modelada.**

con un filtro de n=3, en la que la línea de color rojo muestra los datos originales y la línea de color azul es la media móvil, la línea de tendencia por línea móvil muestra para el periodo de estudio una línea horizontal o pendiente cercana a cero.

# 8.3.3 Métricas del paisaje.

# *8.3.3.1 Cobertura y distribución:*

La cobertura de manglar en el área de estudio tiene un incremento positivo (figura 18) significativo (p<0.01) para el periodo 2004-2014, el valor más bajo es de 3449.9 ha para el año 2004 (año inicial de estudio) y el año que reporta mayor cobertura es 2014 con 4707.7 ha, en el intermedio de este periodo el aumento es progresivo en el tiempo (figura 18).

La ganancia en cobertura para dicho periodo es de 1257.8 ha, con una tasa de cambio anual de 3.1 %.

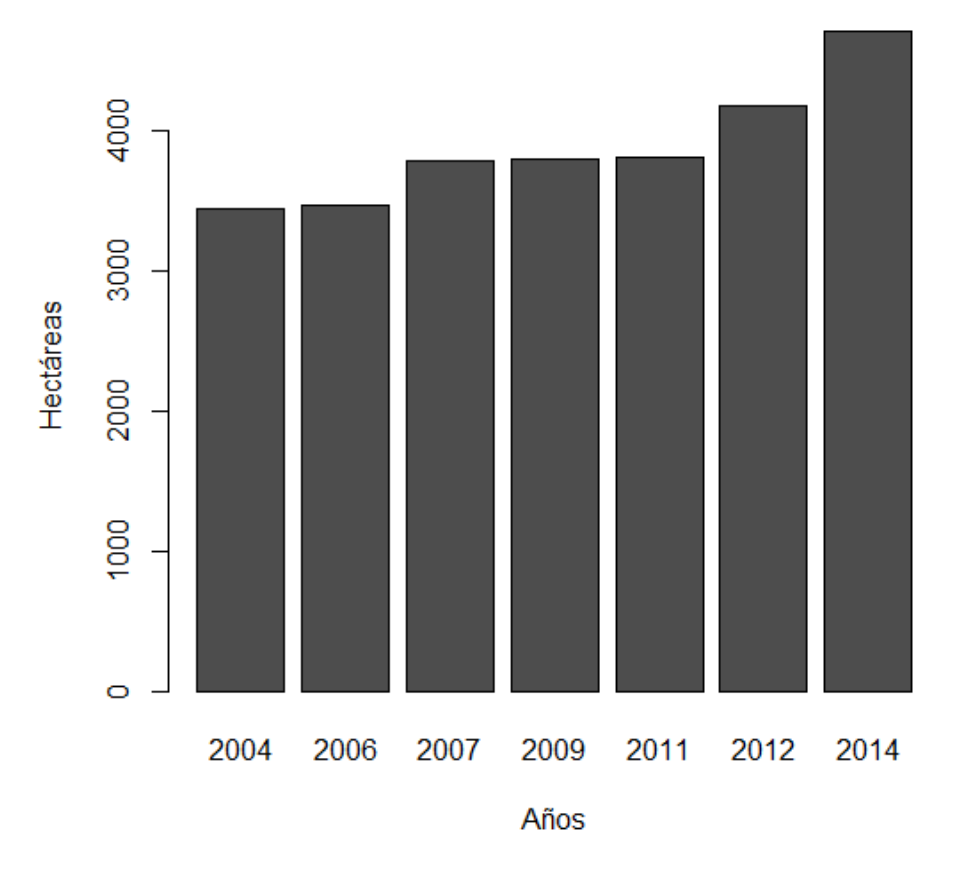

# Cobertura bosque de manglar

De manera general, al comparar más de 3 años de diferencia en el tiempo ya sea hacia el presente o pasado del año evaluado, se observan diferencias significativas (p<0.05) (anexo 2). En el caso particular del año 2006 este no presenta los cambios **Figura 18. Variación en la cobertura total del bosque de manglar, periodo 2004-2014.**

mencionados ya que al contrastarlo en la serie solo muestra diferencias significativas al contrastar con 2004 y 2007.

En la figura 19 se presenta la cobertura del bosque de manglar para un mismo sitio de acuerdo a la CONABIO (2013) y los resultados obtenidos en este estudio. Se compara el mapa del año 2011 que es el más reciente al obtenido por la CONABIO, el cual corresponde al año 2010 y se observa un mayor nivel de detalle (figura 19a), en especial resaltan parches de tamaños menores, así como una mayor cobertura de manglar. Esto se debe principalmente a la resolución espacial utilizada (2.5 m) vs (10 m) de CONABIO, cabe mencionar que además remueve parches menores a una hectárea para representar sus productos a escala 1:50000.

La mayor cobertura observada hacia tierra (figura 19b) es resultado de las distintas AOI utilizadas, en el presente estudio abarca solo una franja de tres km a partir de la línea de costa.

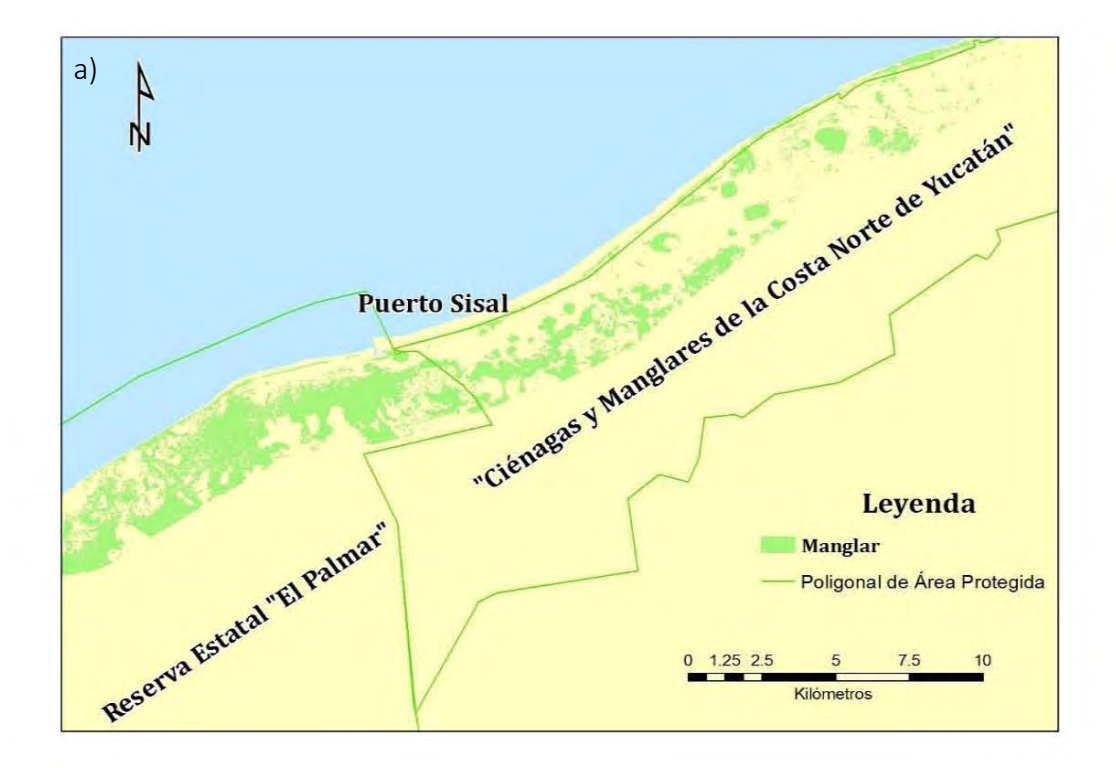

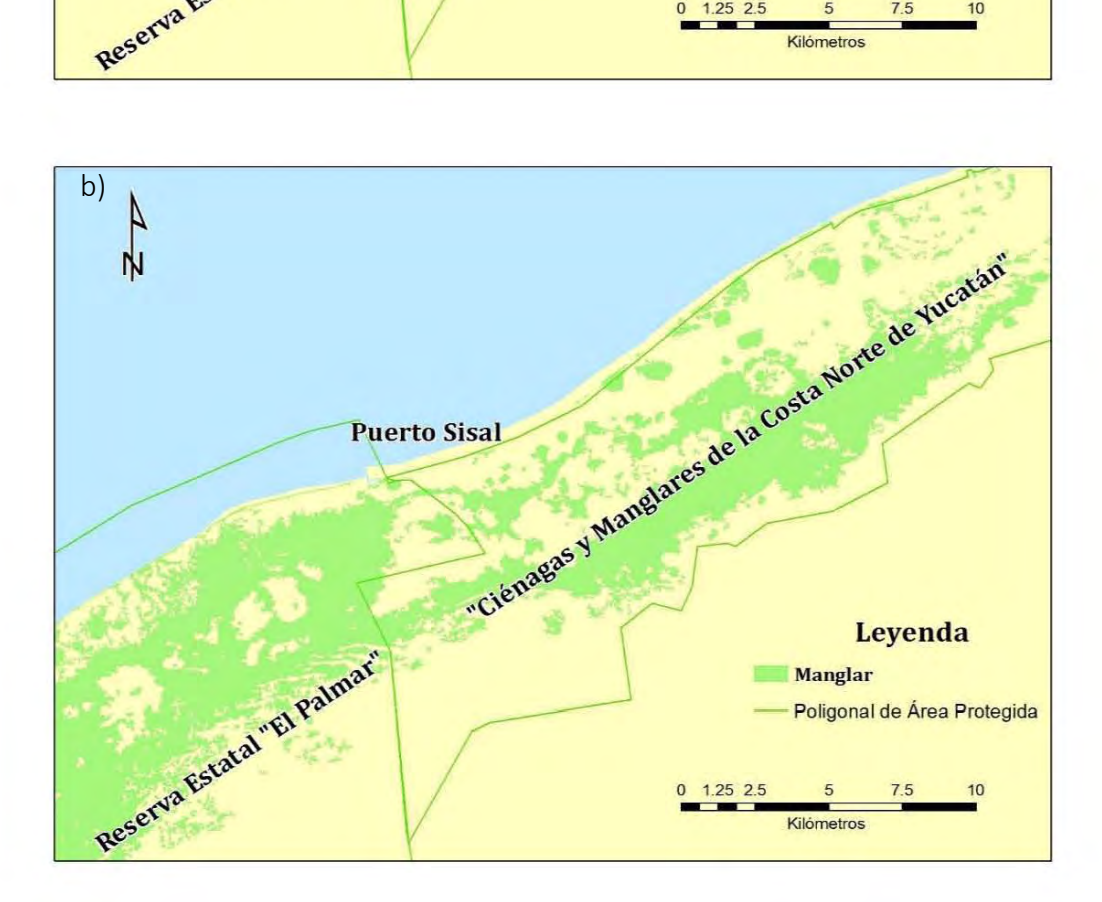

**Figura 19. Comparación de cobertura de manglar para un mismo sitio caracterizada en este estudio (a) y obtenida por CONABIO en el año 2010 (b).**

#### *8.3.3.2 Fragmentación de hábitat*

El análisis de pendientes entre el tamaño de parches de manglar y su frecuencia en el eje temporal no presenta diferencias significativas (p=0.24), por lo que el

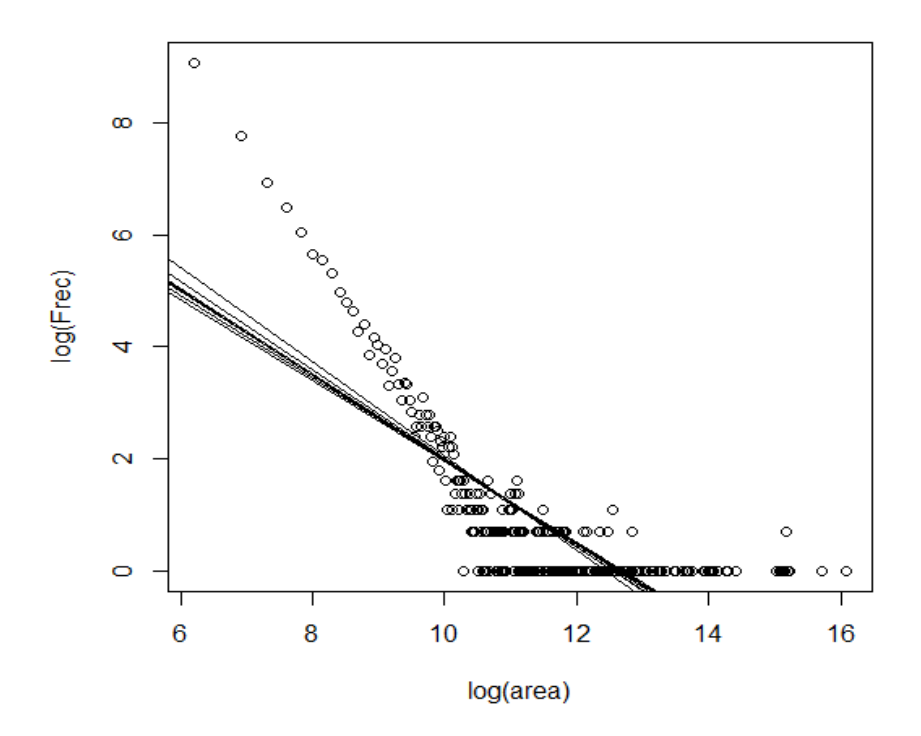

**Figura 20. Representación gráfica de análisis de covarianzas. Las líneas sólidas muestran la regresión para cada set de datos (años), los círculos de color negro representan las áreas de los parches con respecto a sus frecuencias durante el tiempo de estudio**

patrón de fragmentación para el AOI a lo largo del tiempo (figura 20) no difiere entre años. Lo anterior se refleja para la distribución de los datos, pero no para el número total de parches, ya que este cambia en el tiempo. El valor más bajo corresponde a 2006 con 1665 parches y 2007 el valor más alto con un valor de 3072.

#### *8.3.3.3 Compactación de hábitat*

La figura 21 muestra la variación de la compactación del bosque de manglar para la serie de tiempo analizada.

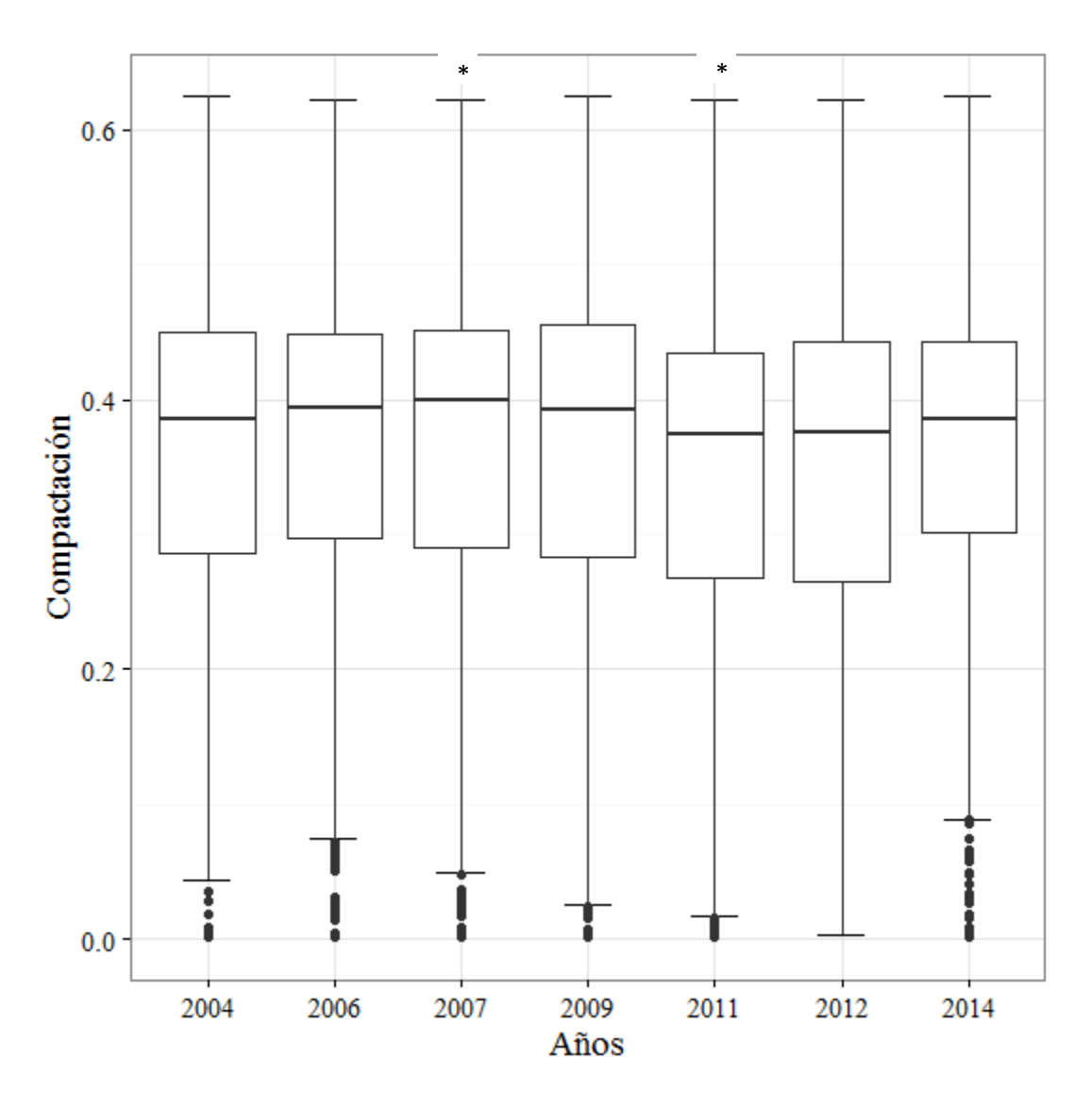

**Figura 21. Diagrama de cajas del índice compactación, \* señala los años que muestran diferencias significativas con el resto de los años analizados.**

El cambio en los valores de compactación es significativo (p<0.01) en la serie, el año 2011 al compararse con datos anteriores tiene diferencias significativas (p<0.05) y si se compara al dato más reciente no presenta cambios significativos (p>0.05). El mismo caso ocurre en el año 2007 para el cual la variación es tendiente hacia años recientes (ver tabla en anexo 2)

De manera general al compararse entre los años consecutivos al evaluado no se tienen cambios significativos (p<0.05).

La compactación disminuyó en el tiempo (p<0.05) y la mayor parte de la distribución de valores se concentra por debajo de 0.45 unidades de compactación.

## *8.3.3.4 Índice de dimensión fractal.*

La figura 22 muestra la variación del índice de dimensión fractal, este tiene variación significativa en el tiempo (P<0.05). El año 2006 presenta diferencias significativas con todos los años y el año 2011 solo muestra cambios con 2007, 2009 y 2014 (ver tabla anexo 2). No se encontraron diferencias significativas entre 2004 y 2014.

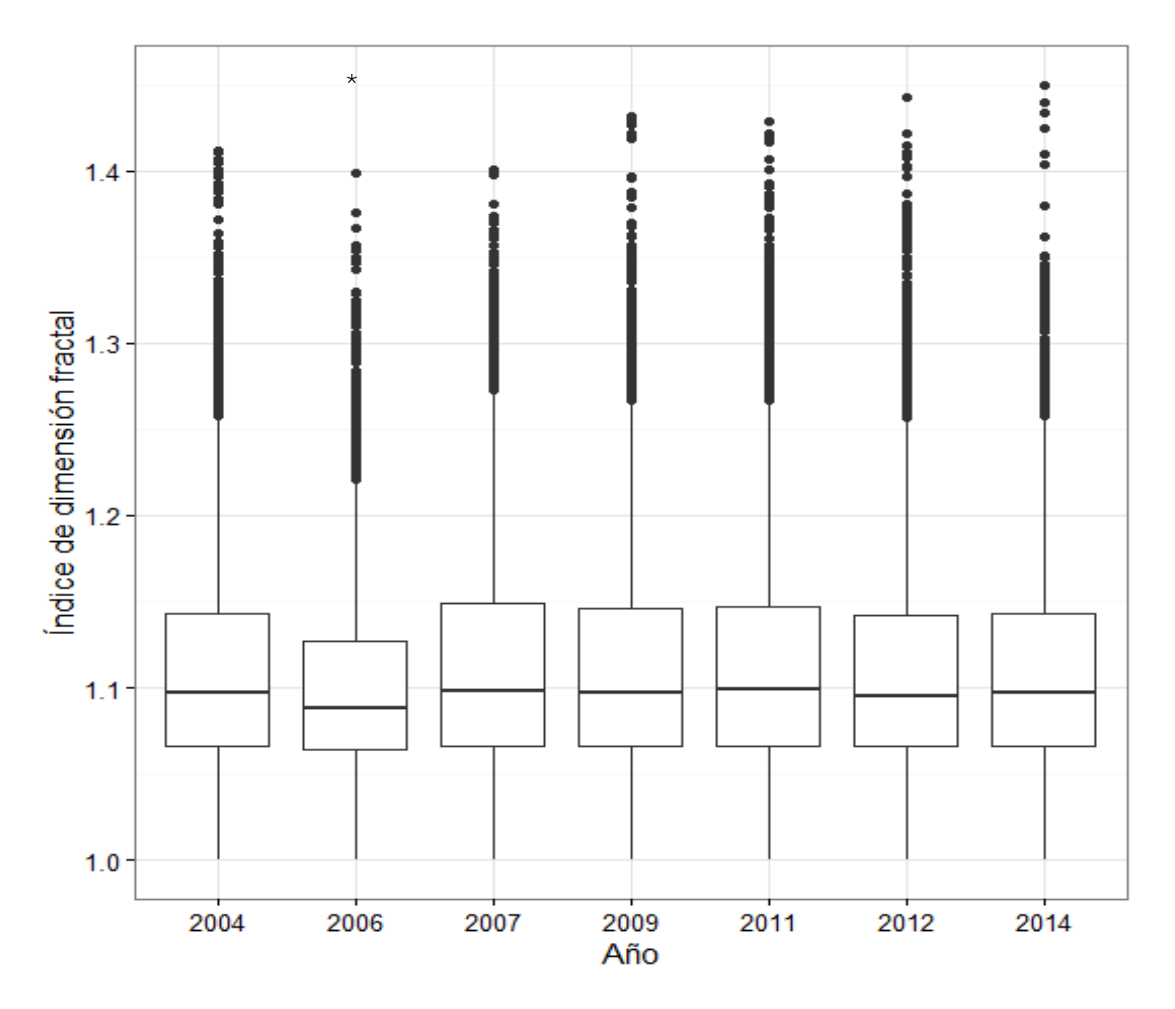

**Figura 22. Diagrama de cajas del índice de dimensión fractal, \* señala el año que muestran diferencias significativas con el resto de los años analizados**

#### **Exponente de Hurst**

El exponente de Hurst para la serie de tiempo área obtuvo un valor de 0.6927, lo cual indica que existe una serie persistente y que refuerza la tendencia de aumento en la cobertura de manglar (figura 23).

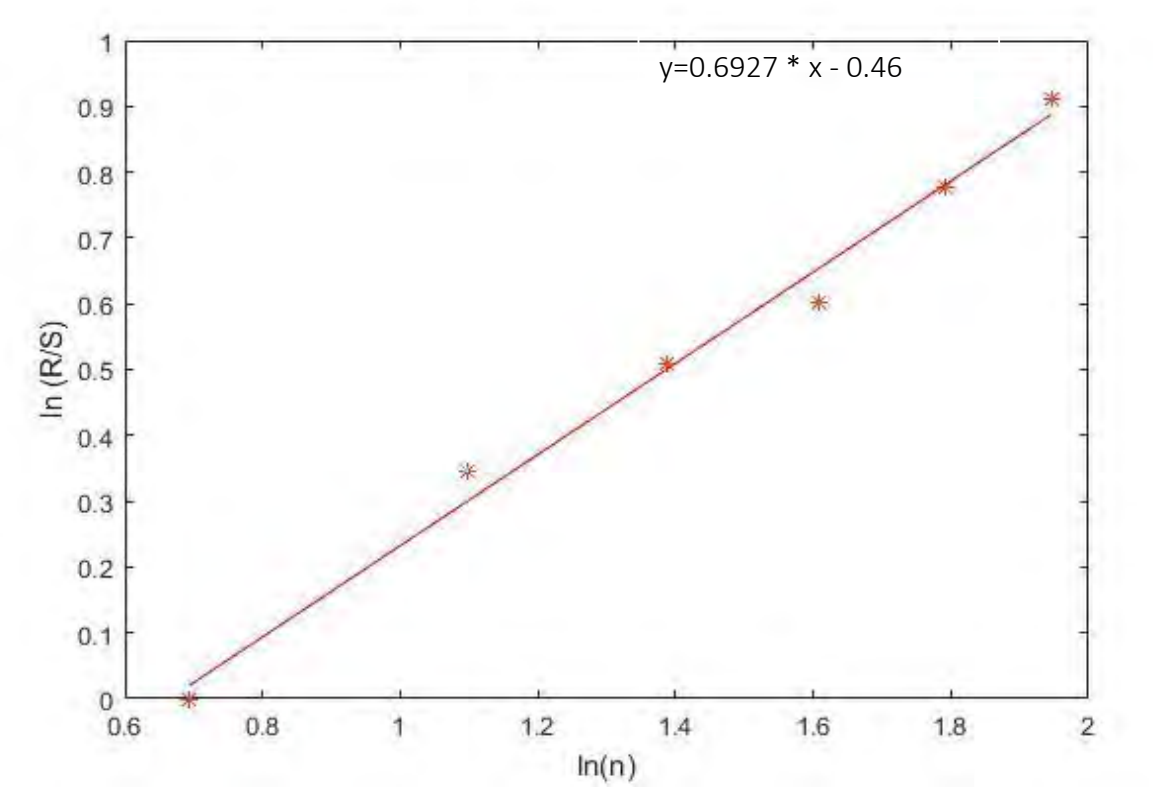

**Figura 23. Exponente de Hurst calculado por medio de rango re-escalado, utilizando el año previo y posterior para cada tiempo de análisis.**

#### **8.3.5** Selección de sitios dentro ANP y fuera ANP

La figura 24 muestra el área de análisis en los que se comparan los valores de las métricas del bosque de manglar. Las características evaluadas fueron: índice de dimensión fractal, distancia euclidiana al vecino más cercano, área y compactación.

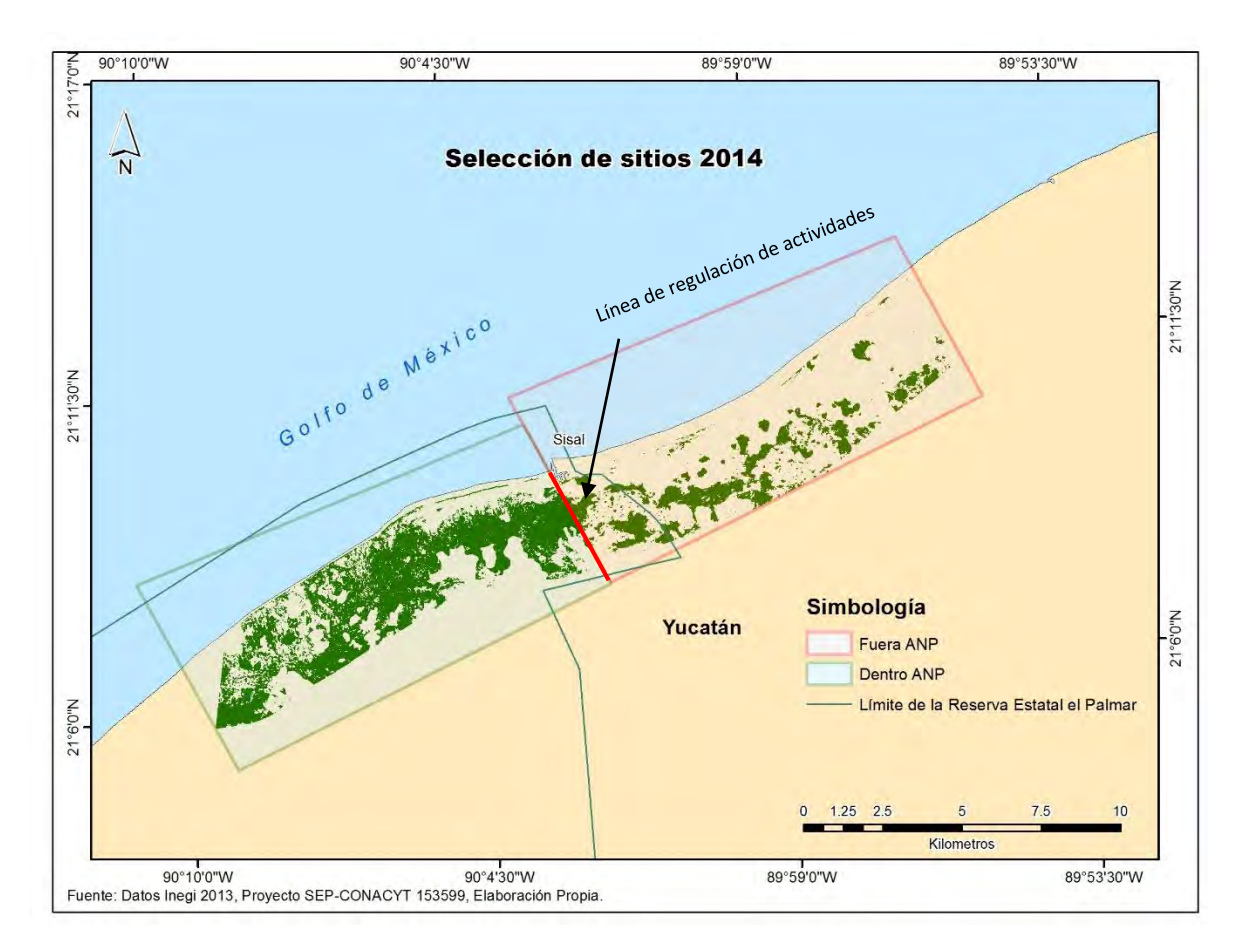

**Figura 24. Extracción de datos vectoriales de la cobertura de bosque de manglar de los sitios dentro y fuera del ANP para 2014.**

Los parches fueron etiquetados con dos factores fijos: sitios dentro o sitios fuera (factor espacio) y el año evaluado (factor tiempo).

La figura anterior es un ejemplo en particular para 2014 de la selección espacial de los sitios, se observa que la poligonal de la reserva estatal el Palmar no coincide con el área dentro del ANP esto debido a que las actividades que se regulan comienzan después del puerto de abrigo.

## **Evaluación de métricas entre sitios.**

## *8.3.6.1 Índice de dimensión fractal.*

La interacción entre espacio (área dentro y fuera) y tiempo (2004-2014) muestran un efecto significativo (p=0.002, tabla 4), por lo que, los patrones en la variación de índice de dimensión fractal es efecto de las interacciones y no siguen un patrón de cambio por un sólo factor (figura 25).

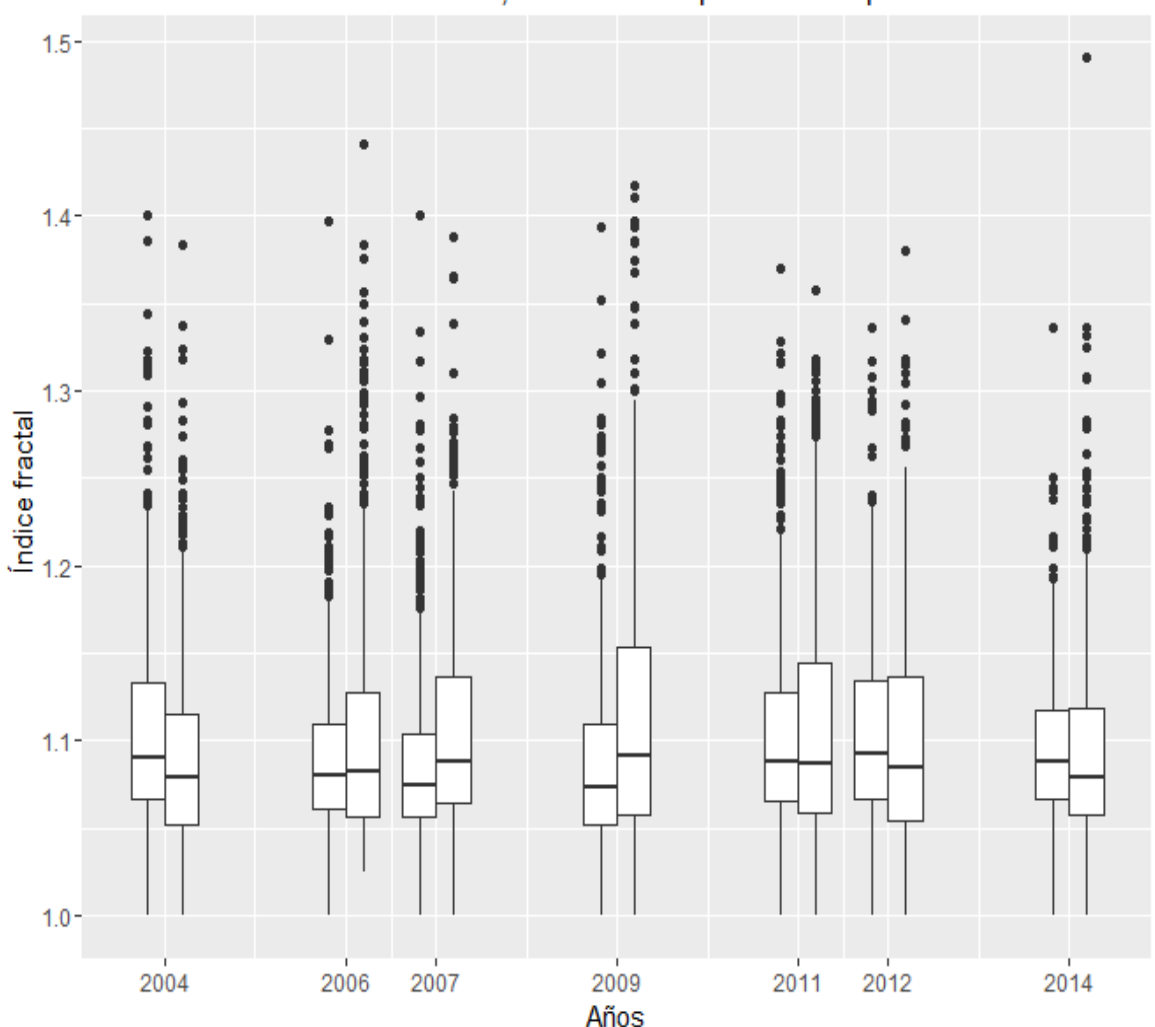

## Índice fractal, interacción espacio vs tiempo

**Figura 25. Diagrama de cajas de índice de dimensión fractal, el primer valor del año es para el sitio dentro y el grafico inmediato derecho es para sitio fuera.**

**Tabla 4. Resultados del análisis PERMANOVA del índice de dimensión fractal con 999 permutaciones de los residuales con el modelo nulo reducido, considerando la interacción del espacio (área fuera y dentro) y el tiempo.**

| Fuente    | df    |        | MS      | Pseudo-F | P(permutada) | Permutaciones |
|-----------|-------|--------|---------|----------|--------------|---------------|
|           |       | SS     |         |          |              |               |
|           |       |        |         |          |              |               |
| Espacio   |       | 9.2084 | 9.204   | 17.27    | 0.001        | 998           |
| Tiempo    | 6     | 33.772 | 5.6287  | 10.556   | 0.001        | 999           |
| Espacio x | 6     | 13.22  | 2.2034  | 4.1324   | 0.002        | 999           |
| Tiempo    |       |        |         |          |              |               |
| Residual  | 11117 | 5927.7 | 0.53321 |          |              |               |
| Total     | 11130 | 5983.6 |         |          |              |               |

## *8.3.6.2 Distancia euclidiana al vecino más cercano*

La métrica para distancia euclidiana tiene un efecto significativo en la interacción espacio-tiempo (p=0.001), siendo la interacción de ambos los que influyen en el cambio de patrones de crecimiento en los parches (tabla 5). Si bien se observa en la distribución de los datos que la distancia euclidiana siempre es mayor en el área fuera (figura 26) basándose en el cuartil superior, así como su amplitud la variación de los datos con el paso del tiempo tiende a disminuir. El área dentro se mantiene

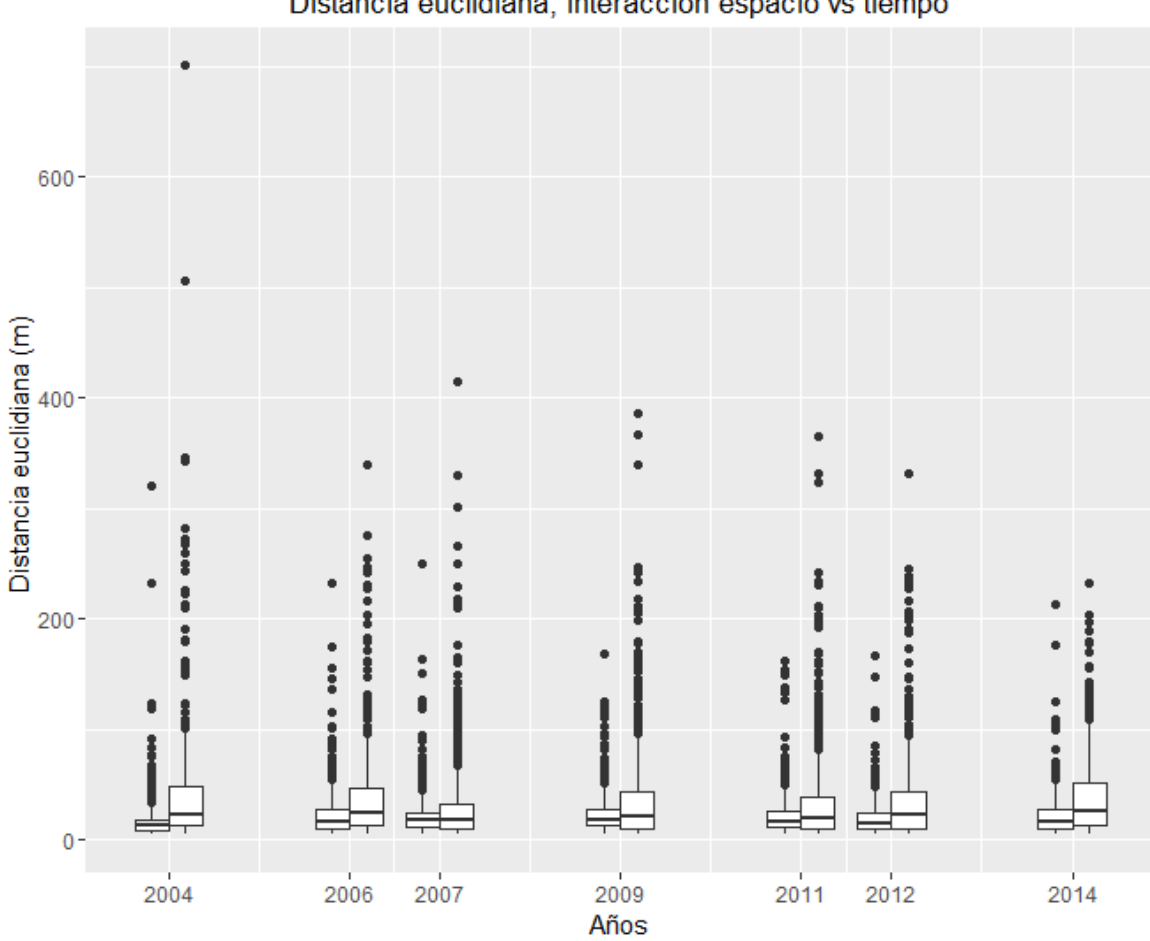

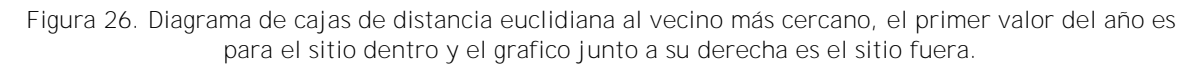

relativamente estable a lo largo del tiempo y con valores en la distribución de datos muy por debajo del área fuera.

**Tabla 5. Resultados del análisis PERMANOVA de la distancia euclidiana con 999 permutaciones de los residuales con el modelo nulo reducido, considerando la interacción del espacio (área fuera y dentro) y el tiempo.**

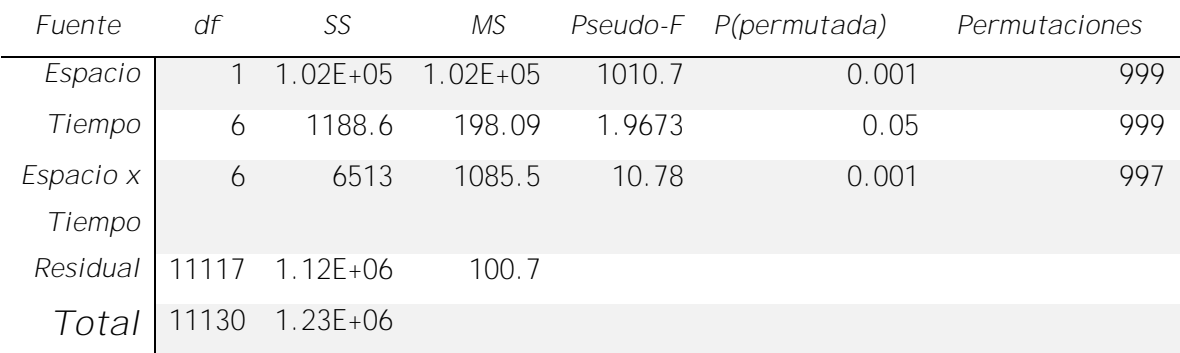

#### *8.3.6.3 Compactación.*

La compactación es significativa (p=0.001) en la interacción de los factores espacio y tiempo (tabla 6). Los patrones de compactación no tienen una relación exclusiva al efecto del ANP, por lo que la magnitud de cambio no tiene una tendencia (figura 27). Al comparar los pares de inicio y año final se observa que los patrones parecen ser homogéneos, caso que no ocurre al comparar el primer par con 2007 o 2009 en el que los patrones se revierten.

Por otro lado, de manera general los valores del promedio se encuentran por debajo de 0.5 en todos los casos y los valores extremos se concentran exclusivamente en valores muy bajos de compactación, como resultado de parches altamente irregulares.

**Tabla 6. Resultados del análisis PERMANOVA de la compactación con 999 permutaciones de los residuales con el modelo nulo reducido, considerando la interacción del espacio (área fuera y dentro) y el tiempo.**

| Fuente    | df   | SS           | МS     |        | Pseudo-F P(permutada) | Permutaciones |
|-----------|------|--------------|--------|--------|-----------------------|---------------|
| Espacio   |      | 2887.3       | 2887.3 | 55.291 | 0.001                 | 999           |
| Tiempo    | 6    | 1314.9       | 219.15 | 4.1967 | 0.002                 | 999           |
| Espacio x | 6    | 2706         | 451    | 8.6364 | 0.001                 | 997           |
| Tiempo    |      |              |        |        |                       |               |
| Residual  | 6221 | $3.25E + 05$ | 52.22  |        |                       |               |
| Total     | 6234 | $3.32E + 05$ |        |        |                       |               |

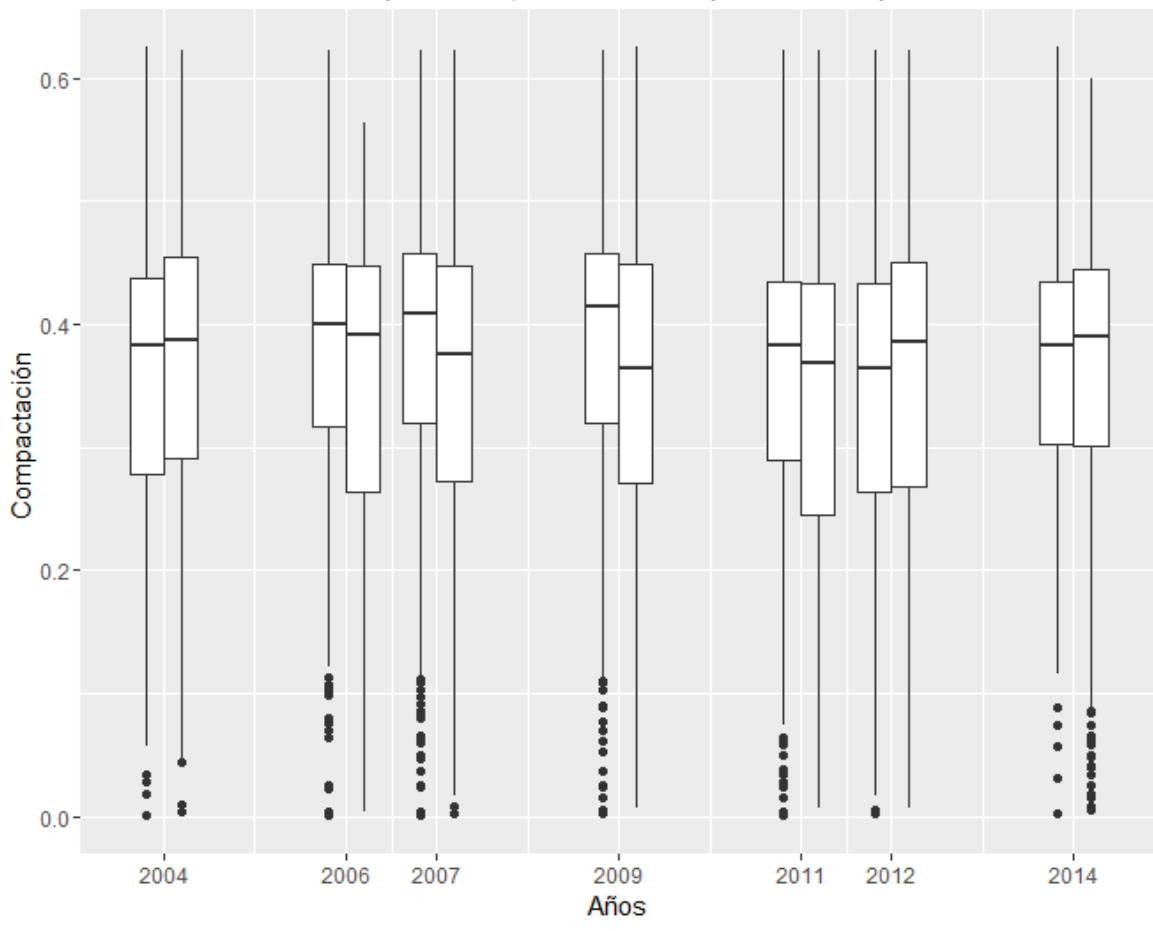

Compactación, interacción espacio vs tiempo

**Figura 27. Diagrama de cajas compactación, el primer valor del año es para el sitio etiquetado dentro y el grafico junto a su derecha es el sitio fuera.**

#### **8.3.6.4 Área.**

El cambio en cobertura de bosque de manglar es distinto en el tiempo y en el espacio (p=0.001, tabla 7). Si bien las áreas cambian ganando cobertura o perdiendo, lo hacen independientemente de la ubicación espacial (dentro o fuera) y además varían en el tiempo. (figura 28). Resalta de esta gráfica que el área fuera del ANP tiene parches de tamaño mucho menores que el sitio dentro, mientras que parches de gran tamaño están presentes en ambas áreas.

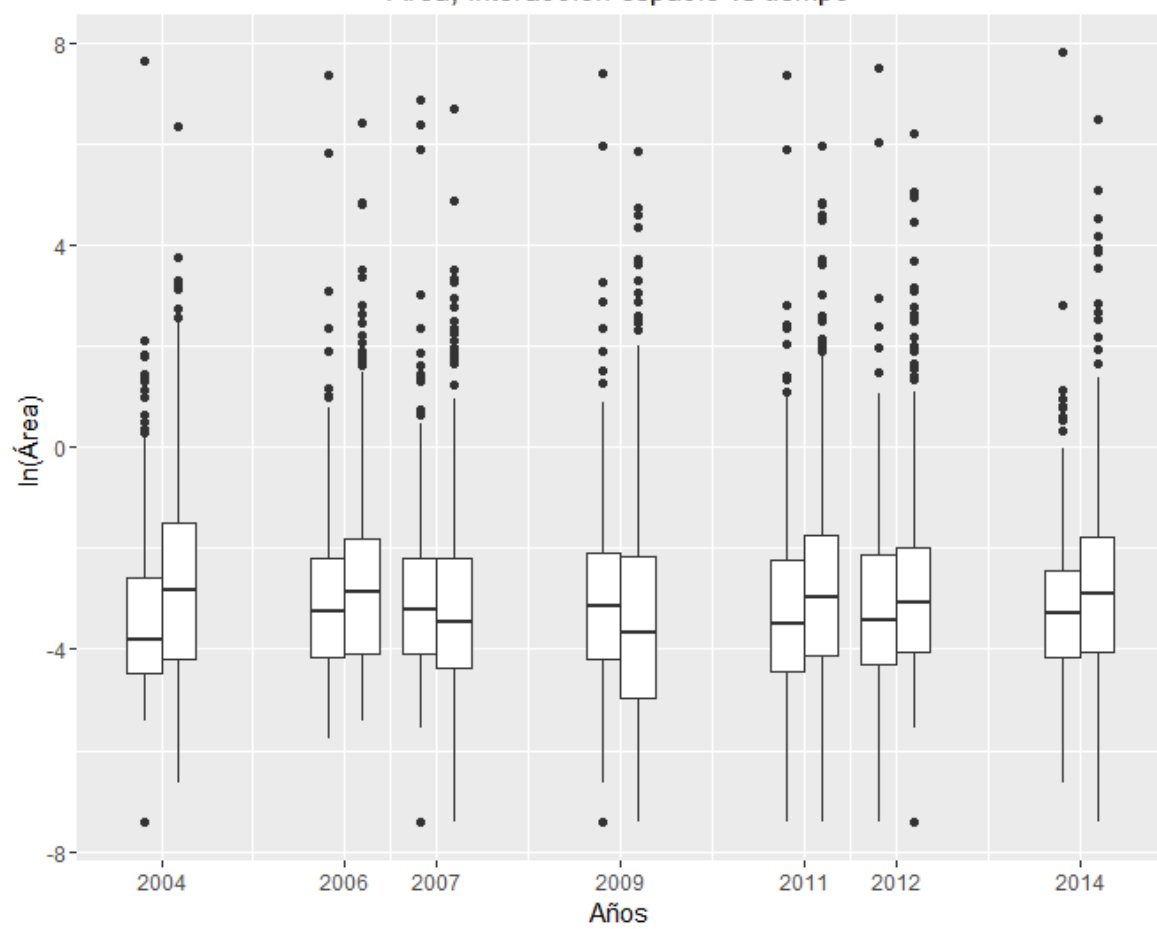

Área, interacción espacio vs tiempo

**Figura 28. Diagrama de cajas área, el primer valor del año es para el sitio dentro y el grafico junto a su derecha es el sitio fuera.**

|                              | Tabla 7. Estadísticos espacio dentro y fuera área, PERMANOVA con 999 permutaciones de los residuales |  |  |  |  |  |  |
|------------------------------|----------------------------------------------------------------------------------------------------|--|--|--|--|--|--|
| con el modelo nulo reducido. |                                                                                                    |  |  |  |  |  |  |

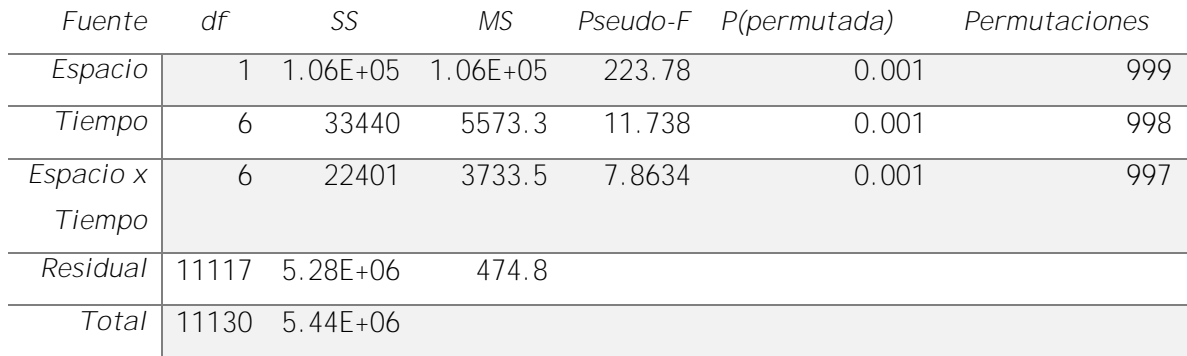
## **9 Discusión**

**9.1 Generación de mapas temáticos con el método de post-**

## **clasificación**

La clase dominante en la serie de tiempo (2004-2014) es la vegetación de bosque de manglar. La clase otro tipo de vegetación presentó poco cambio. Las clases asociadas a zonas de inundadas y área de suelo desnudo cambian drásticamente, esto debido a las características del AOI, la cual es una zona influenciada por patrones estacionales. En temporada de lluvias y nortes se encuentra de parcial a medianamente inundada y en temporadas de estiaje dependiendo de la magnitud las áreas antiguamente inundadas quedan de parcial a completamente expuestas (Pope *et al*. 1997; INEGI 2002; Febles-Patrón *et al*. 2009). Por lo que, podría influir en el resultado de ambas clases, ya que, la captura de las imágenes corresponde a las temporadas de nortes y secas (Orellana R 2003).

### **9.2 Precisión de mapas temáticos.**

La evaluación de los mapas temáticos en la literatura se reporta con la precisión general de la matriz de contingencia y se complementa con el coeficiente Kappa. Mientras los valores sean cercanos a 100 y a 1 respectivamente, se considera un proceso de mapeo temático con poca incertidumbre (Green *et al.* 2000).

Los valores con los que se reporta el mapeo temático para la serie de tiempo son altos (2004-2014). Sin embargo, al tomar el año de muestreo como punto de partida, se observa justo un parteaguas. En 2011, año en que se hicieron las mediciones en campo y obtuvo el mayor valor en precisión, es decir, a partir del 2011 disminuye la precisión de los mapas tanto hacia el pasado como hacia el presente. Estos resultados son congruentes con otros estudios donde la precisión disminuye con respecto al producto de las precisiones generales de los mapas comparados (Congalton y Green 2009). De esta manera, la precisión de la comparación 2004-2014 es de 79 %, valor que corresponde a una buena clasificación. Las correlaciones de los valores en el ajuste lineal son altos y reportan una pendiente que al extrapolar los valores tiende a disminuir al alejarse en el eje temporal, resultando en valores bajos de precisión. Sin embargo, hay que tomar en consideración que los puntos que se evalúan para este estudio son pocos, por lo que si bien es cierto que el proceso de post-clasificación tiene sus desventajas, las cuales están asociadas al tipo de sustrato (asociado a la firma espectral) y su cambio en el tiempo (Congalton y Macleod, 1994), el bosque de manglar no presenta cambios fenológicos drásticos en periodos de tiempo cortos, salvo por procesos de fenómenos extraordinarios o actividades antrópicas las cuales no ocurrieron en el periodo de estudio (Pastor-Guzmán *et al*. 2015).

Por otro lado, para evaluar a mayor detalle la precisión se modelaron con un filtro de media móvil en el cual las cambian la tendencia anterior y se estabiliza. Hay que mencionar que el número de datos que se tiene es limitado, por lo que, solo son aproximaciones que nos indican el panorama del comportamiento de los datos en el sistema manglar. No obstante, lo anterior no resta la validación de los productos temáticos desarrollados con precisiones individuales de 87-95% o en su caso comparaciones entre pares desde 79%-90%.

## **9.3 Cobertura y distribución.**

La CONABIO en sus estimaciones reporta una pérdida del 1.5 % a una escala de trabajo 1:50000 en el periodo 2005-2010 (CONABIO 2013) para la península de Yucatán. En este estudio se reporta un aumento en la cobertura del bosque de manglar del 47% para el período 2004-2014. La diferencia en los datos se relacionada con el mayor nivel de detalle de los datos analizados en este estudio, escala 1:2500, resolución espacial (2.5 m), área de trabajo, así como la intensidad en el trabajo de campo. Los datos de la CONABIO (2013) que corresponden a la península de Yucatán utilizan un número limitado de sitios de entrenamiento por región. Si bien en ambos estudios se utilizan imágenes Spot5, en este caso se llevó a cabo una fusión de imágenes con el par pancromático, incrementando la resolución espacial a 2.5 m utilizando la técnica de resolution merge manteniendo la fidelidad espectral (Ashraf *et al.* 2012). Por lo que, resulta fundamental en este tipo de trabajos considerar la escala de trabajo, ya que, como se ha mostrado, influye sustancialmente en los resultados.

Al analizar el cambio del tamaño de los parches a lo largo del tiempo (figura 29), la medida de tendencia central junto con los cuartiles cambia a valores mayores en tamaño de área. Por otro lado, los valores pequeños vinculados a parches de menor tamaño tienen solo variación para los años 2006 y 2012. Lo anterior refleja un crecimiento paulatino de los parches en el eje temporal.

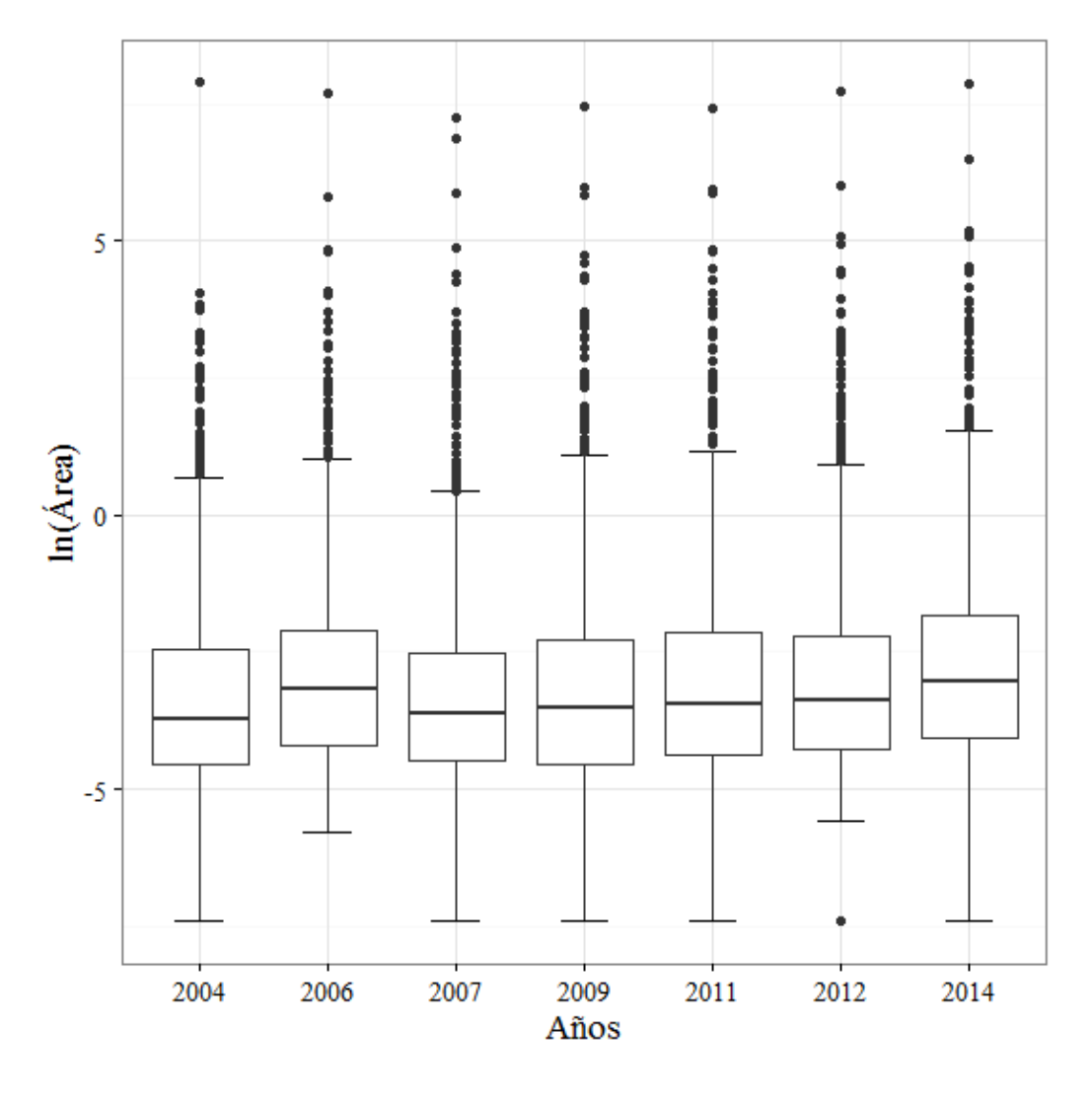

**Figura 29. Diagrama de cajas de la cobertura (ln del área) de los parches de manglar en el periodo 2004-2014**

El cambio en la cobertura de bosque de manglar ocurre en toda el área, siendo más notable en la zona noroeste del AOI (mayor número de parches nuevos). Esto se relaciona con la disponibilidad de espacio ya que al inicio del periodo de estudio esta zona está caracterizadas por grandes áreas con ausencia de vegetación o con parches muy pequeños que no son observables a la escala de trabajo utilizada. Con

el paso del tiempo estos ganan el tamaño crítico permitiendo ser mapeados en los años subsecuentes. En este sentido al comparar el comportamiento de la serie de tiempo (2004-2014) el exponente de Hurst el cual al ser mayor de 0.5 (0.692), indica que la tendencia de cambio persiste (Benoit Mandelbrot 2006). Por lo tanto, el cambio en la cobertura de manglar a lo largo del tiempo es una serie persistente o correlacionada. No obstante, se menciona que el exponente de Hurst se utiliza en estudios de series de tiempo largas (Fernández-Martínez *et al*. 2014) y en este trabajo se utilizó como una aproximación al patrón de los datos.

### **9.4 Fragmentación**

El patrón de fragmentación no mostró un cambio en el eje temporal es decir durante todo el periodo se observó un número limitado de parches de gran tamaño y un mayor número de parches de tamaños pequeños siguiendo un modelo potencial. Esto se ha observado tanto en sistemas arrecifes como en el bosque de manglar (Langmead *et al.* 2004; Rioja-Nieto *et al.* 2008; Rioja-Nieto *et al.*2015). Sin embargo, el número de parches cambia en el tiempo, los cambios abruptos para 2006 y 2007 en el número de parches es principalmente en parches de tamaños menores ya que el área no se modifica, la causa deberá estar asociada a errores de clasificación, así como a condiciones particulares de la imagen. Los procesos que rigen a este ecosistema y permite al bosque de manglar colonizar nuevos espacios probablemente esté relacionado a la ausencia de actividades antropogénicas de alto impacto, así como de perturbaciones naturales de alto impacto (ej. huracanes, incendios,) ya que no se tiene registro de puntos de calor en el área ni el paso de huracanes para el periodo (Conabioweb.conabio.gob.mx, 2016; Nhc.noaa.gov, 2016 ). A la fecha, no se tienen registros recientes de tala o destrucción de manglar por actividades humanas, esto probablemente relacionado con la dificultad de acceso al área. De esta manera, las características ambientales en la región, así como probablemente los programas de reforestación y rehabilitación de la hidrodinámica realizados por DUMAC (SEMARNAT 2005) contribuyen al aumento en la cobertura del manglar.

## **9.5 Compactación e índice de dimensión fractal**

El índice de compactación es significativamente distinto en el eje temporal y tiende a disminuir, por lo que la configuración de los parches cambia. Esto se asocia con la ganancia en cobertura que se reporta. Los valores bajos observados (0.5 unidades) representan un sistema con parches alongados o que tienen configuraciones en las que la relación área vs perímetro se minimizan (Montero y Bribiesca 2009; Bogaert *et al*. 2011).

El índice de dimensión fractal es significativamente distinto en el eje temporal. Sin embargo, no hay diferencia entre los años 2004 y 2014 ni la mayoría de los pares de años analizados. Por lo tanto, la complejidad de la forma de los parches se mantiene relativamente estable en el tiempo. Formas complejas podrían proporcionar estabilidad al ecosistema (Forman 1995).

Las métricas de paisaje analizadas permitieron además analizar el cambio de relaciones entre ellas lo cual permite describir los siguientes procesos:

La compactación disminuye en el tiempo, el grado de complejidad se mantiene relativamente estable en el sistema y la distancia euclidiana al vecino más cercano aumenta. Esto corresponde a la ganancia de cobertura de manglar, en la que se tiene en un inicio un alto número de parches los cuales tienen vecinos muy cercanos entre ellos reflejado en la distancia euclidiana. Al avanzar en el eje temporal estos parches aledaños comienzan a unirse a un parche principal, así como aparecen nuevos parches y también desaparecen otros. Lo anterior conlleva una nueva reconfiguración espacial resultado un menor número de parches, por lo que, ahora los parches que antes eran vecinos pertenecen a un solo parche y su 1 er -vecino anterior ahora es parte de un parche principal, ahora el que anteriormente era el 2<sup>do</sup> vecino más cercano pasa a ser el más cercano afectando el valor en la distancia euclidiana a su vecino más cercano. Por otro lado, la aparición de nuevos parches comienza a ser mayor en el tiempo y al parecer sin cabios importantes en su complejidad. La complejidad es un indicador de que el bosque de manglar visto desde una configuración 2D es un sitio que ofrece un ensamble de vegetación que permite la asociación de otras especies coadyuvando así a la recuperación y mantenimiento de la biodiversidad local (Nagelkerken *et al.* 2008), hecho que fundamenta y califica de manera positiva la creación de sitios de conservación y programas de recuperación del sistema manglar.

## **9.6 Comparación entre el área dentro y fuera del ANP**

Las métricas de paisaje que se compararon entre los sitios dentro y fuera, tienen una diferencia significativa (p<0.05) tanto en el tiempo como en el espacio, por lo que el cambio observado no se puede asociar únicamente al efecto de la REP. La REP tiene ~26 años de haber sido establecida con respecto a cinco años de que la Reserva Ciénegas y Manglares de la Costa Norte de Yucatán se decretó. Sin embargo, a la fecha no se llevan a cabo actividades dentro de la REP enfocadas a la recuperación del manglar, éstas se limitan principalmente solo a controlar la caza cinegética (Rioja *et al*. 2015). Por lo tanto, el aumento en la cobertura está relacionado a procesos propios del sistema que incurren en su dinámica, como el tipo de suelo, concentración de nutrientes, periodo de inundación, ausencia de huracanes, entre otras (McKee 1993; FAO. 2007; Febles-Patrón *et al.* 2009; Costa *et al*. 2015), características no evaluadas en este estudio. Hay que resaltar que de acuerdo a Zaldivar Jiménez (2006) líder del programa de ecología y manejo de los manglares en la región Península de Yucatán, se reporta una degradación de 1988 a 2003 en el bosque de manglar para la zona de estudio y los resultados observados indican que el sitio se está recuperando, la métrica de paisaje que resalta es la distancia euclidiana al vecino más cercano sobre todo los valores extremos en el área fuera debido a que disminuyen al avanzar en el tiempo, resultado de un crecimiento paulatino en cobertura. Así mismo, el área tiene cambios que no siguen un patrón definido pero que si tienen una relación con el índice de compactación e índice de dimensión fractal. Se observa que los sitios tienden a aumentar en complejidad (índice de dimensión fractal >1 e índice de compactación <0.5) perdiendo la relación área perímetro de un espacio euclidiano tradicional y tendiendo a una configuración compleja (Montero y Bribiesca 2009). Esto indica que el ecosistema está recuperándose independientemente si se encuentra en la REP o en el área adyacente sin esquema histórico de conservación. Lo anterior sólo es por una aproximación en dos dimensiones, esperando un comportamiento igual en una tercera dimensión siendo interesante el estudio en aumento de complejidad en raíces, así como en la copa de los manglares, ya que a mayor espacio mayor el número de hábitats que fungen como refugio de distintas especies de peces, crustáceos, anfibios, mamíferos, aves, hongos etc. (Nagelkerken *et al*. 2008) y por lo tanto mayor biodiversidad.

## **10 Conclusiones**

La estimación de la cobertura del bosque de manglar para el periodo 2004-2014 presenta un cambio significativo (p<0.05) con una ganancia de 1257.9 ha y una tasa anual de cambio de 3.1 %. Las métricas que presentan diferencias significativas (p<0.05) son el área (aumenta), compactación (disminuye), índice de dimensión fractal se mantiene relativamente estable, mientras que el patrón de fragmentación del hábitat no presenta diferencias significativas en el periodo.

La precisión general de los mapas temáticos obtenidos es mayor al 87.5 % siendo una buena representación del paisaje del bosque de manglar.

No se observó un efecto de la Reserva Estatal El Palmar en la cobertura, compactación, distancia euclidiana al vecino más cercano e índice de dimensión fractal a lo largo del tiempo en comparación con el área adyacente sin esquema histórico de conservación. Las diferencias observadas responden a otros factores de carácter ecológico y ambiental de los cuales no se incluyó alguno en este estudio.

El reciente establecimiento de la Reserva Ciénegas y Manglares de la Costa Norte de Yucatán es un ejemplo de voluntad política y de la conjunción de esfuerzos de distintos grupos científicos, que demuestra que se pueden establecer programas de conservación exitosos, así como la creación de programas de monitoreo que nos permiten evaluar a corto, mediano y largo plazo tornándose en instrumentos valiosos de evaluación.

Los resultados obtenidos muestran que la estrategia de creación de Áreas Protegidas en la costa Norte de Yucatán por parte del gobierno del estado es acertada, ya que el bosque de manglar está incrementando y con ello los distintos servicios ambientales que proporciona. Sin embargo, es importante mencionar a las autoridades del estado de Yucatán que es necesario regular las actividades que se llevan a cabo en el área mediante la implementación real del plan de manejo, asignación de más personal el cual funja como guardaparques y a través de la inclusión de las distintas comunidades aledañas en la concientización de la importancia de sitios denominados como áreas naturales protegidas para seguir con los resultados y garantizar el éxito a esta política de conservación.

Las métricas del paisaje son un instrumento que nos permite entender patrones de cambio en los ecosistemas evaluados. Éstas proporcionan información sobre el cambio de los parches, por ejemplo, de geometrías convencionales características de perturbaciones antrópicas (ej. zonas de cultivo) o recuperación de hábitat naturales, donde los parches tienden a crecer en formas complejas.

Se recomienda comparar en estudios futuros el comportamiento del área en una escala mayor en la cual se pueda incluir el análisis de ambas reservas, en los cuales no solo incluya la cobertura de bosque de manglar si no que este acompañada del monitoreo de comunidades asociadas a este ecosistema, como anidación de aves, avistamiento de mamíferos y con especial atención en los nuevos espacios colonizados por el bosque de manglar. Así mismo, será importante determinar si la relación de parches asociados a mayor tamaño responde a efectos particulares como salinidad intersticial, precipitación, grado de inundación, drenaje, dirección de drenaje, tipo de suelo, entre otros.

## **Bibliografía**

- 1 Aburto-Oropeza, O., E. Ezcurra, G. Danemann, V. Valdez, J. Murray, and E. Sala. 2008. Mangroves in the Gulf of California increase fishery yields. *Proceedings of the National Academy of Sciences* 105 (30):10456-10459.
- 2 Acosta E..-L. y A.-P. M. 2010. Plan de Conservación de la Eco-región Petenes Celestún-Palmar.
- 3 Administración de Parques Nacionales, A. 2005. Protocolo para el pre procesamiento de imágenes satelitales Landsat, para aplicaciones de la administración de Parques Nacionales. Argentina.
- 4 Anderson, M. J. 2001. A new method for non-parametric multivariate analysis of variance. *Austral Ecology* 26 (1):32-46.
- 5 Ashraf, S., L. Brabyn, and B. J. Hicks. 2012. Image data fusion for the remote sensing of freshwater environments. *Applied Geography* 32 (2):619-628.
- 6 Bautista-Zuñiga F., Tomas Hil, Yameli Aguilar Duarte 2010. El Relieve In *Biodiversidad y Desarrollo Humano en Yucatán.*, 496. Mérida, Yucatán México: CICY, PPD-FMAM, CONABIO, SEDUMA.
- 7 Benoit Mandelbrot, R. L. H. 2006. *The Misbehavior of Markets: A Fractal View of Financial Turbulence*: Basic Books.
- 8 Berlanga-Robles, C., and A. Ruiz-Luna. 2006. Assessment of landscape changes and their effects on the San Blas estuarine system, Nayarit (Mexico), through Landsat imagery analysis. *Ciencias Marinas* 32 (3):16.
- 9 Blasco, F., P. Saenger, and E. Janodet. 1996. Mangroves as indicators of coastal change. *CATENA* 27 (3–4):167-178.
- 10 Bogaert, J., Y. S. S. Barima, J. Ji, H. Jiang, I. Bamba, L. I. W. Mongo, A. Mama, E. Nyssen, F. Dahdouh-Guebas, and N. Koedam. 2011. A Methodological Framework to Quantify Anthropogenic Effects on Landscape Patterns. In *Landscape Ecology in Asian Cultures*, eds. S.-K. Hong, J.-E. Kim, J. Wu and N. Nakagoshi, 141-167. Tokyo: Springer Japan.
- 11 Byrne, G. F., P. F. Crapper, and K. K. Mayo. 1980. Monitoring land-cover change by principal component analysis of multitemporal Landsat data. *Remote Sensing of Environment* 10 (3):175-184.
- 12 Chavez, P. S. 1988. An improved dark-object subtraction technique for atmospheric scattering correction of multispectral data. *Remote Sensing of Environment* 24 (3):459-479.
- 13 Chuvieco, E. 1990. *Fundamentos de teledetección espacial*. 1. ed. Madrid: Ediciones Rialp.
- 14 CONABIO 2015. *Áreas protegidas, evolución y concepto* CONABIO, Biodiversidad Mexicana [en linea] disponible en: http://www.biodiversidad.gob.mx/region/areasprot/areasprot.html.[consulta 20 Oct. 2015]
- 15 CONABIO. 2013. *Manglares de México: Extensión y distribución* Comisión Nacional para el Conocimiento y Uso de la Biodiversidad.
- 16 Conabioweb.conabio.gob.mx. (2016). [en linea] disponible en: http://conabioweb.conabio.gob.mx/website/Incendios/viewer.htm [consulta 20 Mar. 2016].
- 17 CONANP(2013). Áreas Naturales Protegidas. Comisión Nacional de Áreas Naturales Protegidas. [en linea] Disponible en: http://www.conanp.gob.mx/regionales/ [Consulta 8 Apr. 2014].
- 18 Congalton, R.G., and Macleod, R.D., 1994. Change de-tection accuracy assessment of the NOAA Chesapeake bay pilot study. International Symposium on the spa-tial

accuracy of natural resource data bases, 16 May 1994 (Virginia: American Society for Photogrammetry and Remote Sensing), pp. 78-87.

- 19 Congalton, R. G. 1991. A review of assessing the accuracy of classifications of remotely sensed data. *Remote Sensing of Environment* 37 (1):35-46.
- 20 Congalton, R. G. K., Green 2009. Assessing the accuracy of remotely sensed data; principles and practices, 2d ed. *Sci-Tech News* 63 (3):51-51.
- 21 Coppin, P., I. Jonckheere, K. Nackaerts, B. Muys, and E. Lambin. 2004. Digital change detection methods in ecosystem monitoring: A review. *International Journal of Remote Sensing* 25 (9):1565-1596.
- 22 Coppin, P. R., and M. E. Bauer. 1994. Processing of multitemporal Landsat TM imagery to optimize extraction of forest cover change features. *IEEE Transactions on Geoscience and Remote Sensing* 32 (4):918-927.
- 23 Costa, P., A. Dórea, E. Mariano-Neto, and F. Barros. 2015. Are there general spatial patterns of mangrove structure and composition along estuarine salinity gradients in Todos os Santos Bay? *Estuarine, Coastal and Shelf Science* 166:83-91.
- 24 Costanza, R., R. D'Arge, R. D. Groot, S. Farber, M. Grasso, B. Hannon, K. Limburg, S. Naeem, R. V. O'Neill, J. Paruelo, R. G. Raskin, P. Sutton, and M. V. D. Belt. 1997. The value of the world's ecosystem services and natural capital. *Nature* 387 (6630):253-260.
- 25 Costanza, R., R. de Groot, P. Sutton, S. van der Ploeg, S. J. Anderson, I. Kubiszewski, S. Farber, and R. K. Turner. 2014. Changes in the global value of ecosystem services. *Global Environmental Change* 26:152-158.
- 26 Duke, N. C., J.-O. Meynecke, S. Dittmann, A. M. Ellison, K. Anger, U. Berger, S. Cannicci, K. Diele, K. C. Ewel, C. D. Field, N. Koedam, S. Y. Lee, C. Marchand, I. Nordhaus, and F. Dahdouh-Guebas. 2007. A world without mangroves? [1]. *Science* 317 (5834):41-42.
- 27 ERDAS. 2008. IMAGINE AutoSync™ User's Guide, ed. ERDAS.
- 28 FAO. 2007. The World's Mangroves 1980-2005, FAO Forestry Paper 153, ed. FAO. Rome, Italy.
- 29 Febles-Patrón, J. L., P. N. Ló, and E. B. Sampedro. 2009. Mangrove reforestation tests in a semiarid coastal swamp of yucatán, México. *Madera Bosques* 15 (3):65-86.
- 30 Fernández-Martínez, M., M. A. Sánchez-Granero, J. E. Trinidad Segovia, and I. M. Román-Sánchez. 2014. An accurate algorithm to calculate the Hurst exponent of self-similar processes. *Physics Letters A* 378 (32–33):2355-2362.
- 31 Field, C. D. 2000. *Mangroves*. Seas at the millennium an environmental evaluation,Volume 3: 17-32.
- 32 Forman, R. T. T. 1995. *Land Mosaics The Ecology of Landscapes and Regions*: Cambridge University Press.
- 33 Fotheringham, A. S., and J. P. Wilson. 2008. Geographic Information Science: An Introduction. In *The Handbook of Geographic Information Science*, 1-7: Blackwell Publishing Ltd.
- 34 Galindo-Leal C.,M.T, R.-Z., T.-S. C, V.-L. A. D, M.-M. J. D, V.-B. B, V.-L. L, V.-S. S, C.-L. M. I, R. R, U.-M. A, C.-E. S, A.-V. J, D.-G. J, J.-R. R, F. D. L. 2013. Manglares de México/ Extensión, distribución y monitoreo. México D.F.
- 35 Giri, C., E. Ochieng, L. L. Tieszen, Z. Zhu, A. Singh, T. Loveland, J. Masek, and N. Duke. 2011. Status and distribution of mangrove forests of the world using earth observation satellite data. *Global Ecology and Biogeography* 20 (1):154-159.
- 36 Gomarasca, M. A. 2009. *Basics of geomatics* Ed.Springer Netherlands,PP 656.
- 37 Green E.P, C. C. D., Edwards A.J. 2000. *Remote Sensing Handbook for Tropical Coastal Management* Paris: UNESCO.
- 38 Gutiérrez-Pérez Carlos , A. L. M. N. 2006. Teledetección Nociones y Aplicaciones.
- 39 Hogarth, P. 2007. The mangrove community: terrestrial components. In *The Biology of Mangroves and Seagrasses*: Oxford Scholarship.
- 40 Halley, J. M., Hartley, S., Kallimanis, A. S., Kunin, W. E., Lennon, J. J. and Sgardelis, S. P. (2004), Uses and abuses of fractal methodology in ecology. Ecology Letters, 7: 254–271. doi:10.1111/j.1461-0248.2004.00568.x
- 41 Hurst, H. E. 1951. Long-term storage capacity of reservoirs. . *Transactions of the American Society of Civil Engineers* 116 770-799.
- 42 INEGI. 2002. *Estudio hidrológico del estado de Yucatán*. México.
- 43 Jain, M. 2009. *GIS and remote sensing techniques : a case study of a developing urban center*. Udaipur: Himanshu Publications.
- 44 Kuenzer, C., A. Bluemel, S. Gebhardt, T. V. Quoc, and S. Dech. 2011. Remote Sensing of Mangrove Ecosystems: A Review. *Remote Sensing* 3 (5):878-928.
- 45 Langmead, O., and C. Sheppard. 2004. Coral reef community dynamics and disturbance: a simulation model. *Ecological Modelling* 175 (3):271-290.
- 46 Lubchenco, J., Palumbi, S. R., Gaines, S. D. and Andelman, S. (2003), PLUGGING A HOLE IN THE OCEAN: THE EMERGING SCIENCE OF MARINE RESERVES1. Ecological Applications, 13: 3–7.
- 47 Lyon, J. G., D. Yuan, R. S. Lunetta, and C. D. Elvidge. 1998. A change detection experiment using vegetation indices. *Photogrammetric Engineering and Remote Sensing* 64 (2):143-150.
- 48 Margules, C. R., and R. L. Pressey. 2000. Systematic conservation planning. *Nature* 405 (6783):243-253.
- 49 McKee, K. L. 1993. Soil physicochemical patterns and mangrove species distribution - reciprocal effects? *Journal of Ecology* 81 (3):477-487.
- 50 Montero, R. S., and E. Bribiesca. 2009. State of the art of compactness and circularity measures. *International Mathematical Forum* 4 (25-28):1305-1335.
- 51 Moreno-Ruiz, J. A. 2013. Comparación de la cobertura y fragmentación del bosque de manglar entre un área natural protegida y área adyacente sin esquema de protección.
- 52 Mumby, P. J., E. P. Green, A. J. Edwards, and C. D. Clark. 1999. The costeffectiveness of remote sensing for tropical coastal resources assessment and management. *Journal of Environmental Management* 55 (3):157-166.
- 53 Nagelkerken, I., S. J. M. Blaber, S. Bouillon, P. Green, M. Haywood, L. G. Kirton, J. O. Meynecke, J. Pawlik, H. M. Penrose, A. Sasekumar, and P. J. Somerfield. 2008. The habitat function of mangroves for terrestrial and marine fauna: A review. *Aquatic Botany* 89 (2):155-185.
- 54 Nhc.noaa.gov. (2016). NHC Data in GIS Formats. [en linea] disponible en: http://www.nhc.noaa.gov/gis/ [consulta 20 Mar. 2016].
- 55 O''Neill, R. V. H., Carolyn T.; Jones, K. Bruce; Riitters, Kurt H.; Wickham, James D.; Schwartz, Paul M.; Goodman, Iris A.; Jackson, Barbara L.; Baillargeon, William S. . 1997. Monitoring environmental quality at the landscape scale. *BioScience* 47 (8):513-519.
- 56 Orellana R, I. G., Espadas C. . 2003. Presente, pasado y futuro de los climas de la península de Yucatán. In *Naturaleza y sociedad en el área maya*, ed. L.-S. A. Colunga-García Marín P. México: Amc&CICY.
- 57 Pastor-Guzman, J., M. P. Atkinson, J. Dash, and R. Rioja-Nieto. 2015. Spatiotemporal Variation in Mangrove Chlorophyll Concentration Using Landsat 8. *Remote Sensing* 7 (11):14530.
- 58 Plazas-Nossa L., M.A. Ávila Angulo, G. Moncada Méndez. (2014). Estimación del exponente de Hurst y dimensión fractal para el análisis de series de tiempo de absorbancia UV-Vis. Ciencia e Ingeniería Neogranadina, 24 (2), pp. 133 - 143
- 59 Pope, K. O., E. Rejmankova, J. F. Paris, and R. Woodruff. 1997. Detecting seasonal flooding cycles in marshes of the Yucatan Peninsula with SIR-C polarimetric radar imagery. *Remote Sensing of Environment* 59 (2):157-166.
- 60 Proisy, C., P. Couteron, and F. Fromard. 2007. Predicting and mapping mangrove biomass from canopy grain analysis using Fourier-based textural ordination of IKONOS images. *Remote Sensing of Environment* 109 (3):379-392.
- 61 Purkis, S. J., B. M. Riegl, and S. Andréfouët. 2005. Remote Sensing of Geomorphology and Facies Patterns on a Modern Carbonate Ramp (Arabian Gulf, Dubai, U.A.E.). *Journal of Sedimentary Research* 75 (5):861-876.
- 62 Puyravaud, J.-P. 2003. Standardizing the calculation of the annual rate of deforestation. *Forest Ecology and Management* 177 (1–3):593-596.
- *63* Rioja-Nieto, R., Moreno-Ruiz, J. y Gómez-Valdéz, J. . 2015. Efecto del manejo de un Área Natural Protegida en el paisaje del bosque de manglar en la Península de Yucatán. . *Hidrobiológica. En revisión.*
- 64 Rioja-Nieto, R. S., C. . 2008. Effects of management strategies on the landscape ecology of a Marine Protected Area. . *Ocean & Coastal Management* 52 (5):397-404.
- 65 Rodriguez, W., and I. C. Feller. 2004. Mangrove landscape characterization and change in Twin Cays, Belize using aerial photography and IKONOS satellite data. *Atoll Research Bulletin* (509-530):1-22.
- 66 Roughgarden j., S. W. R. a. P. A. M. 1991. What Does Remote Sensing Do For Ecology? Ecology 72 (6):1918-1922.
- 67 Ruiz-Luna, A., Acosta-Velázquez, Joanna, Berlanga-Robles, César A. 2008. On the reliability of the data of the extent of mangroves: A case study in Mexico. *Ocean & Coastal Management* 51 (4):342-351.
- 68 Ruiz-Luna, A., R. Meraz-Sánchez, and J. Madrid-Vera. 2010. Patrones de distribución de la abundancia de camarón comercial en el noroeste de México, modelados con sistemas de información geográfica. *Ciencias Marinas* 36:107-120.
- 69 SEDUMA. 2013. Diario Oficial del gobierno del estado de Yucatán, 2013. Decreto que establece el area natural protegida denominada reserva estatal ciénegas y manglares de la costa norte de Yucatán, decreto numero 285. Mérida, Yuc. 31 de mayo de 2013. 19 pp.
- 70 SEMARNAT. *Estrategia de Alcance Público para la Conservación de los Humedales de la Península de Yucatán, Utilizando Especies Bandera: Manglar (Rhizophora mangle y Laguncularia racemosa) y Pato Real (Cairina moschata). Ducks Unlimited de México, A.C.* SEMARNAT 2005 [en linea] disponible en: http://www.semarnat.gob.mx/archivosanteriores/temas/gestionambiental/vidasilv estre/Documents/NAWCA/Educaci%C3%B3n%20Ambiental,%20Difusi%C3%B3n%20y%20 Capacitaci%C3%B3n/DUMACMuscovyMX-N411.pdf.[consulta 15 Ene.2016 ]
- 71 Sobrino, J. A. 2000. *Teledetección* Servicio de Publicaciones Universidad de Valencia.
- 72 Tomlinson, P. B. P. B. 1986. *The botany of mangroves*: Cambridge University Press.
- 73 Vargas, F. F. y. E. C. 1991. . Dinámica de la deforestación en regiones tropicales a partir del análisis multitemporal de imágenes SPOT. . Sevilla, Junta de Andalucía.: Teledetección y Medio Ambiente. .
- 74 Vázquez-Lule, A. D. y. J. R. D.-G. 2009. Caracterización del sitio de manglar El Palmar, en Comisión Nacional para el Conocimiento y Uso de la Biodiversidad

(CONABIO). In *Sitios de manglar con relevancia biológica y con necesidades de rehabilitación ecológica*, ed. CONABIO. México, D.F.

- 75 Valiela I.,J.K.,B. J., L. Y. 2001. Mangrove forests: One of the world's threatened major tropical environments. BioScience 51 (10):807-815.
- 76 Walters, B. B., P. Rönnbäck, J. M. Kovacs, B. Crona, S. A. Hussain, R. Badola, J. H. Primavera, E. Barbier, and F. Dahdouh-Guebas. 2008. Ethnobiology, socio-economics and management of mangrove forests: A review. *Aquatic Botany* 89 (2):220-236.
- 77 Wang, L., J. L. Silván-Cárdenas, and W. P. Sousa. 2008. Neural network classification of mangrove species from multi-seasonal Ikonos imagery. *Photogrammetric Engineering and Remote Sensing* 74 (7):921-927.
- 78 Wang, L., and W. P. Sousa. 2009. Distinguishing mangrove species with laboratory measurements of hyperspectral leaf reflectance. *International Journal of Remote Sensing* 30 (5):1267-1281.
- 79 Zaldivar Jiménez, A. 2006. Ecología y manejo de los manglares en la región Península de Yucatán. In *Taller de consulta para el programa de monitoreo de los Manglares de México*: CONABIO.

## **11 Anexos**

## **11.1Anexo 1.**

**Reporte de precisión y coeficiente kappa para 2004**

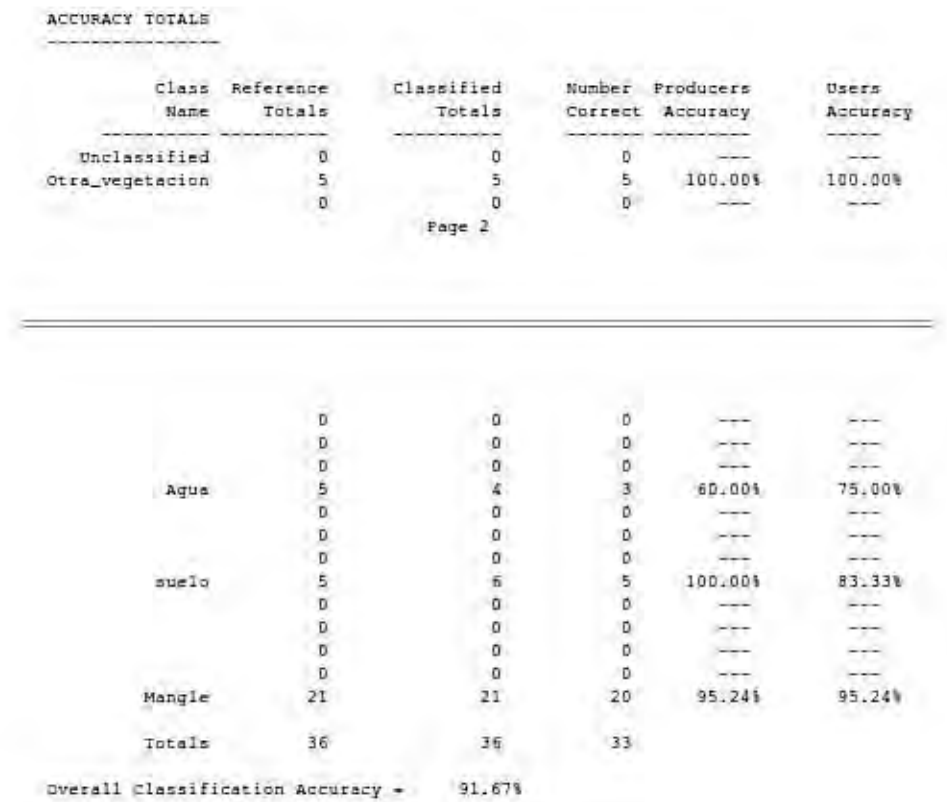

Overall Classification Accuracy + 01.67%<br>----- End of Accuracy Totals<br>----- KAPPA (K^) STATISTICS

**.....** , •. , '''' '',"00

averall Kappa Statistics = 0.8615

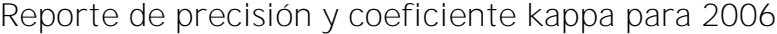

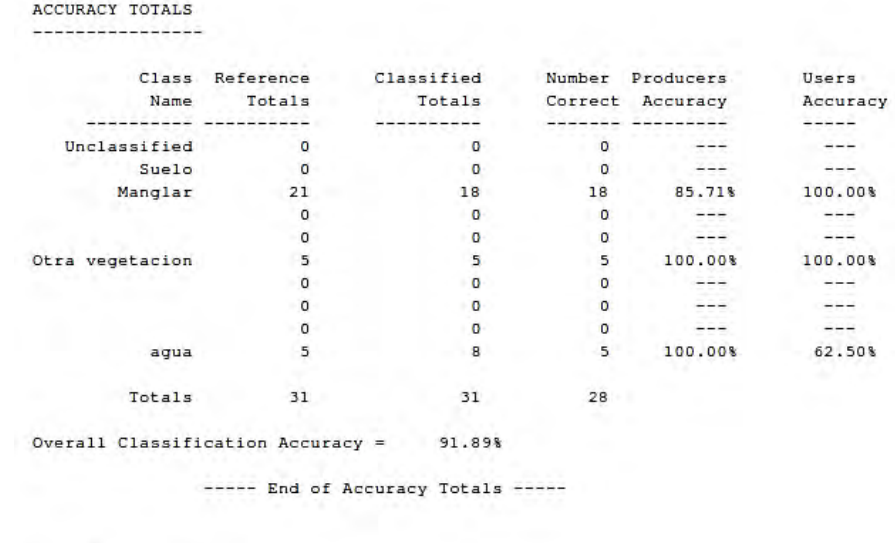

KAPPA (K<sup>A</sup>) STATISTICS ---------------------

Overall Kappa Statistics = 0.8308

**Reporte de precisión y coeficiente kappa para 2007**

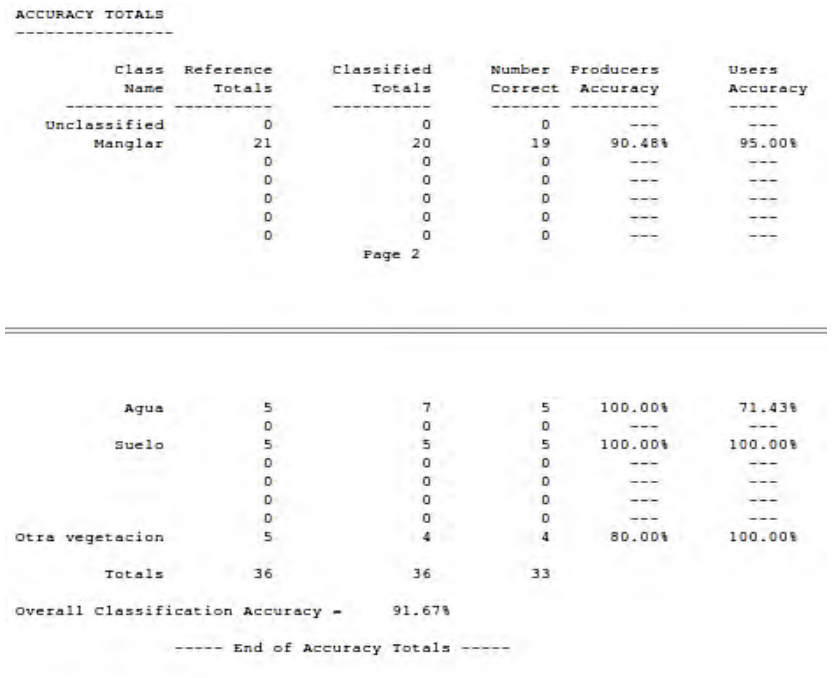

KAPPA (K<sup>A</sup>) STATISTICS

---------Overall Kappa Statistics = 0.8643

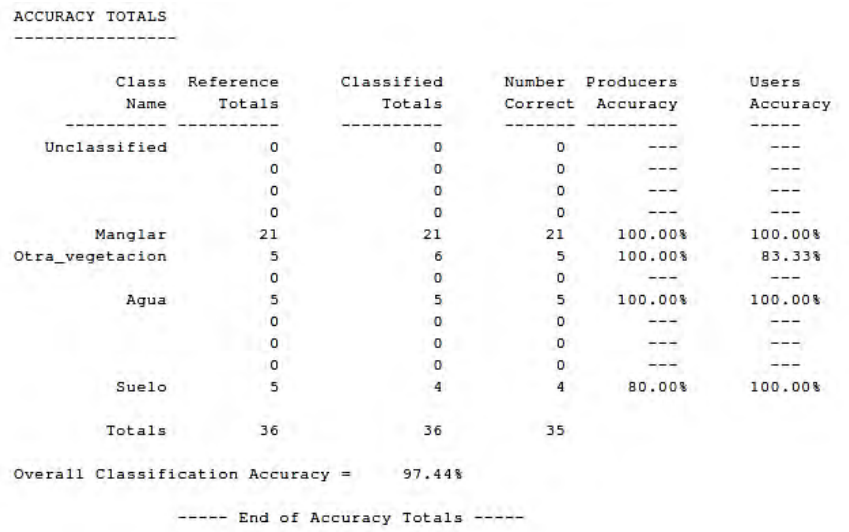

# **Reporte de precisión y coeficiente kappa para 2009**

```
KAPPA (K<sup>A</sup>) STATISTICS
---------------------
```
Overall Kappa Statistics = 0.9552

## **Reporte de precisión y coeficiente kappa para 2011**

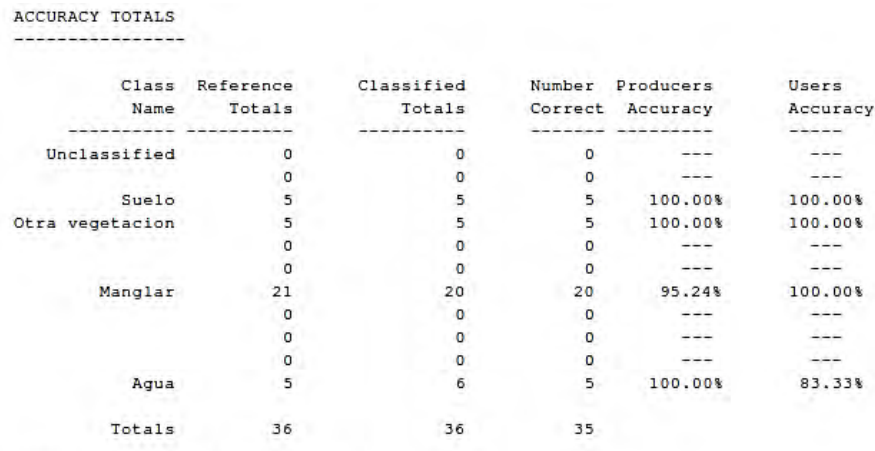

Overall Classification Accuracy = 97.50%

----- End of Accuracy Totals -----

KAPPA (K<sup>^</sup>) STATISTICS 

Overall Kappa Statistics = 0.9565

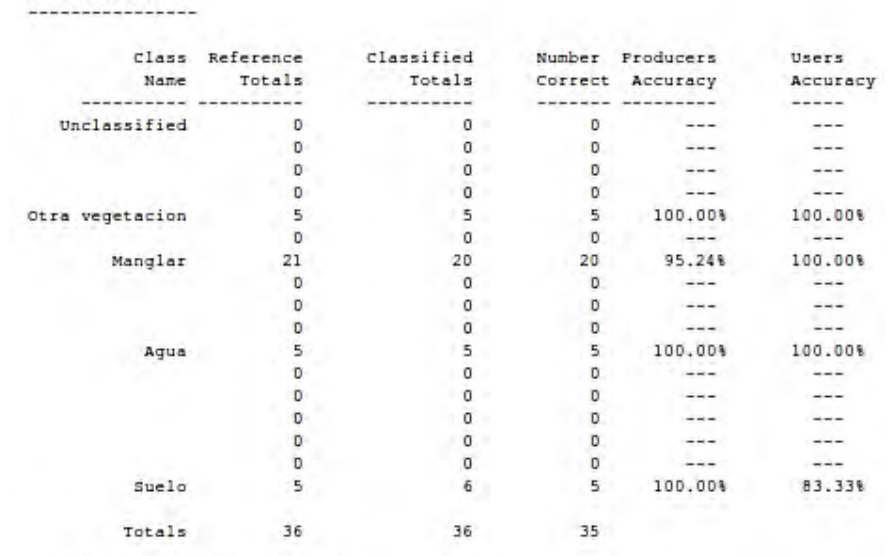

### **Reporte de precisión y coeficiente kappa para 2012**

ACCURACY TOTALS

Overall Classification Accuracy - 97.37%

----- End of Accuracy Totals -----

KAFFA (K<sup>\*</sup>) STATISTICS ---------------------

Overall Kappa Statistics = 0.9557

#### **Reporte de precisión y coeficiente kappa para 2014**

#### ACCURACY TOTALS ----------------

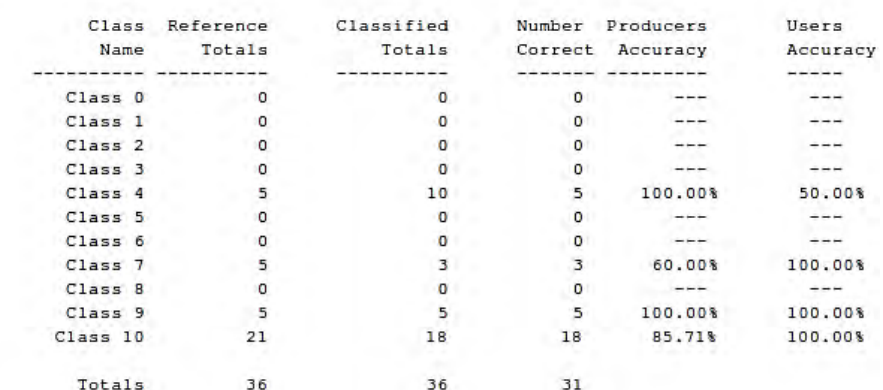

Overall Classification Accuracy =  $87.18%$ 

----- End of Accuracy Totals -----

KAPPA (K<sup>A</sup>) STATISTICS ---------------------

Overall Kappa Statistics = 0.7896

## **11.2Anexo 2**

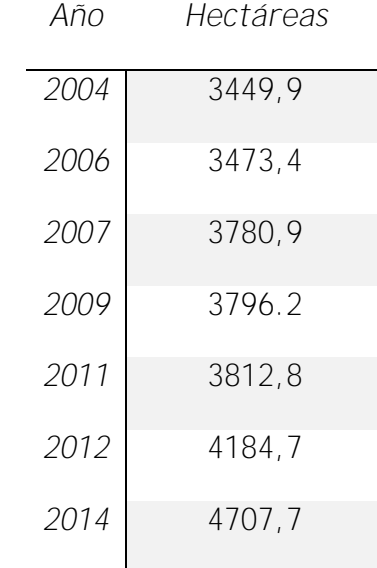

**Cobertura del bosque manglar, periodo 2004-2014.**

**Estadísticos de cobertura del bosque de manglar:**

**Prueba Kruskall-Wallis, set de datos área.**

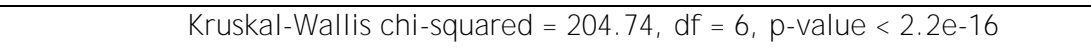

**Comparación de pares independientes para cobertura, Nemenyi-test con Tukey. Los valores de la tabla corresponden al valor de probabilidad.**

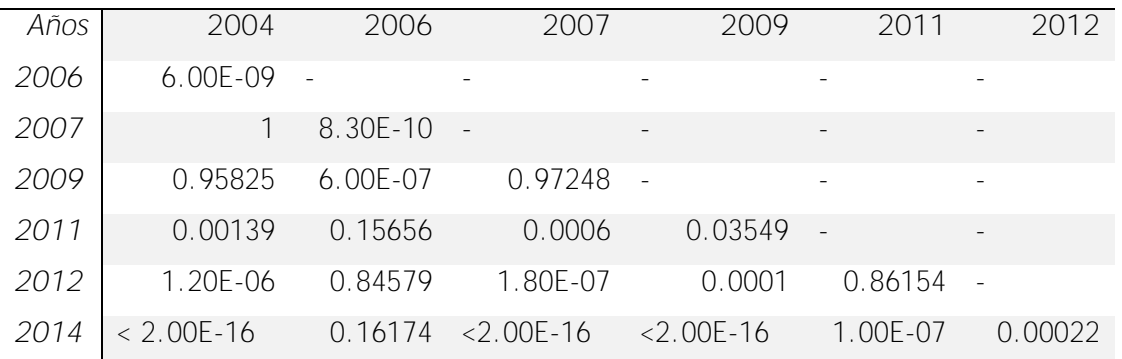

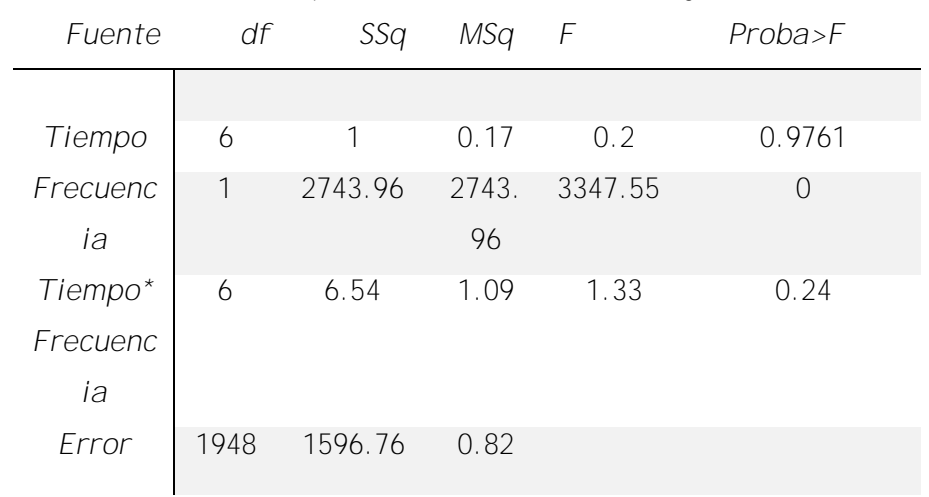

**Estadísticos de fragmentación, ANCOVA (frecuencias de parches vs área):**

**Estadísticos de la prueba ANCOVA, set de datos fragmentación.**

**Estadísticos compactación del bosque de manglar:**

**Prueba de Kruskall-Walis, set de datos de área.**

Kruskal-Wallis chi-squared = 114.88, df =  $6$ , p-value <  $2.2e-16$ 

**Comparación de pares independientes para compactación, Nemenyi-test con Tukey. Los valores de la tabla corresponden al valor de probabilidad.**

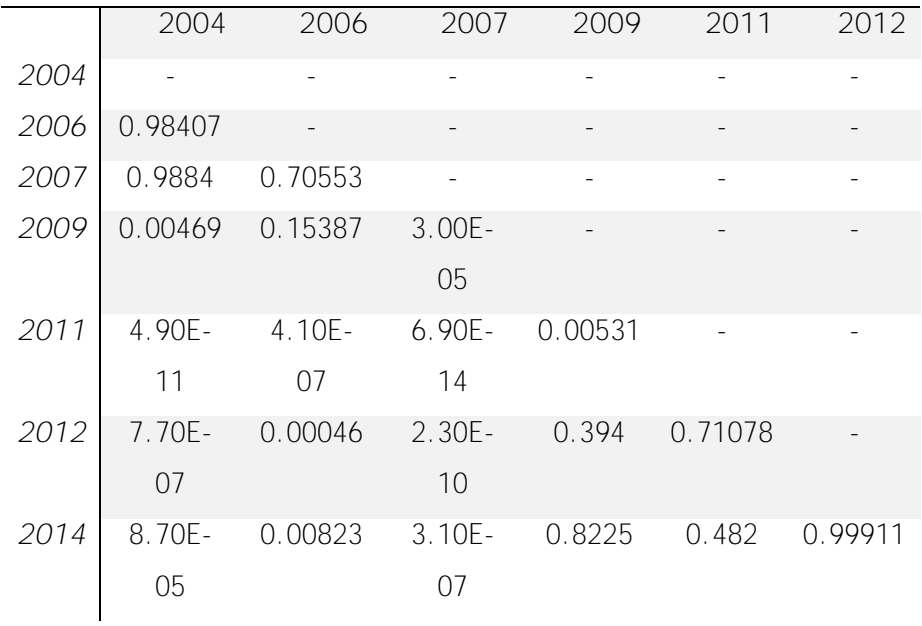

### **Estadísticos índice de dimensión fractal del bosque de manglar:**

**Prueba de Kruskall-Wallis, set de datos de índice de dimensión fractal.**

Kruskal-Wallis chi-squared =  $134.09$ , df = 6, p-value <  $2.2e-16$ 

**Comparación de pares independientes para índice de dimensión fractal, Nemenyi-test con Tukey. Los valores de la tabla corresponden al valor de probabilidad.**

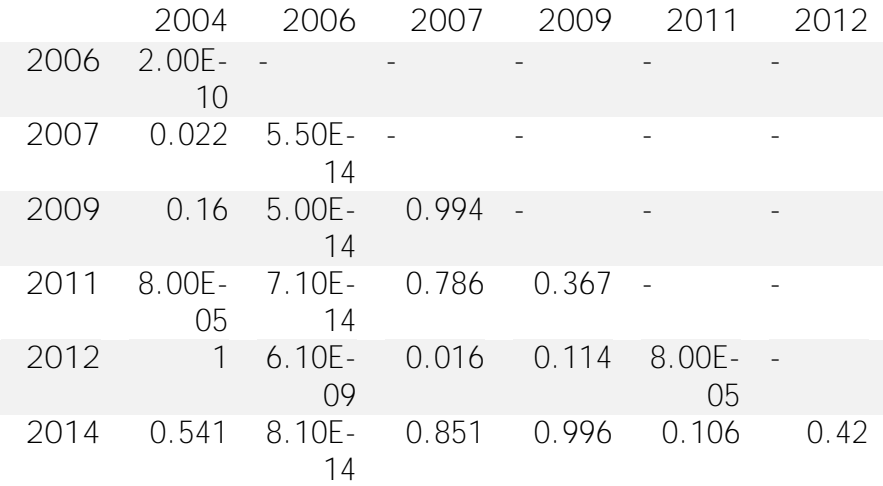